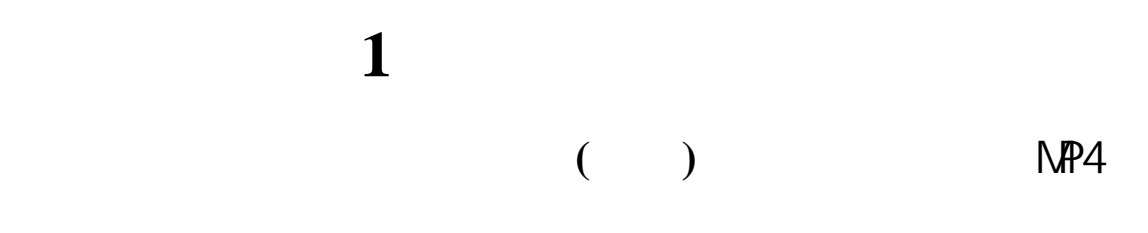

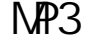

 $\mathsf{MP3}$ 

- $\bullet$   $\bullet$
- $\bullet$  extending  $\bullet$  extending  $\bullet$  extending  $\bullet$  extending  $\bullet$  extending  $\bullet$
- $\bullet$  and  $\bullet$  and  $\bullet$
- z 航空安全:在飞机上使用移动电话,可能会妨碍无线电讯
- z 加油站:为了安全起见,加油时请先将手机关掉。
- $\bullet$
- $\bullet$  and  $\bullet$  and  $\bullet$   $\bullet$  experiments are the distribution of the distribution of the distribution of the distribution of the distribution of the distribution of the distribution of the distribution of the distribution of the distribution of
- $\bullet$  experiments are the complex of the complex of the complex of the complex of the complex of the complex of the complex of the complex of the complex of the complex of the complex of the complex of the complex of the c  $\bullet$  112
- z 儿童安全:手机及其配件应置于小孩子拿不到的地方。

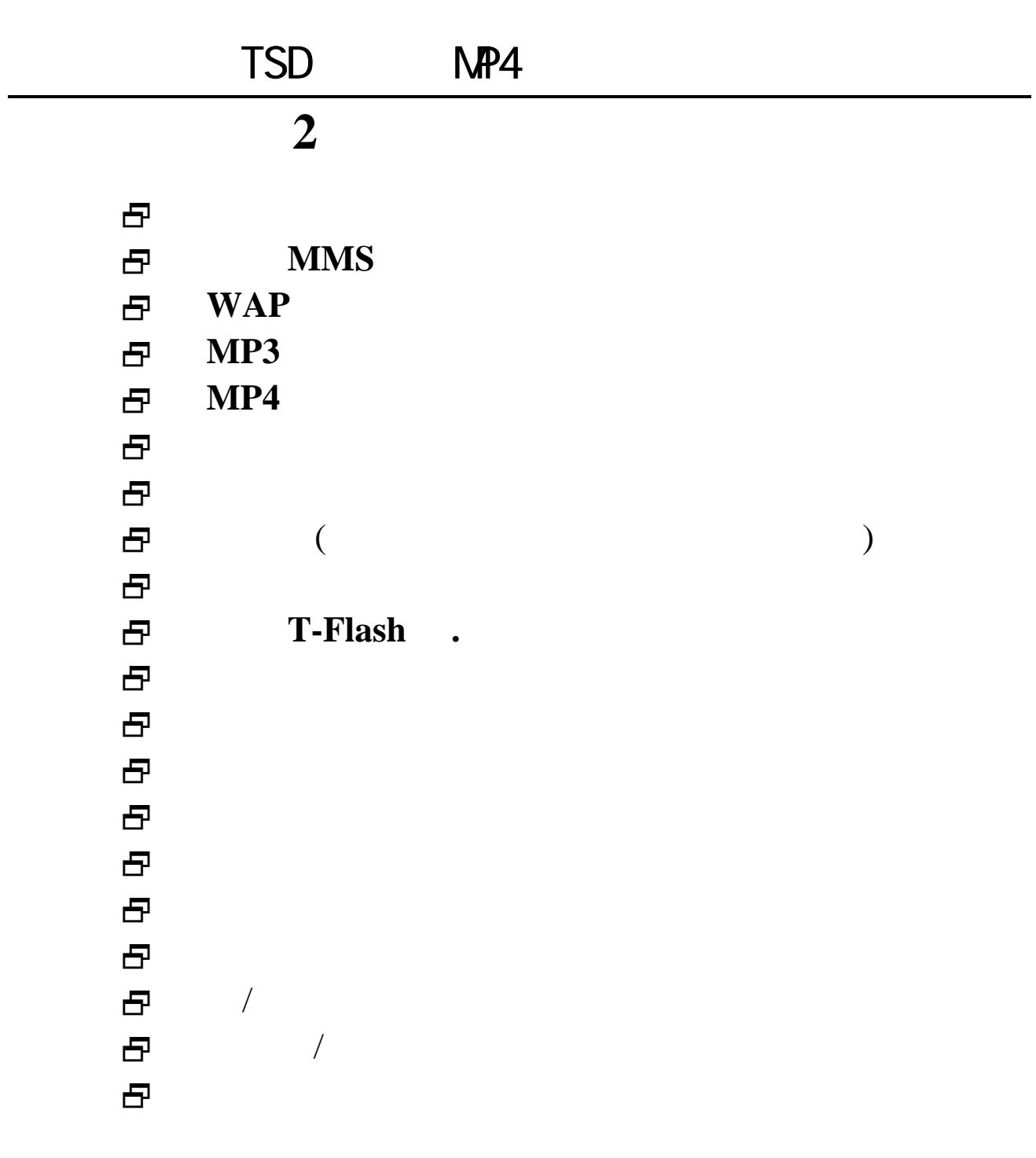

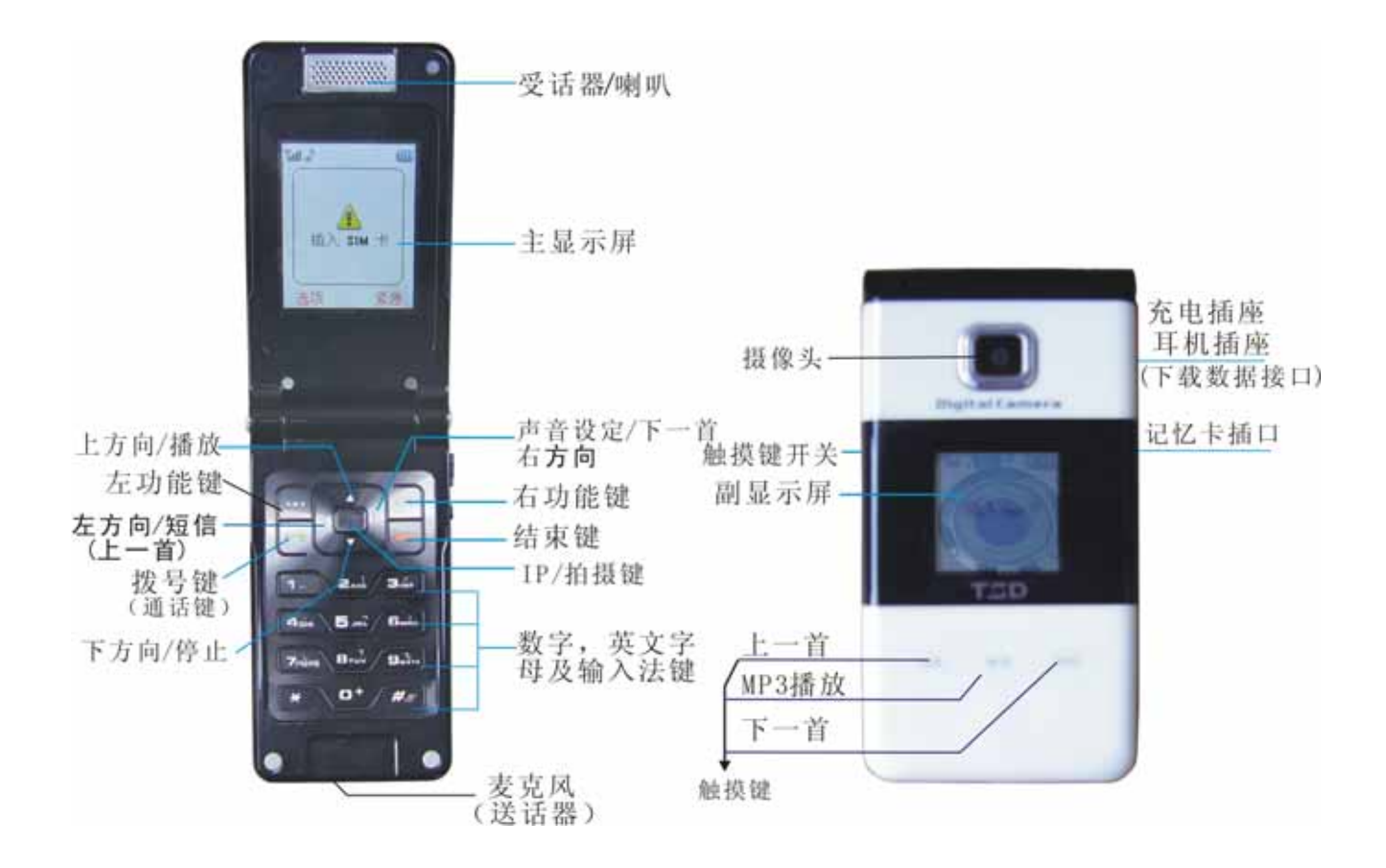

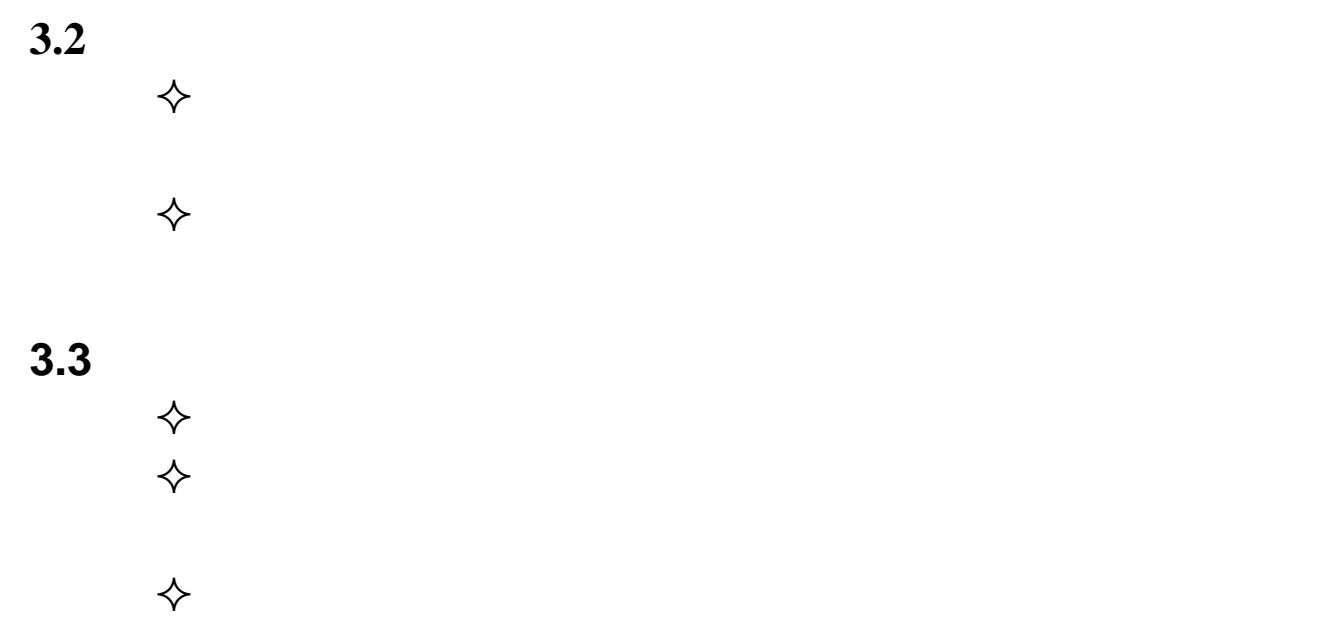

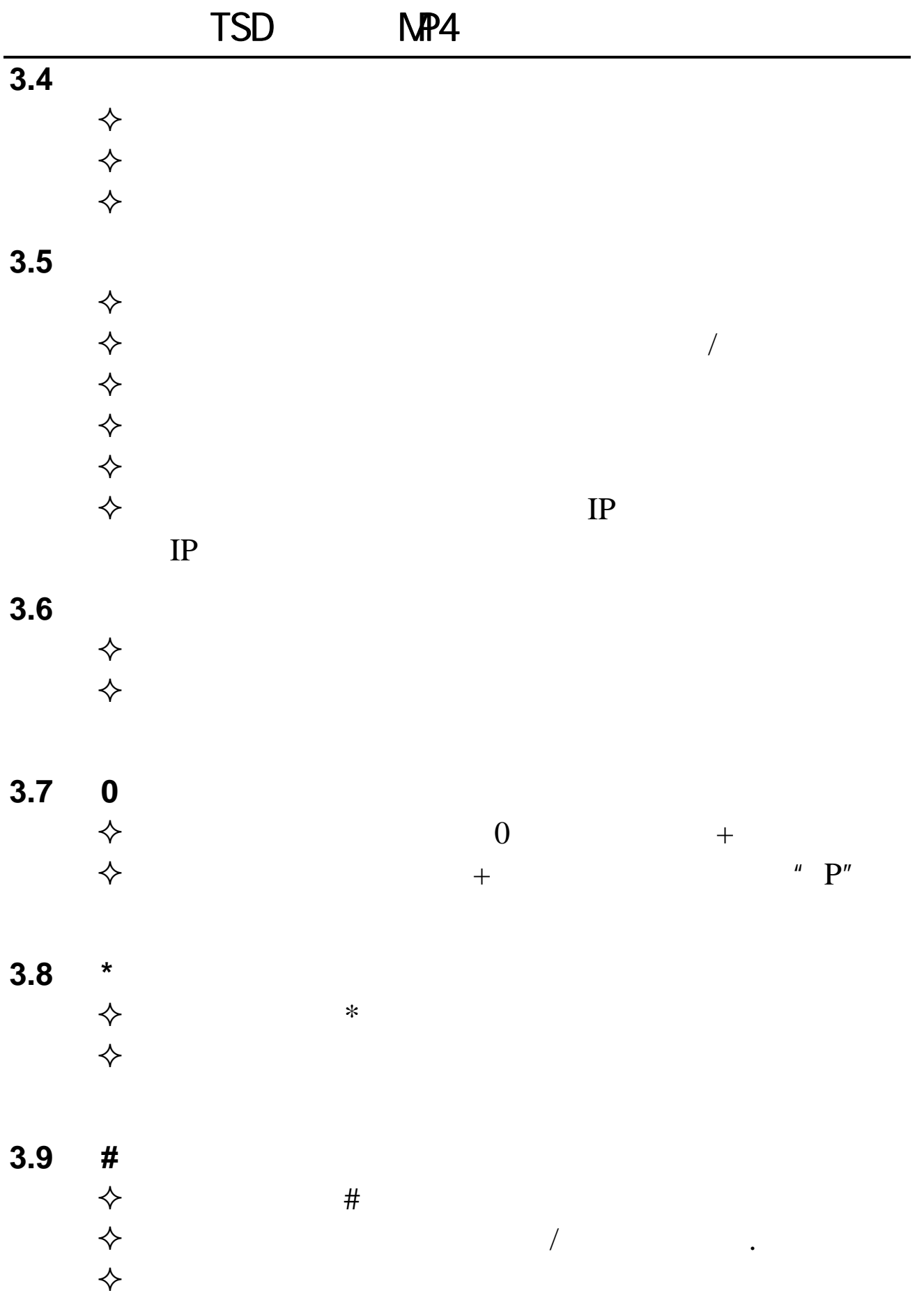

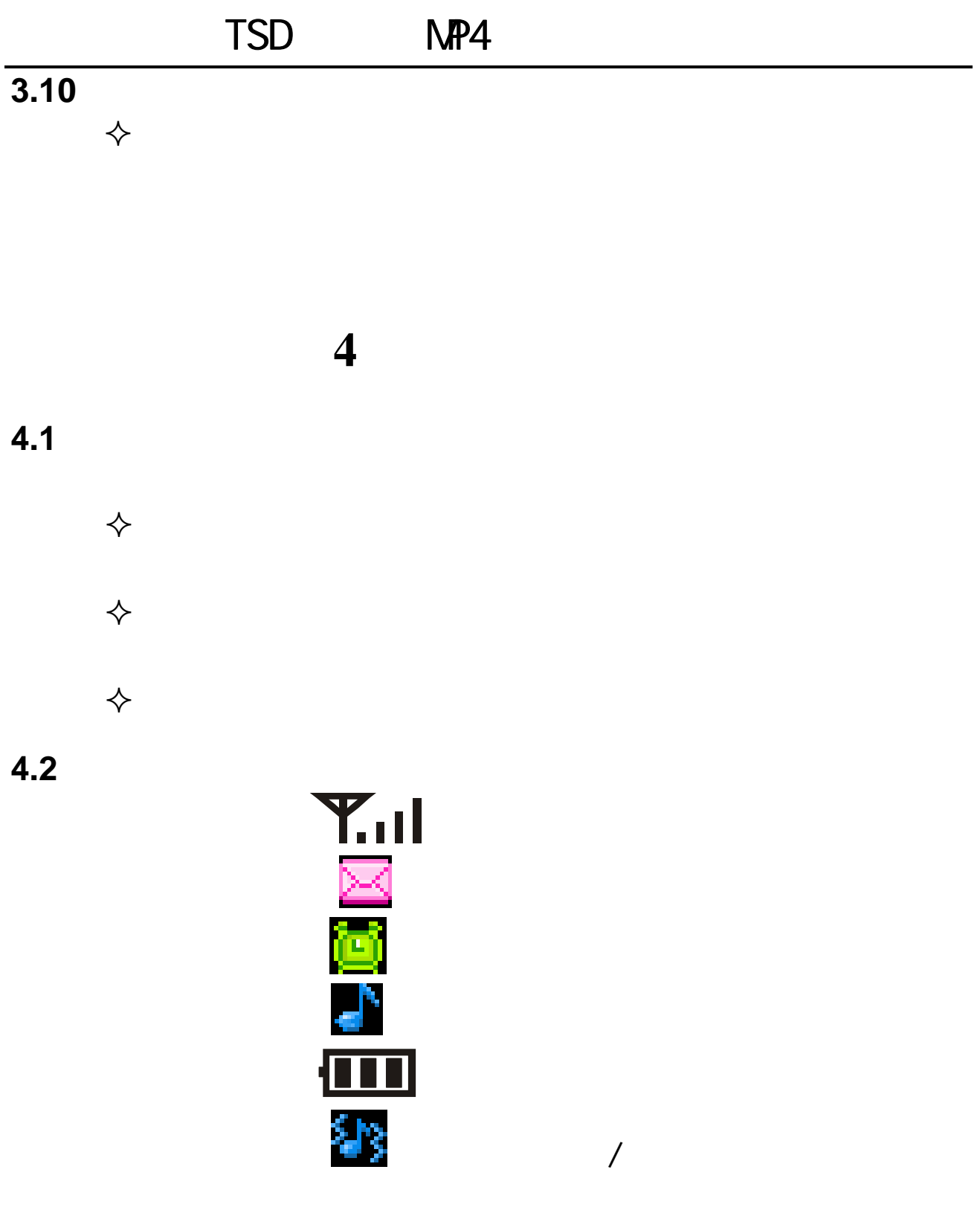

**4.3** 选择说明

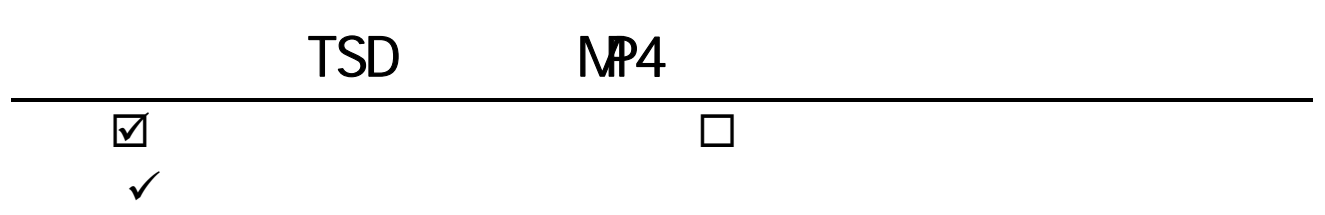

TSD NP4

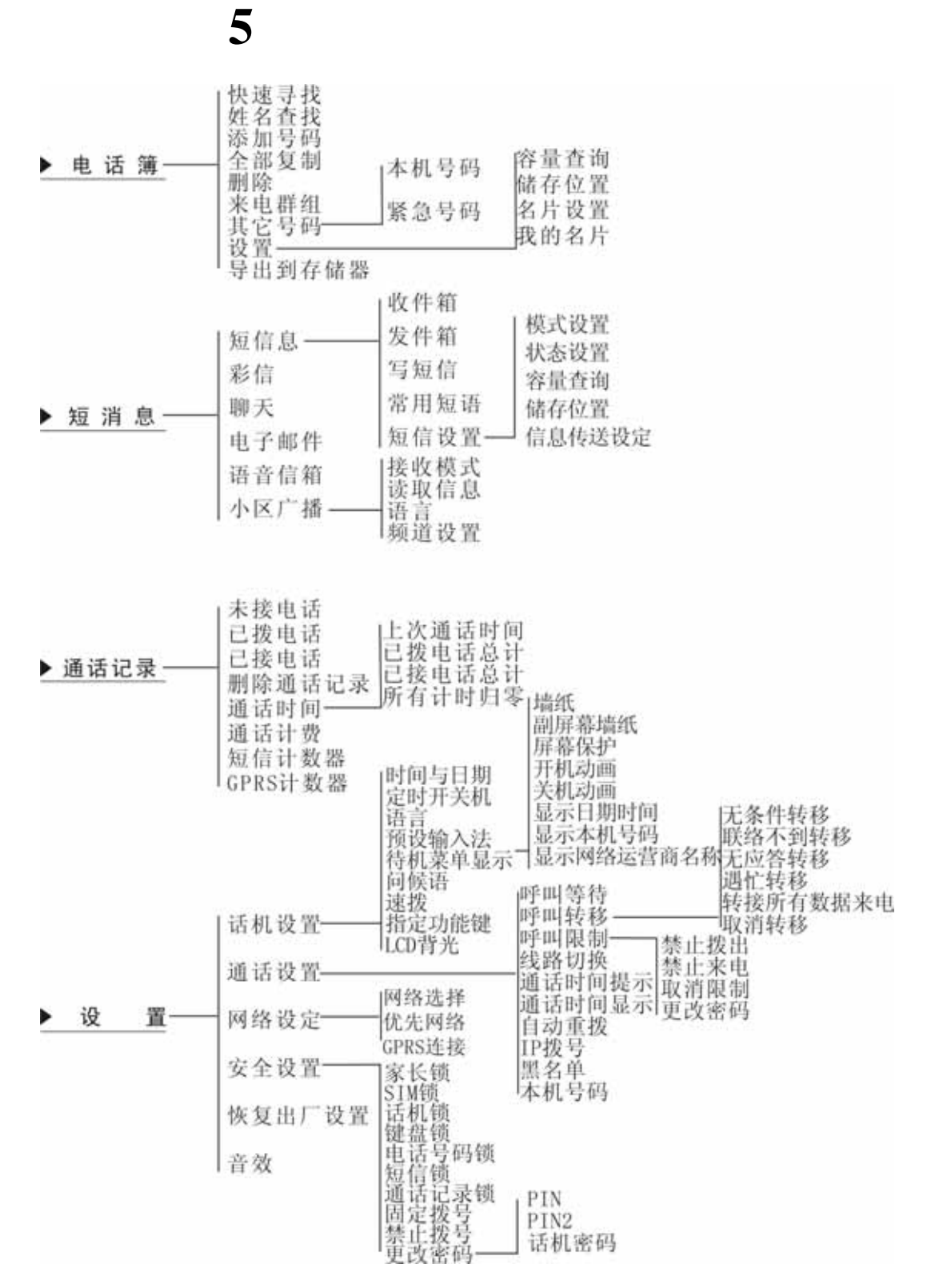

TSD NP4

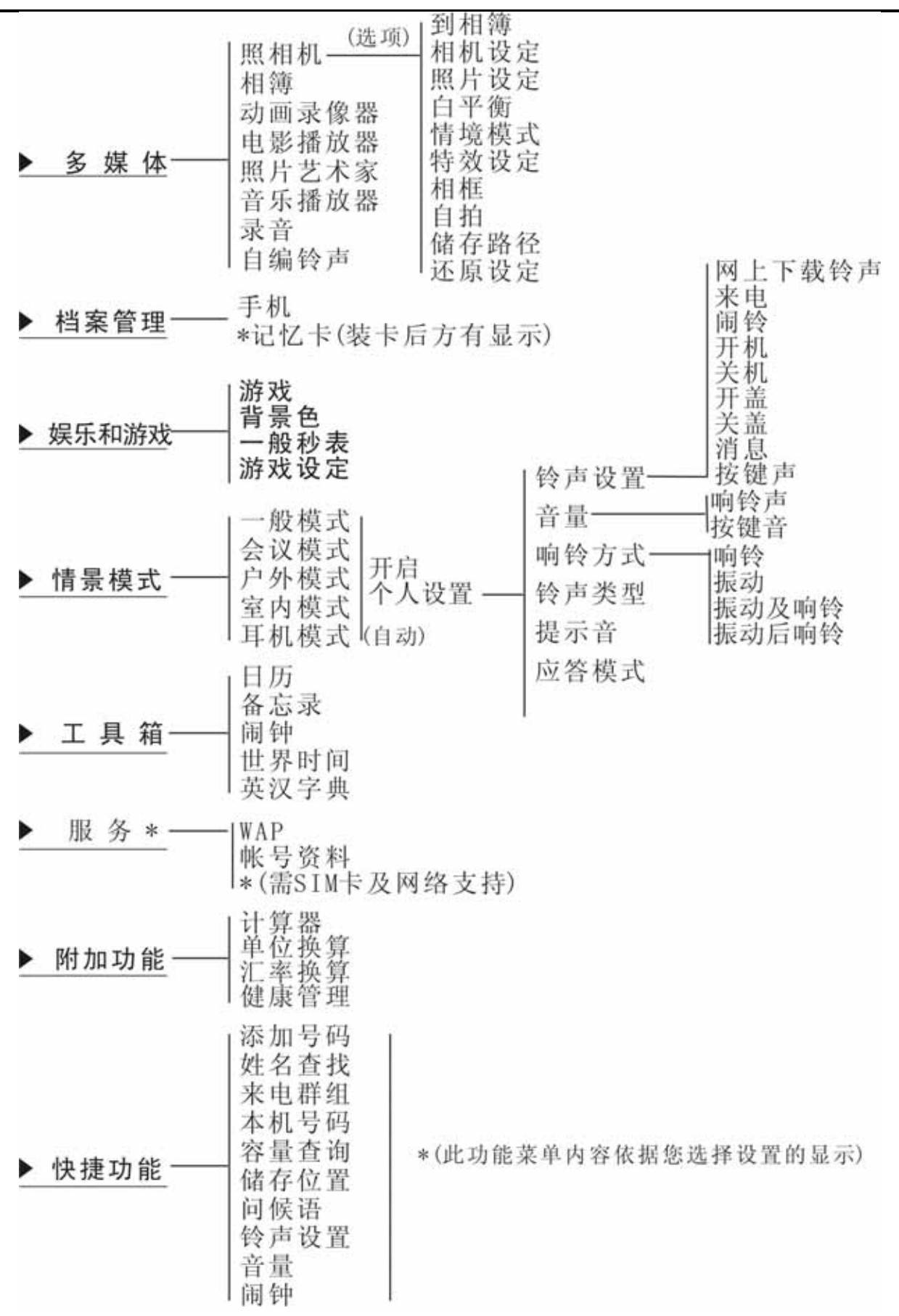

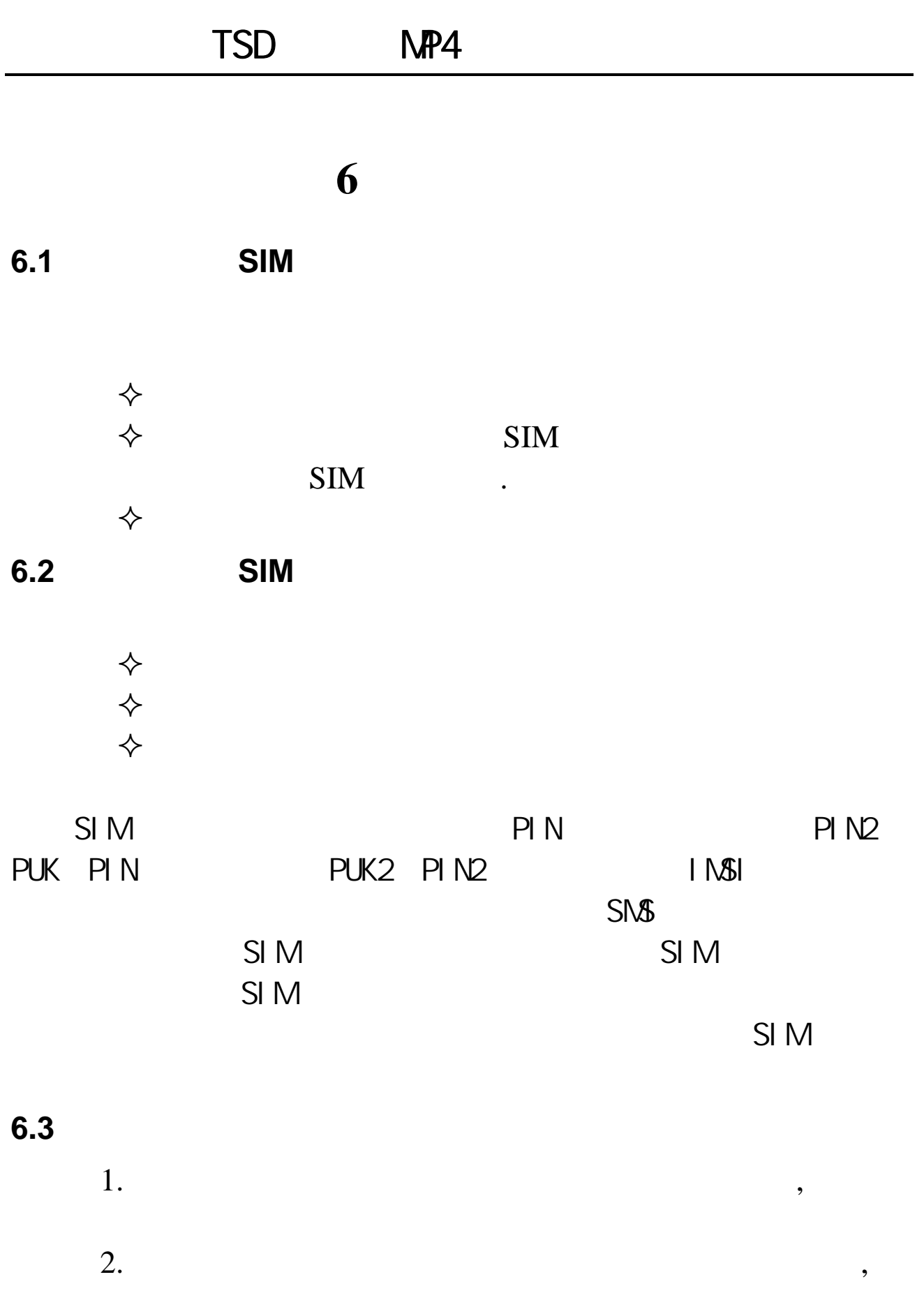

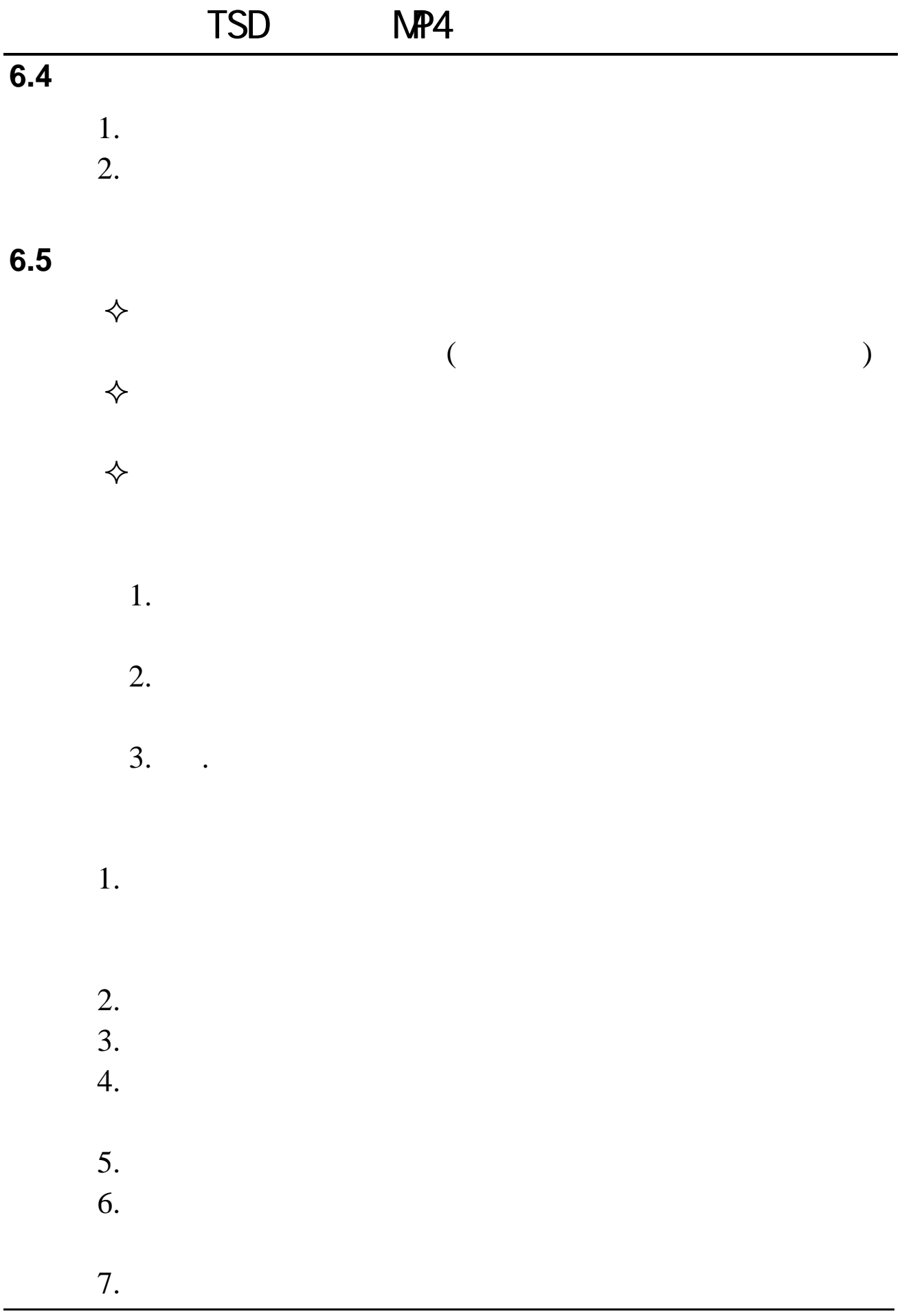

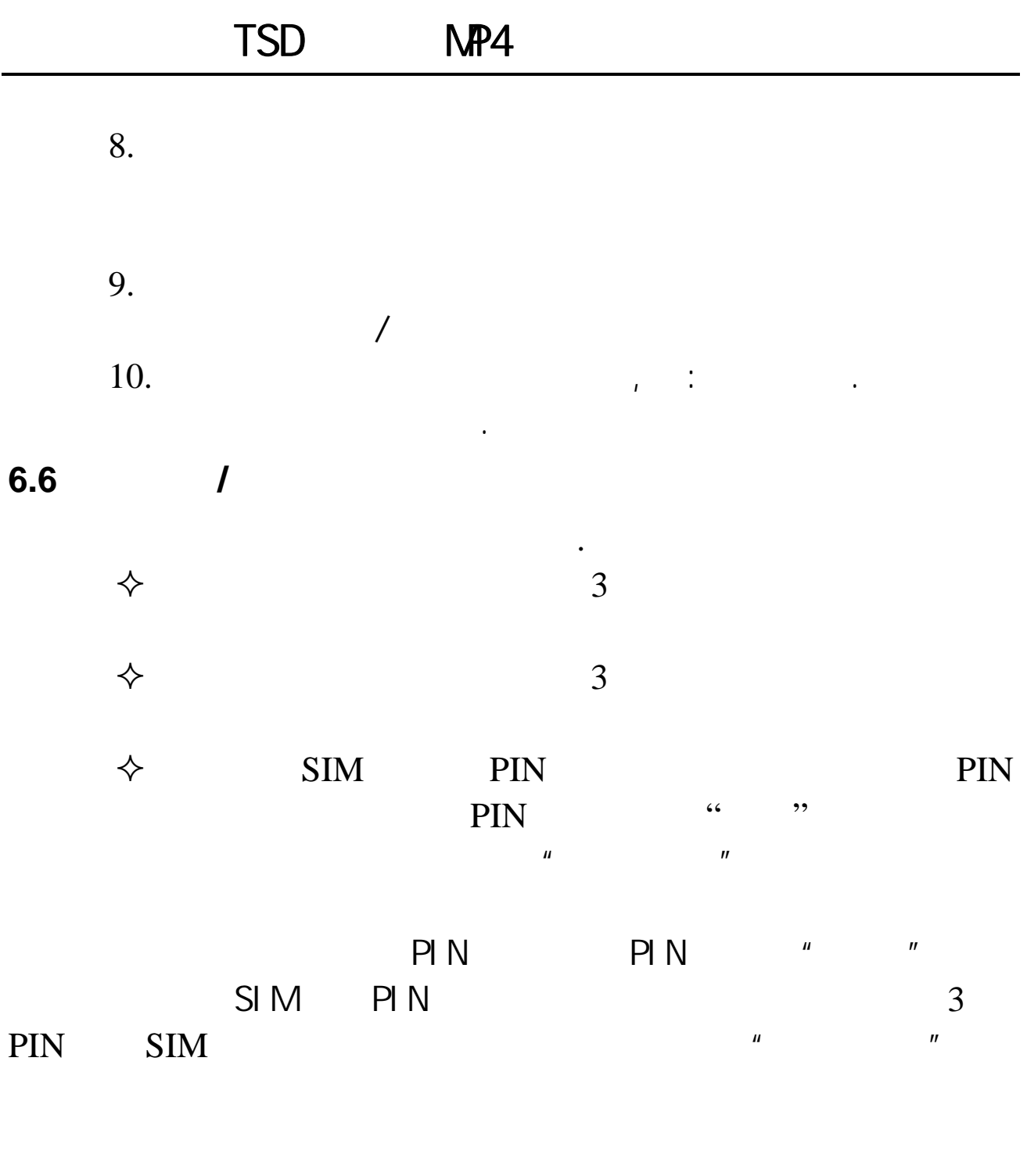

T-FLASH .(  $\left| \begin{array}{c} \hline \end{array} \right|$  $\diamondsuit$ 

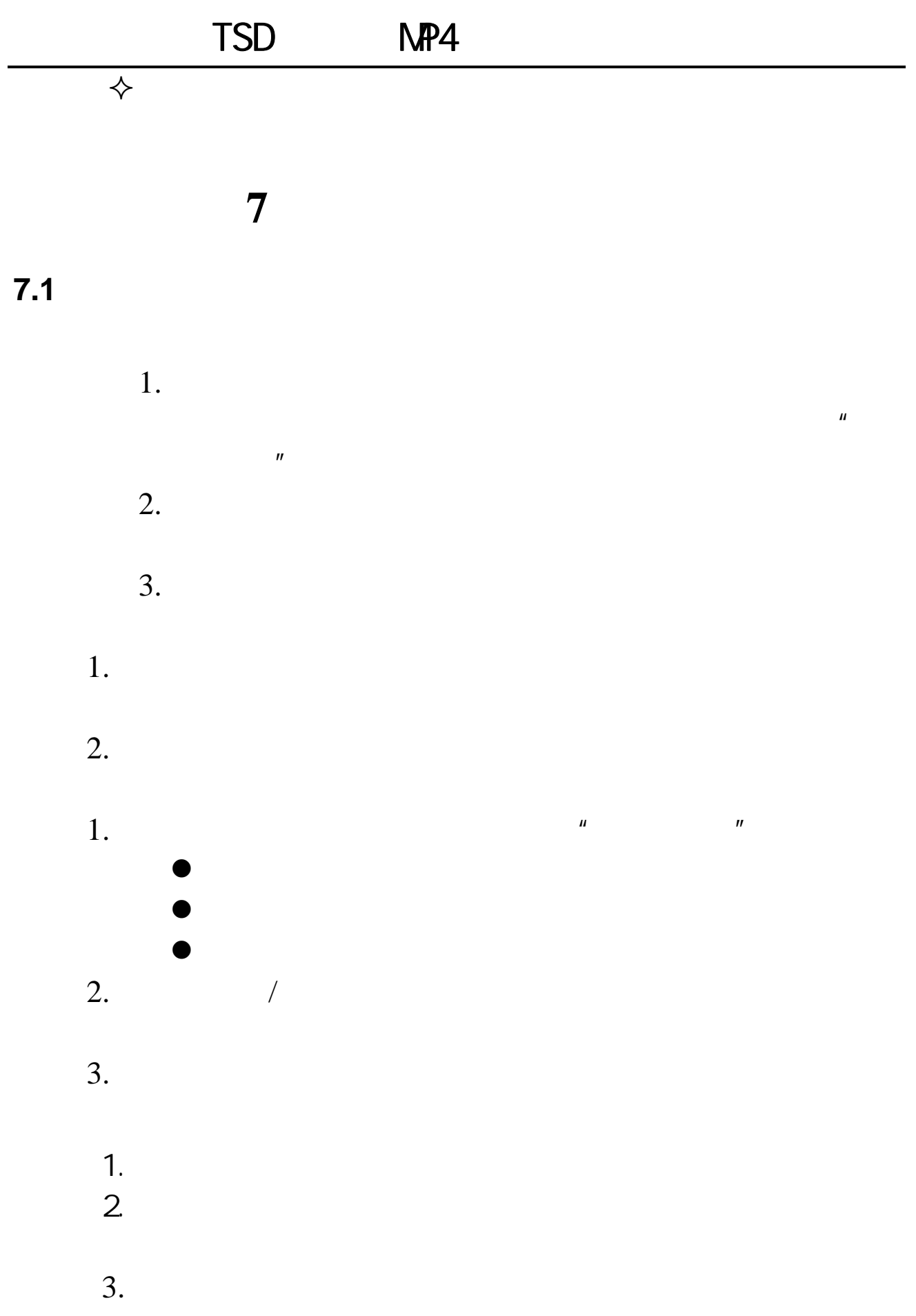

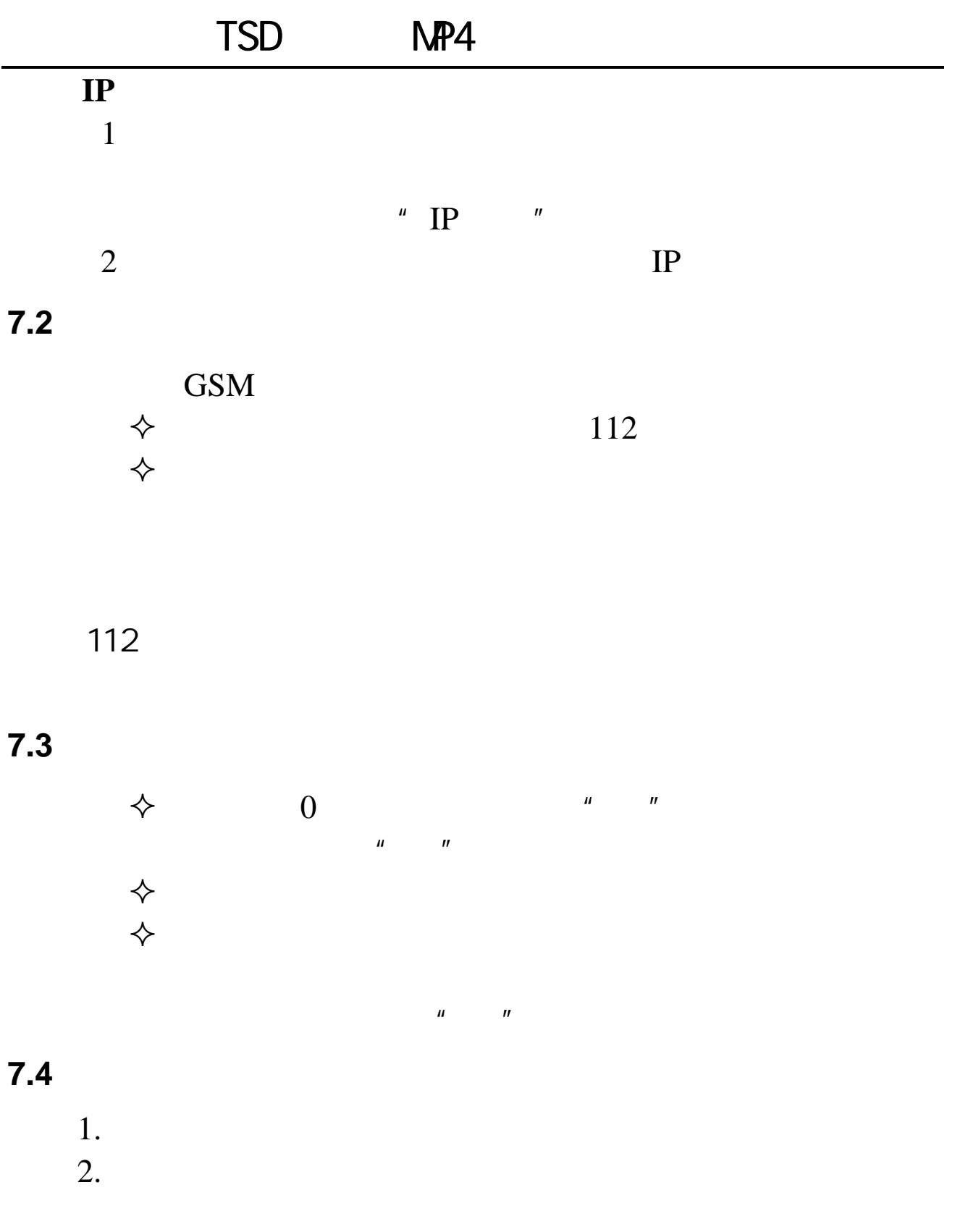

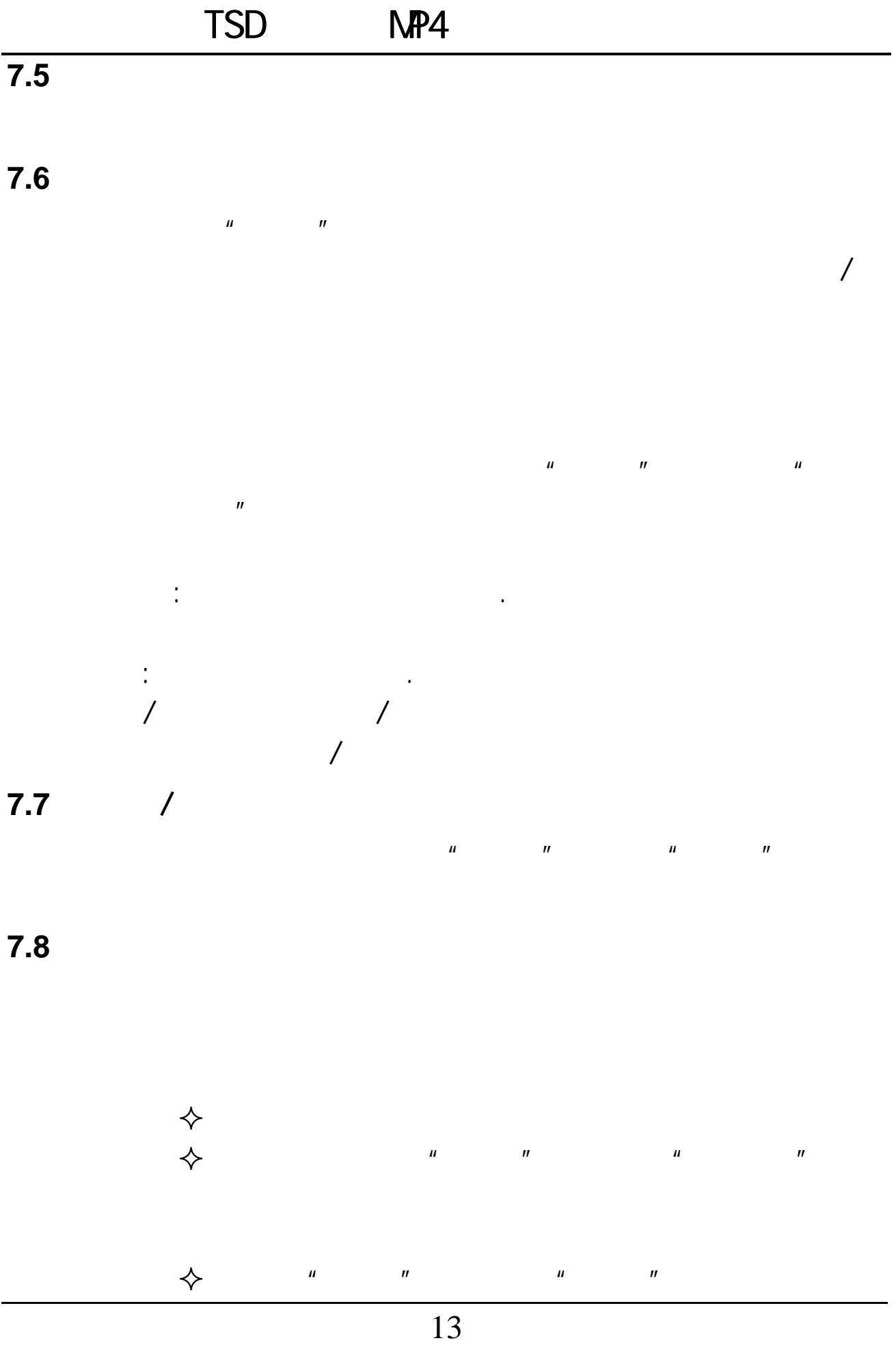

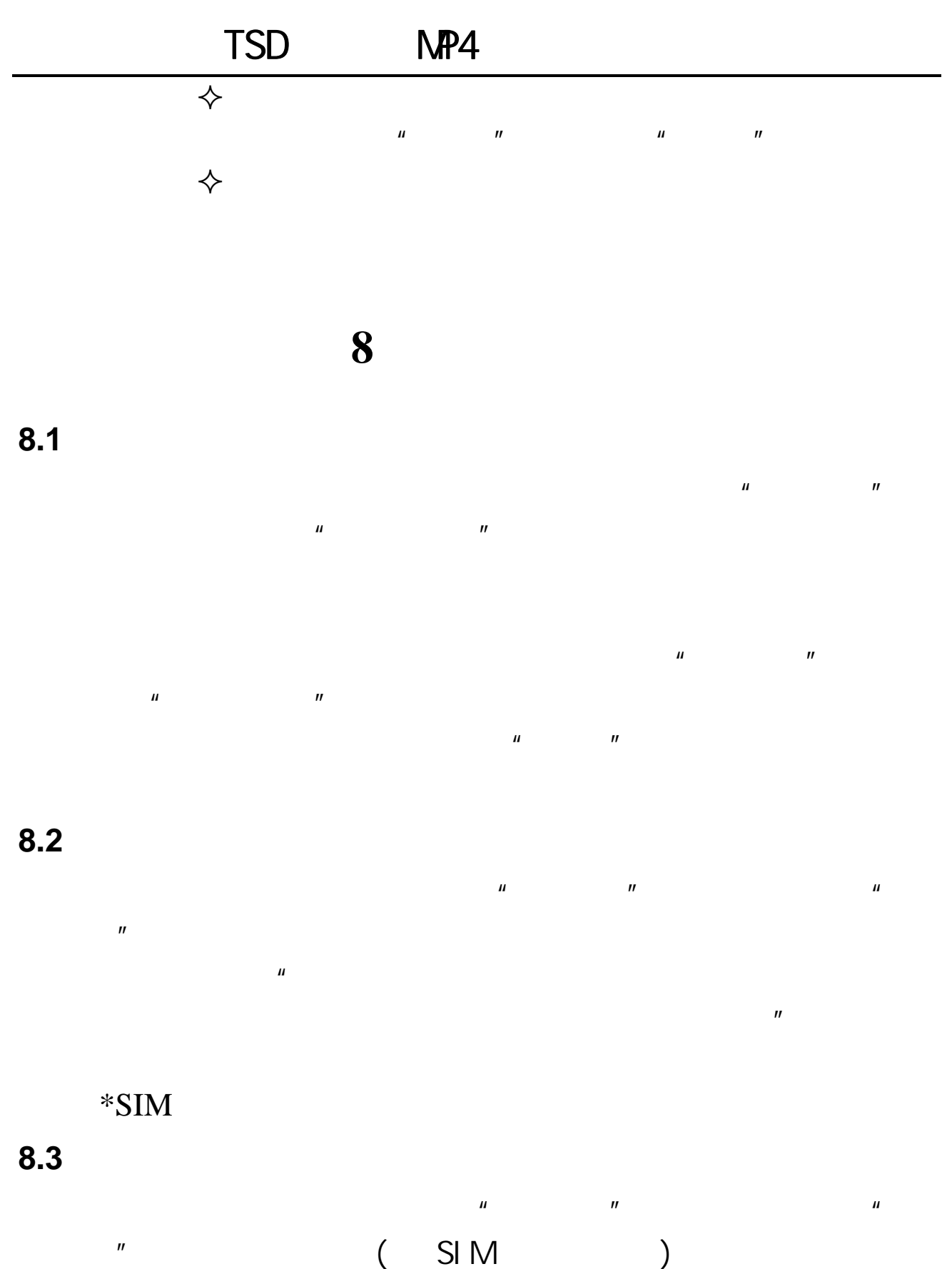

 $\frac{1}{2}$  , and  $\frac{1}{2}$  , and  $\frac{1}{2}$  , and  $\frac{1}{2}$  , and  $\frac{1}{2}$  , and  $\frac{1}{2}$  , and  $\frac{1}{2}$  , and  $\frac{1}{2}$  , and  $\frac{1}{2}$  , and  $\frac{1}{2}$  , and  $\frac{1}{2}$  , and  $\frac{1}{2}$  , and  $\frac{1}{2}$  , and  $\frac{1}{2}$  , a  $\Diamond$  SIM

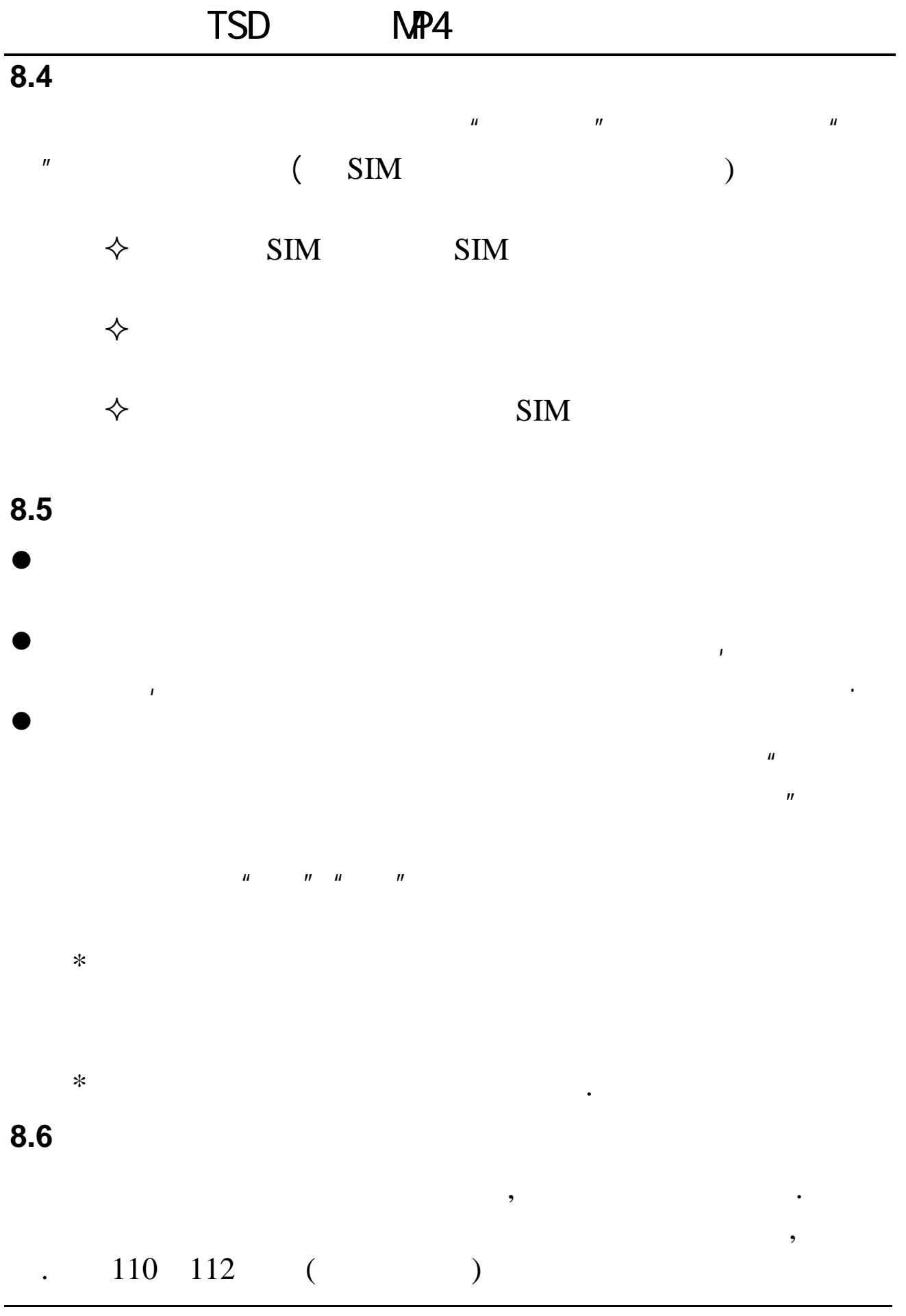

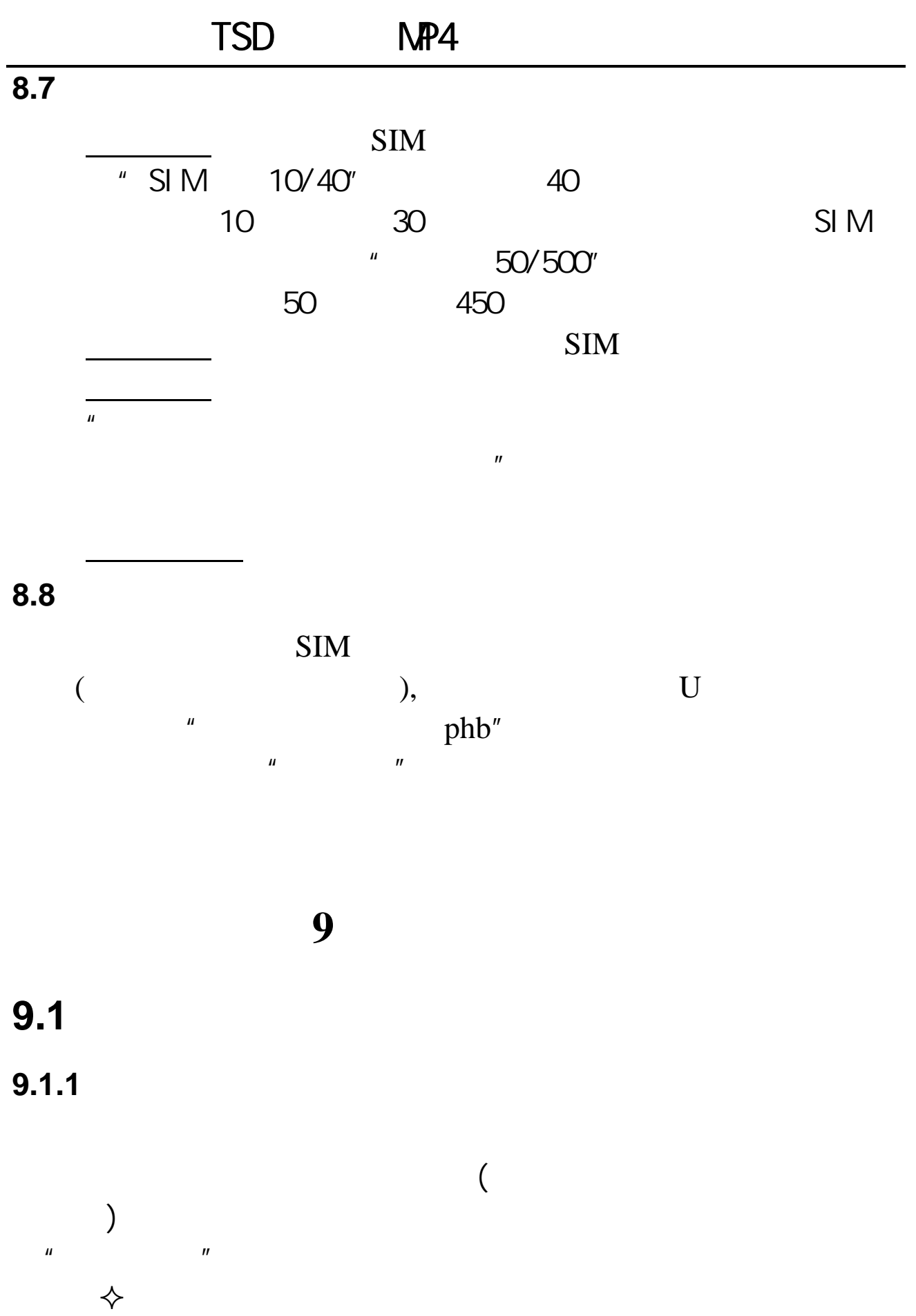

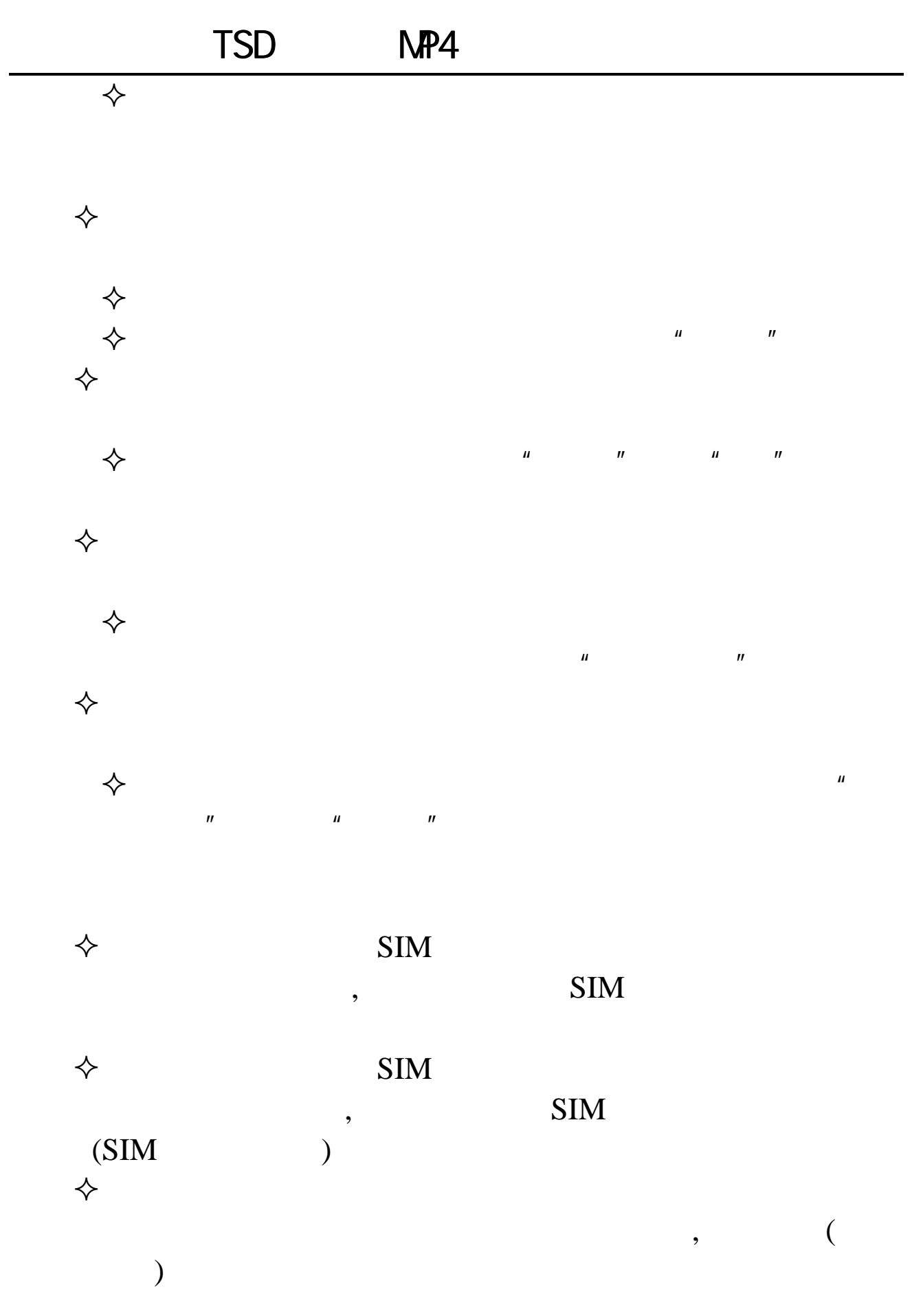

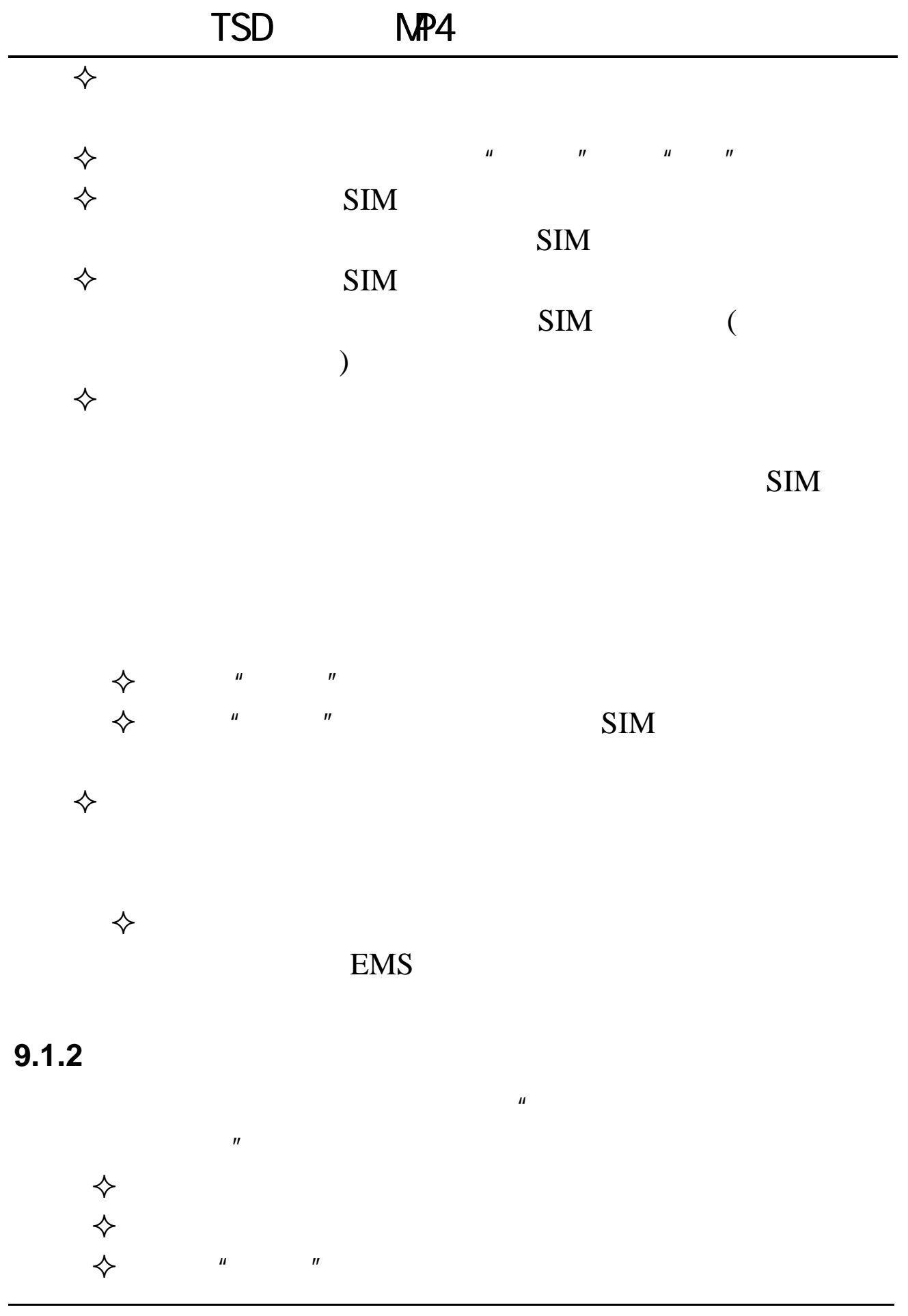

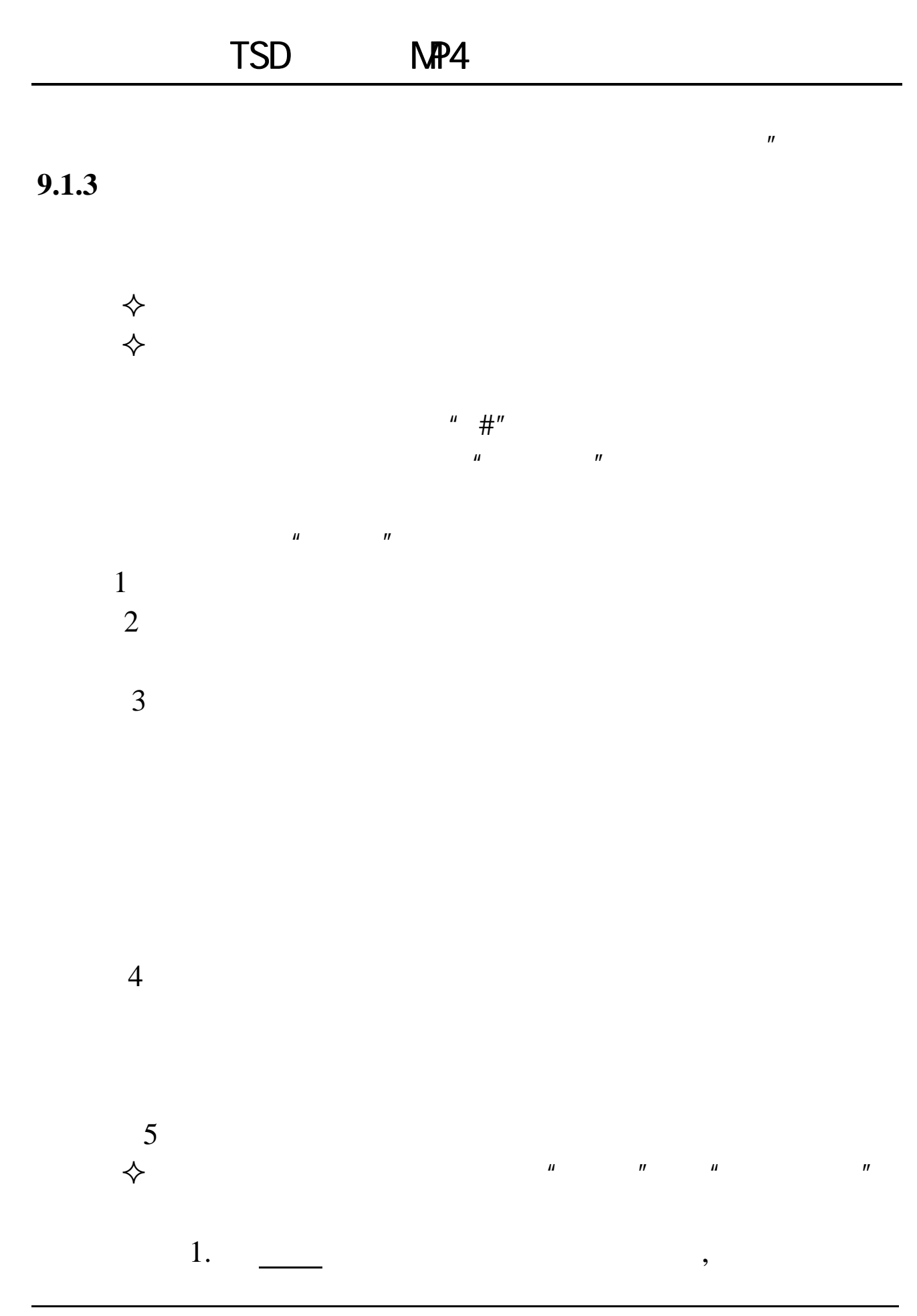

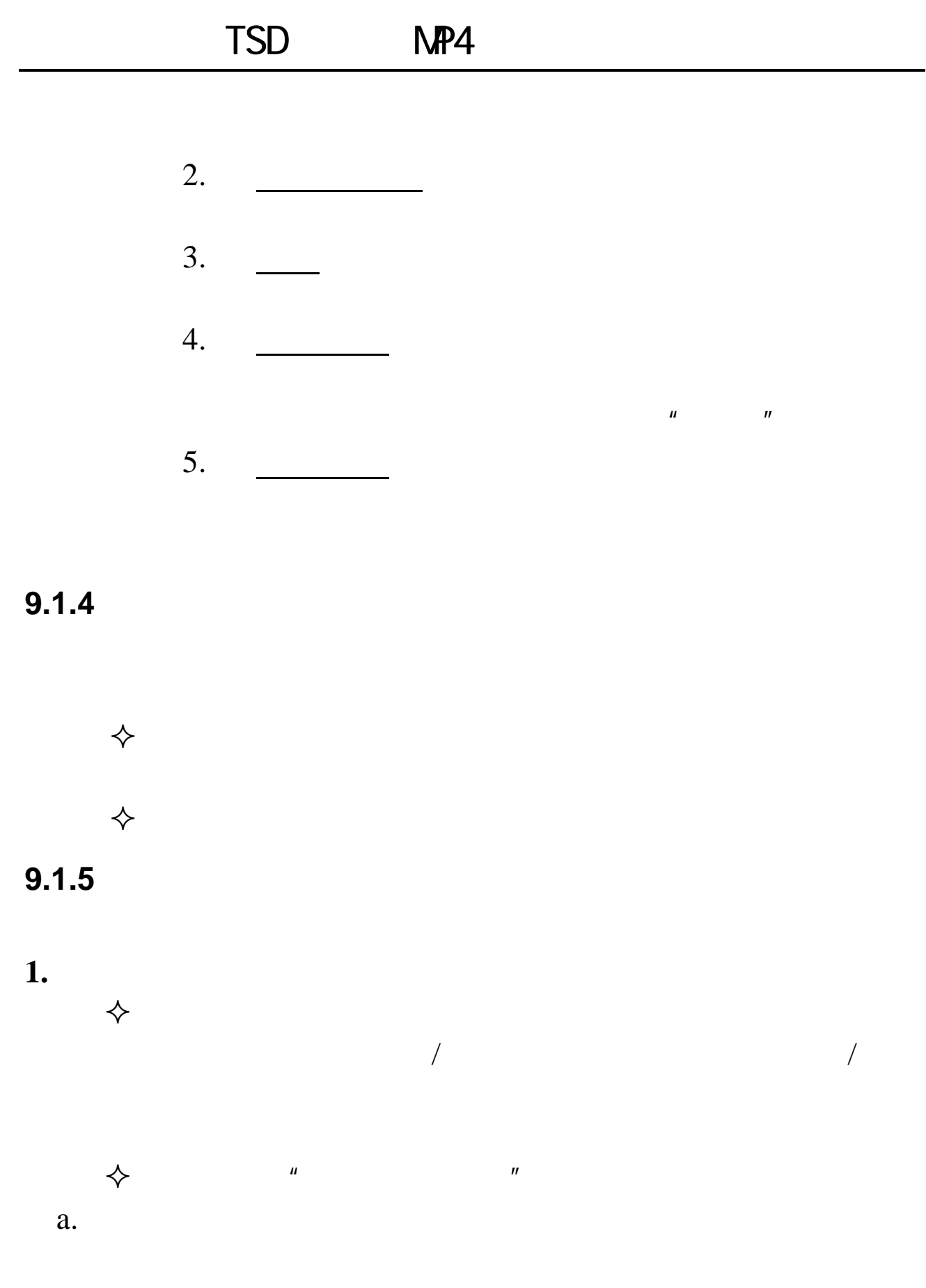

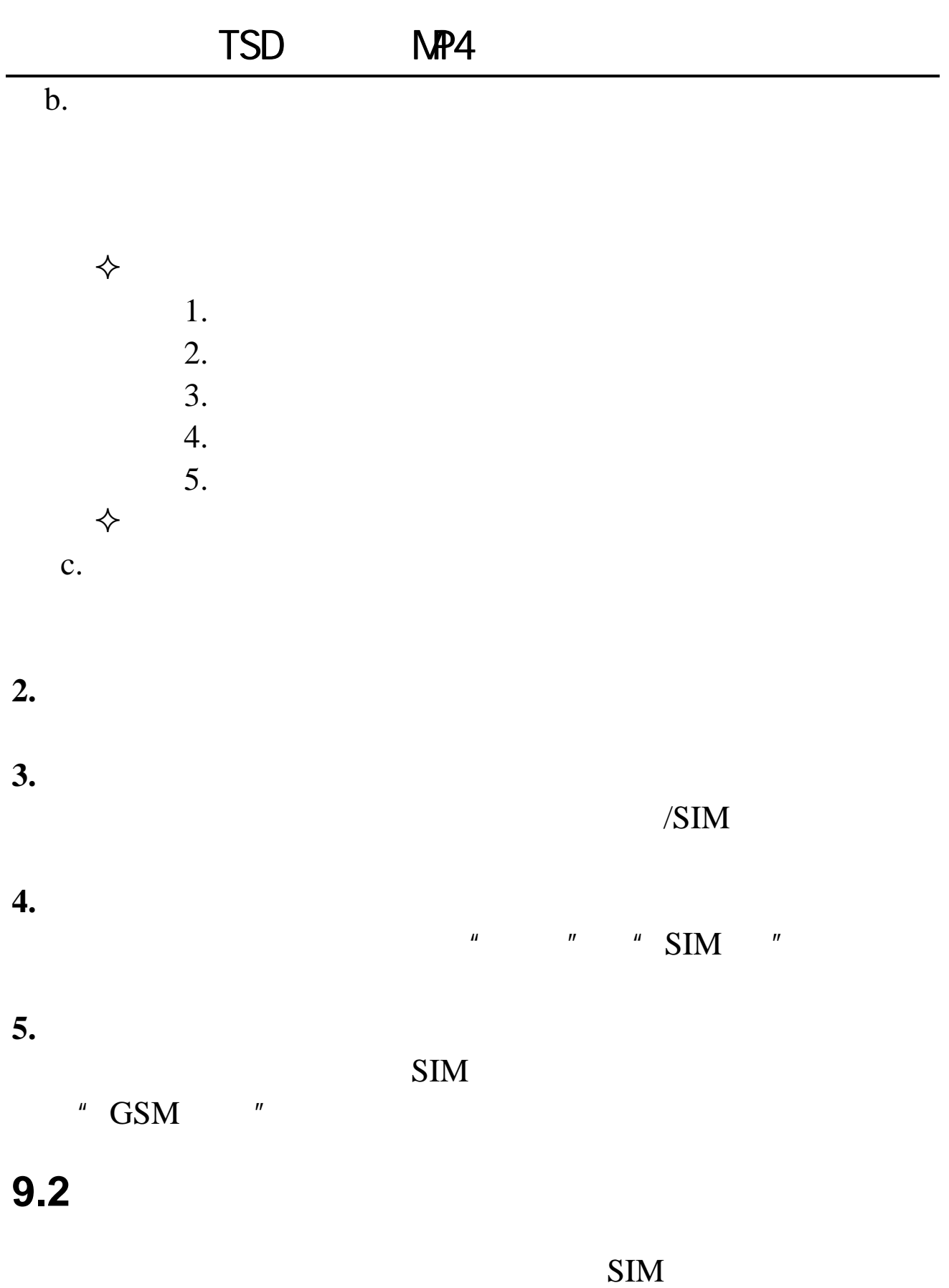

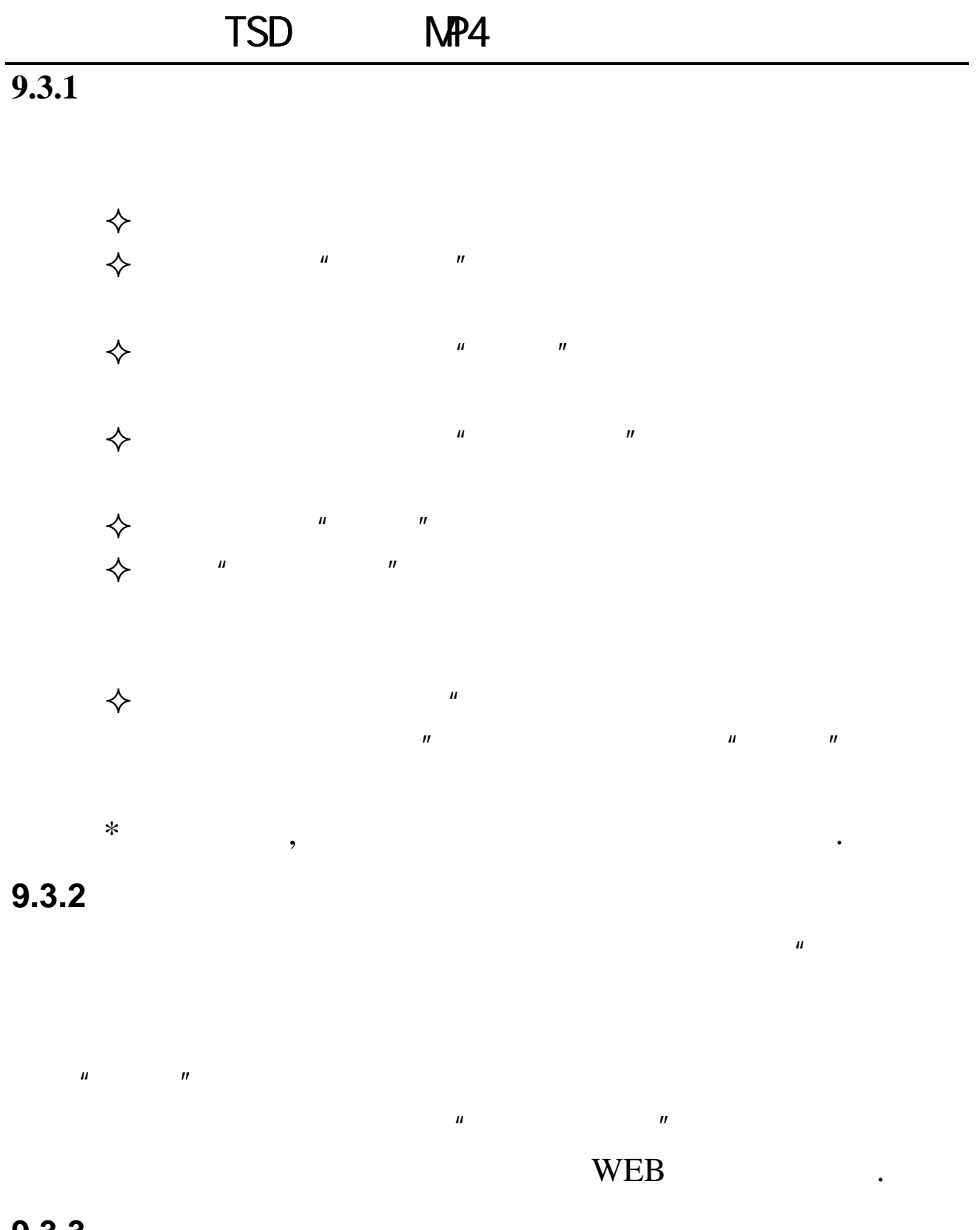

## $9.3.3$

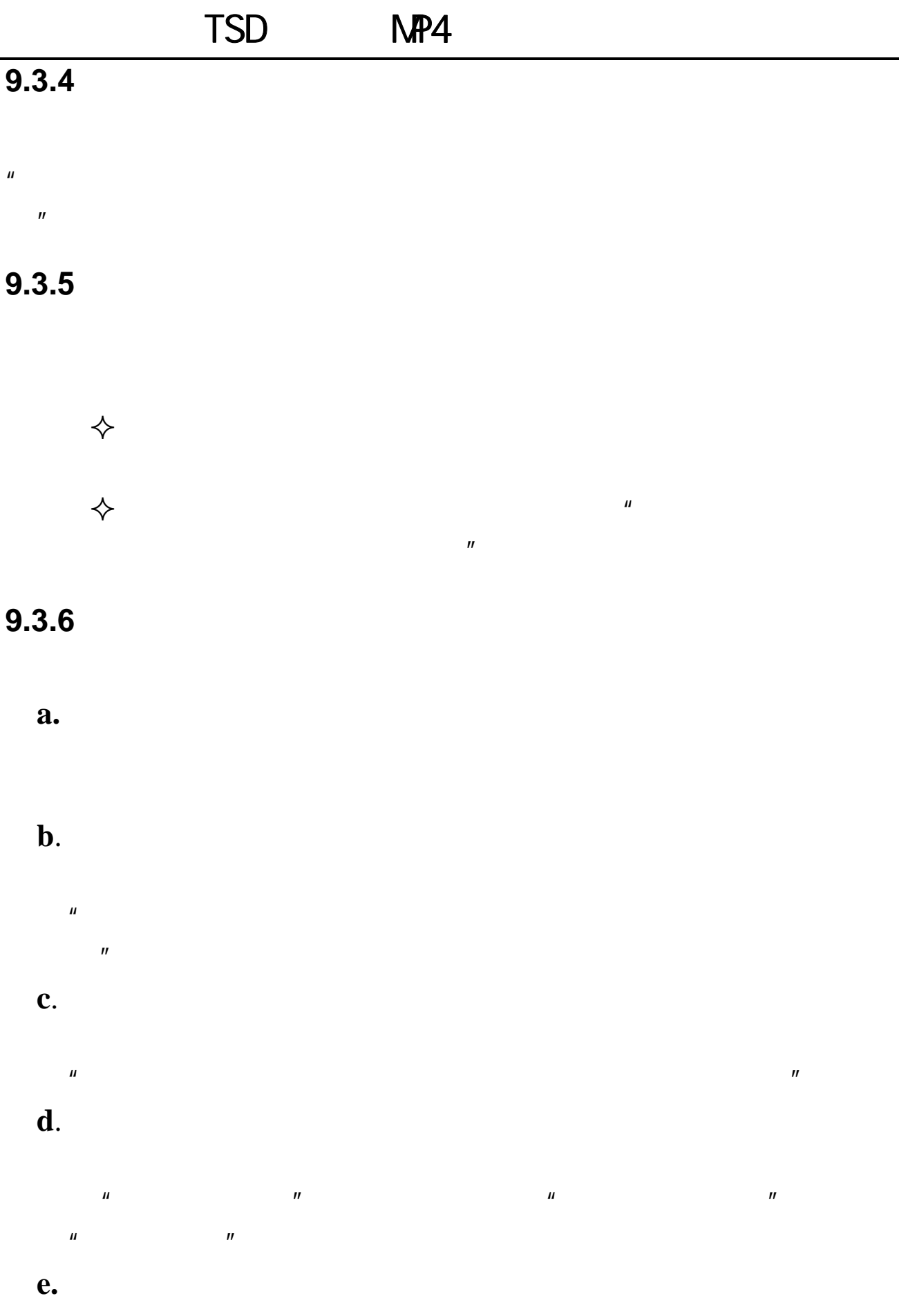

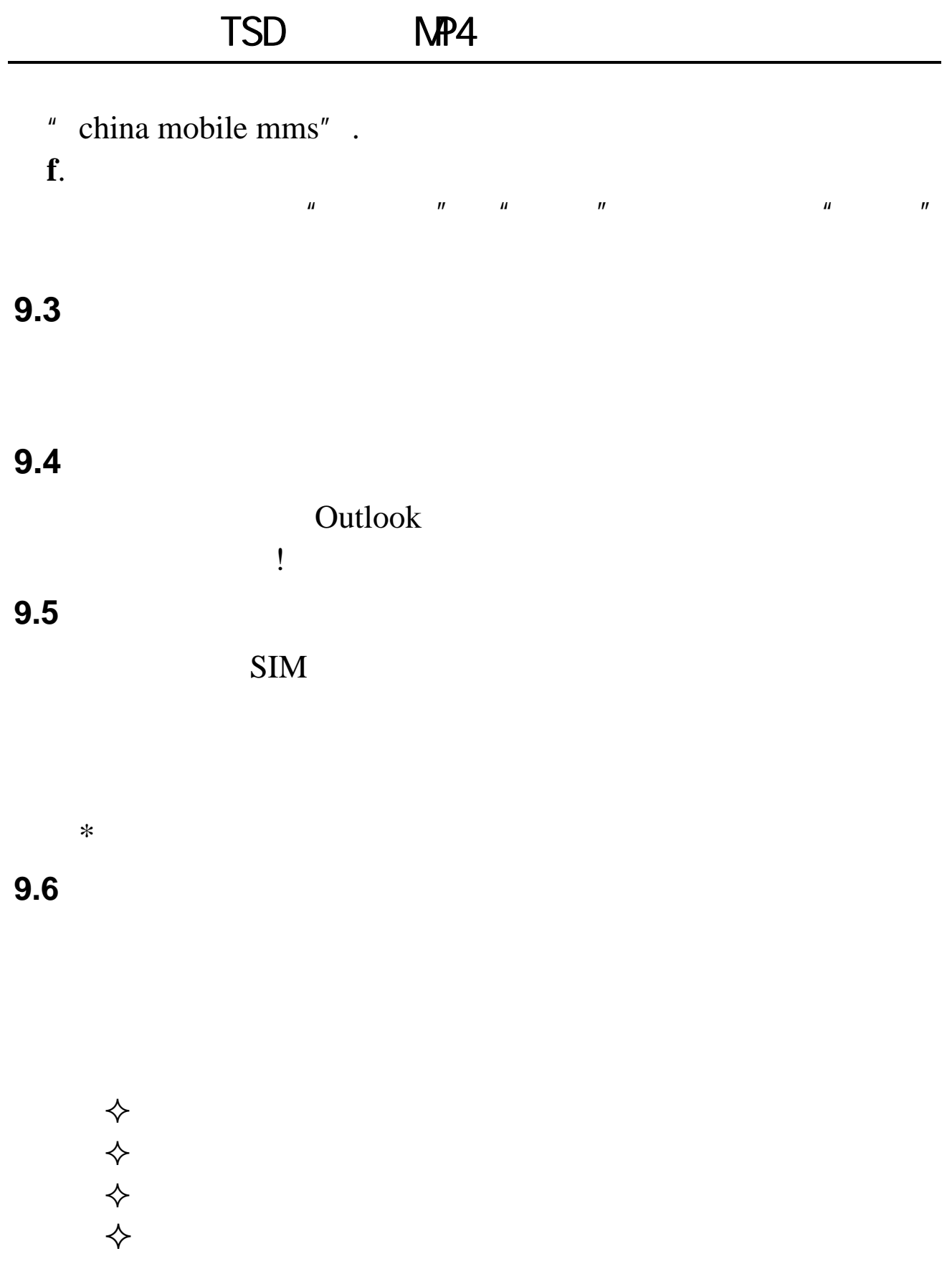

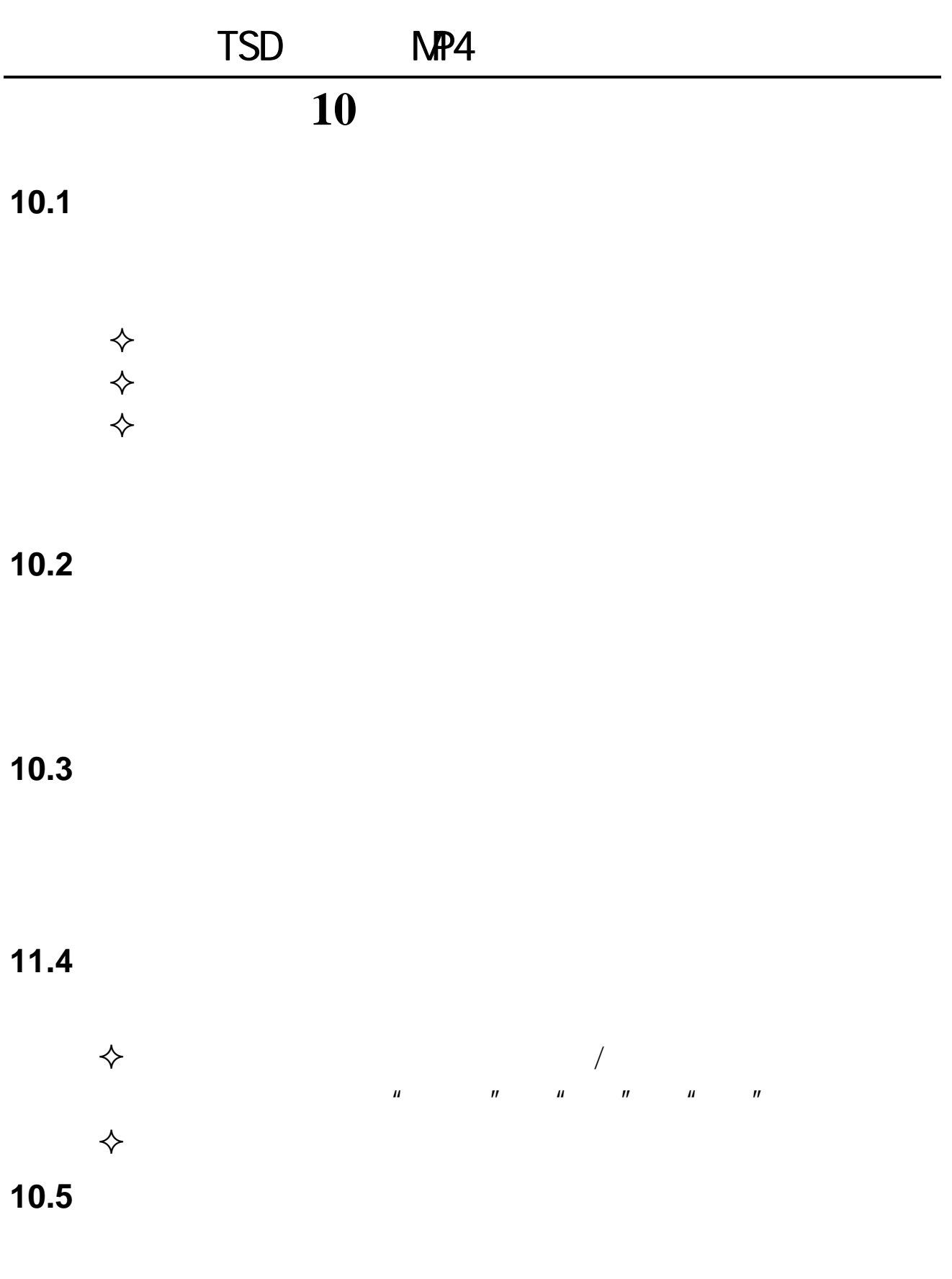

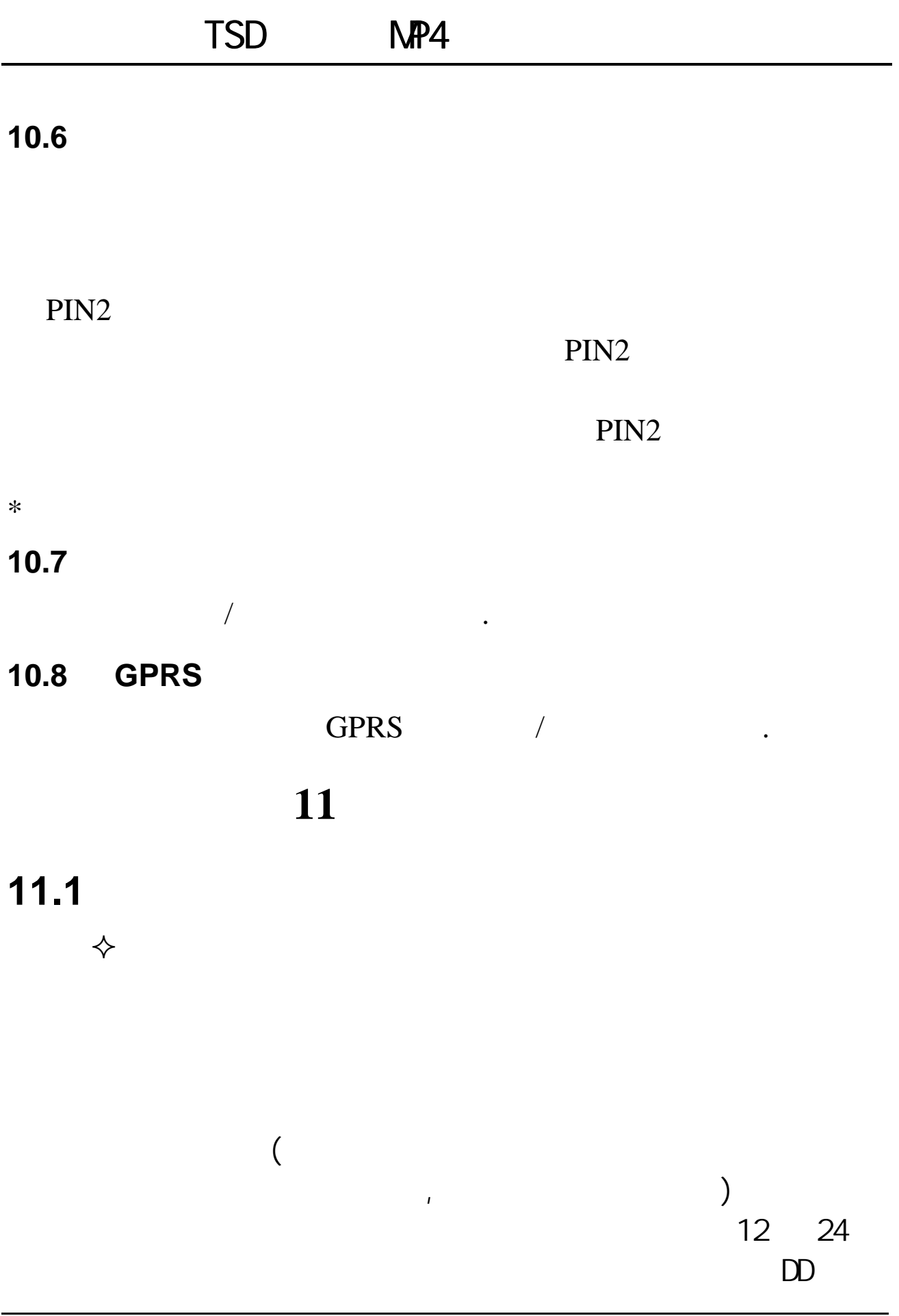

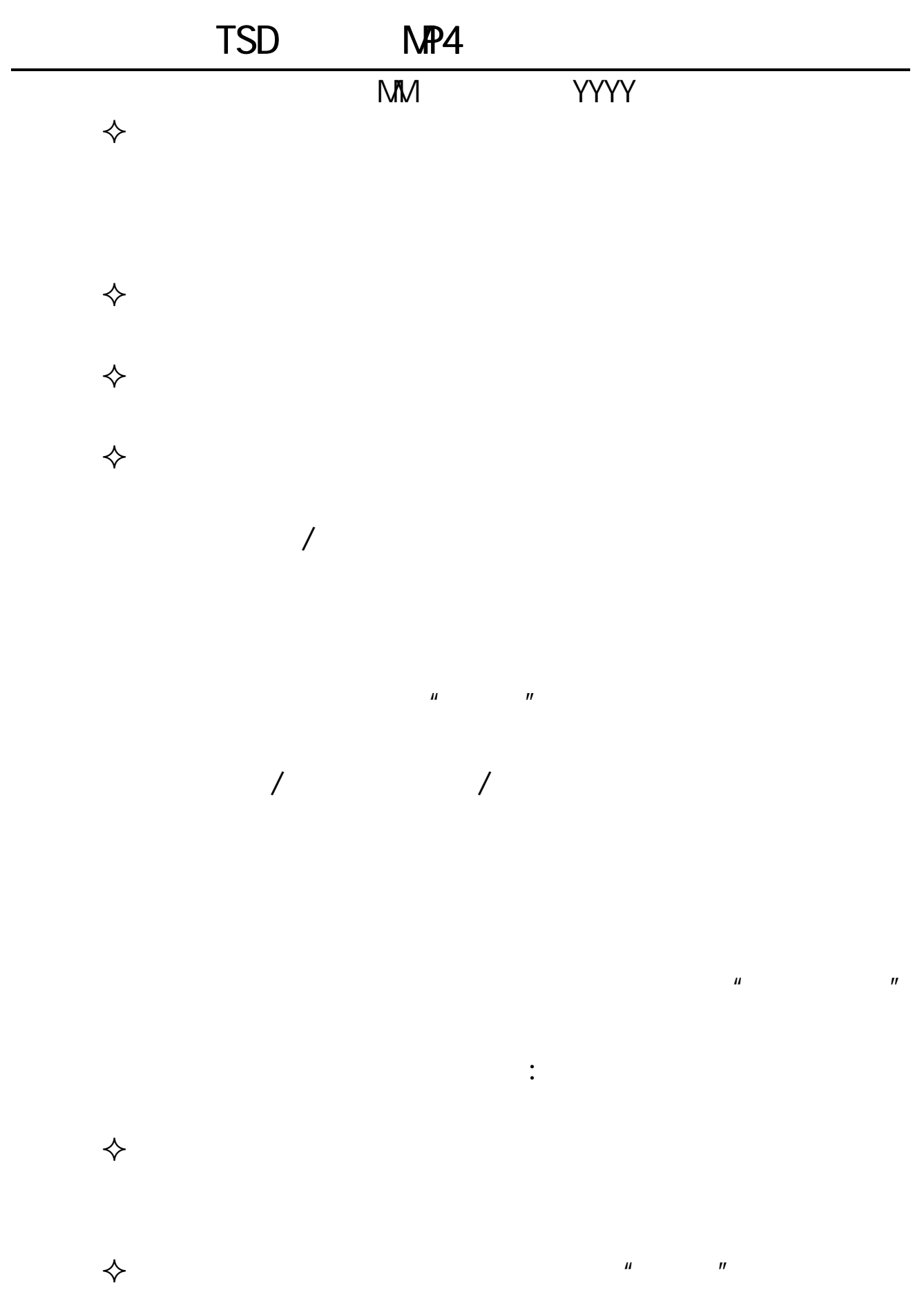

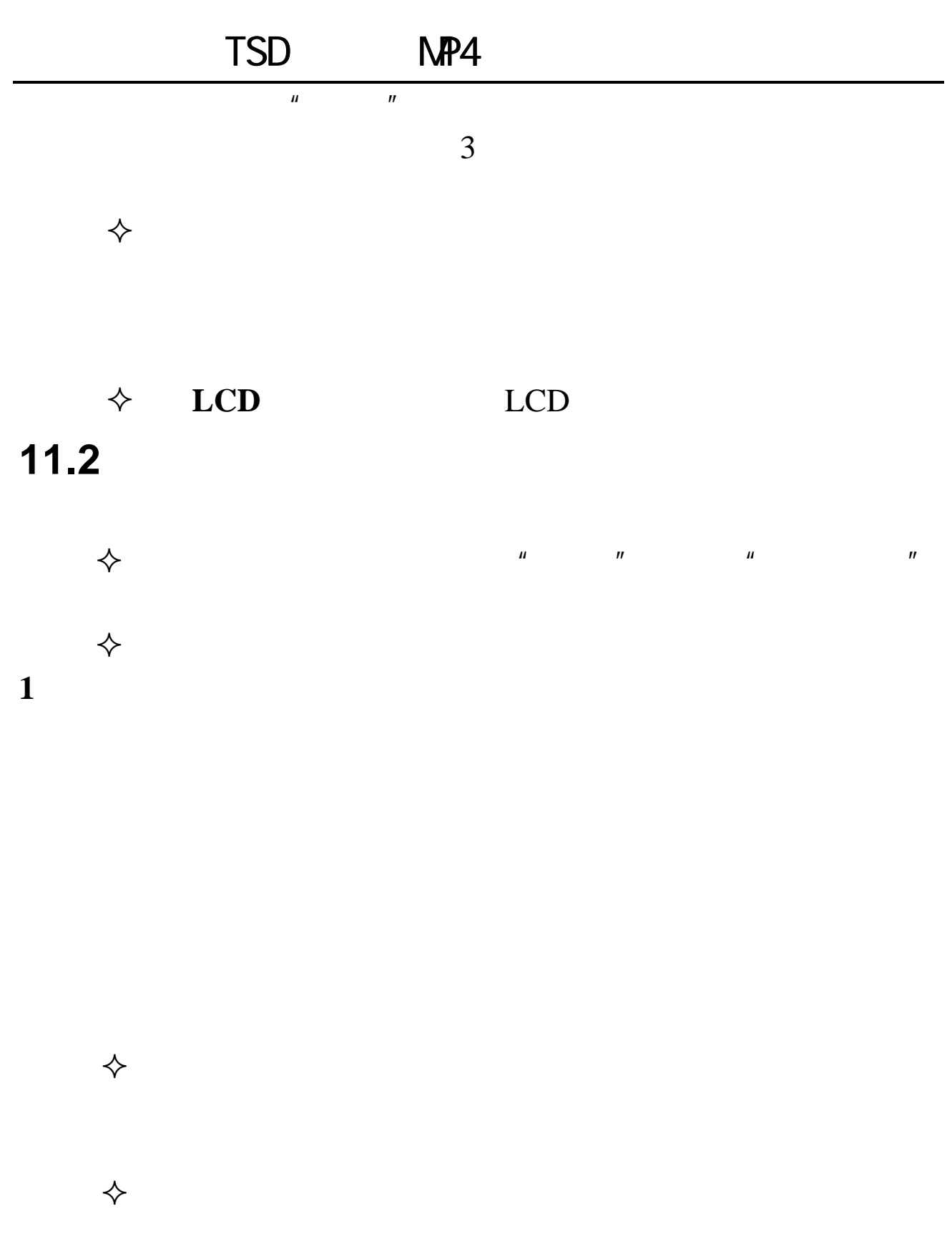

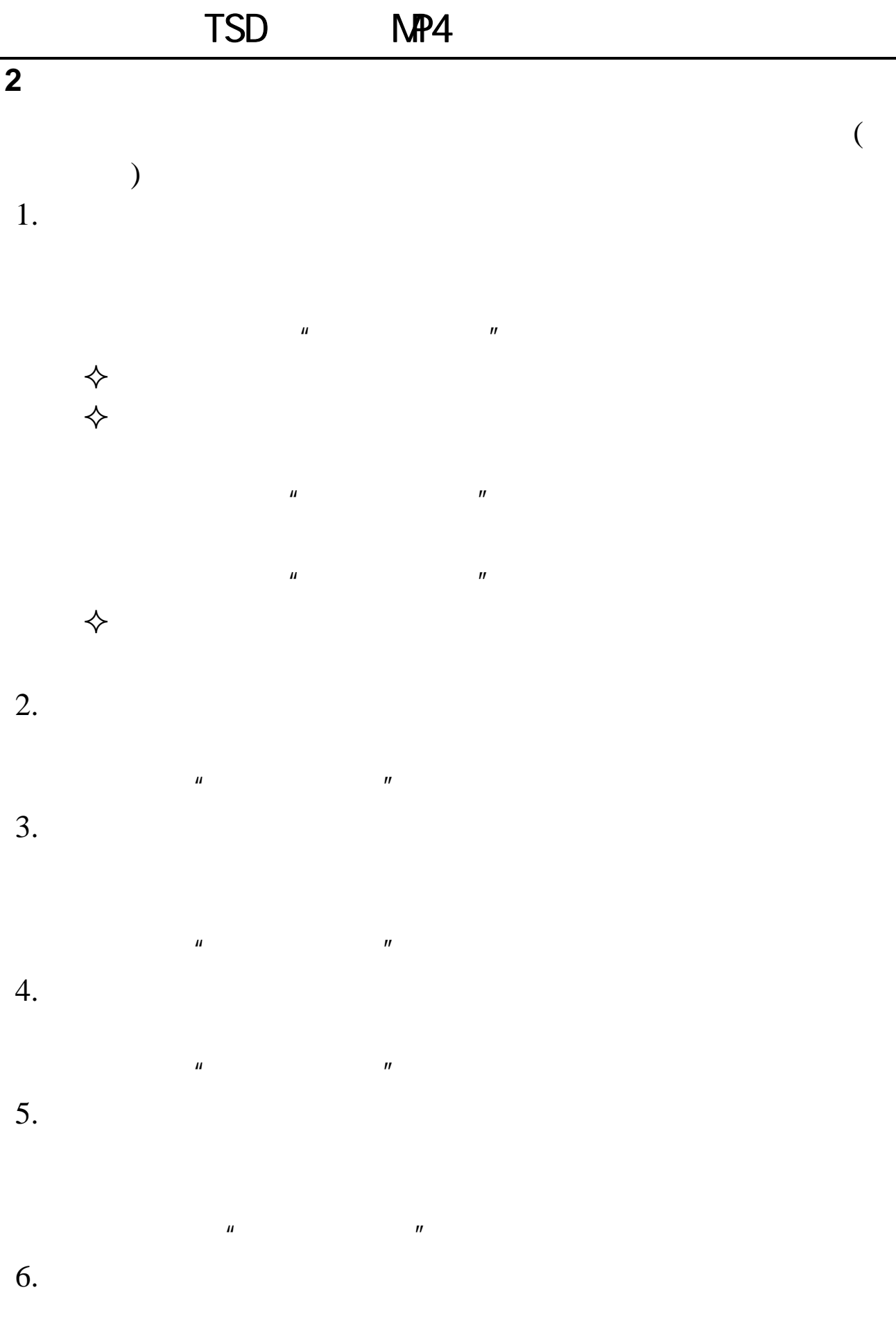

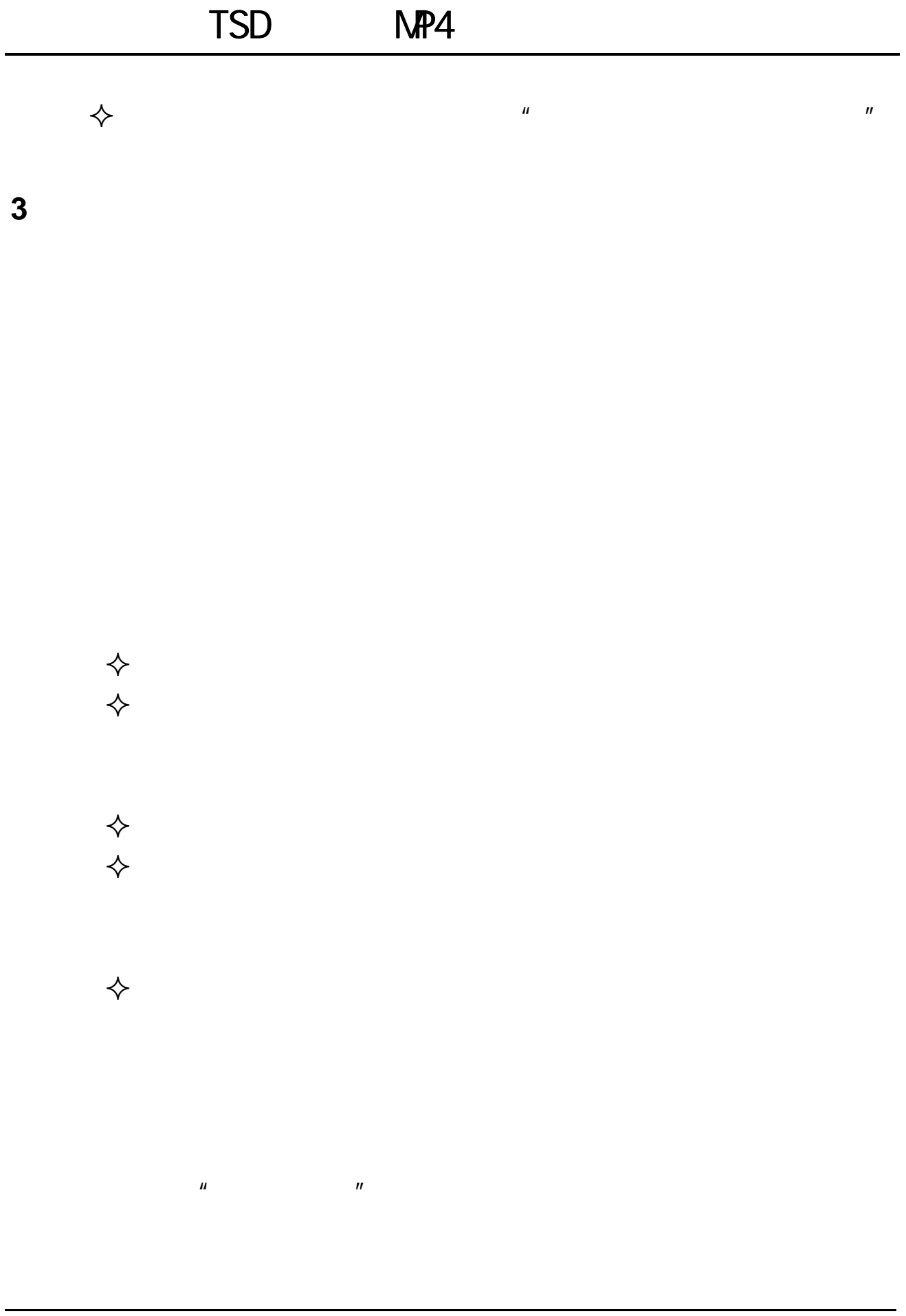

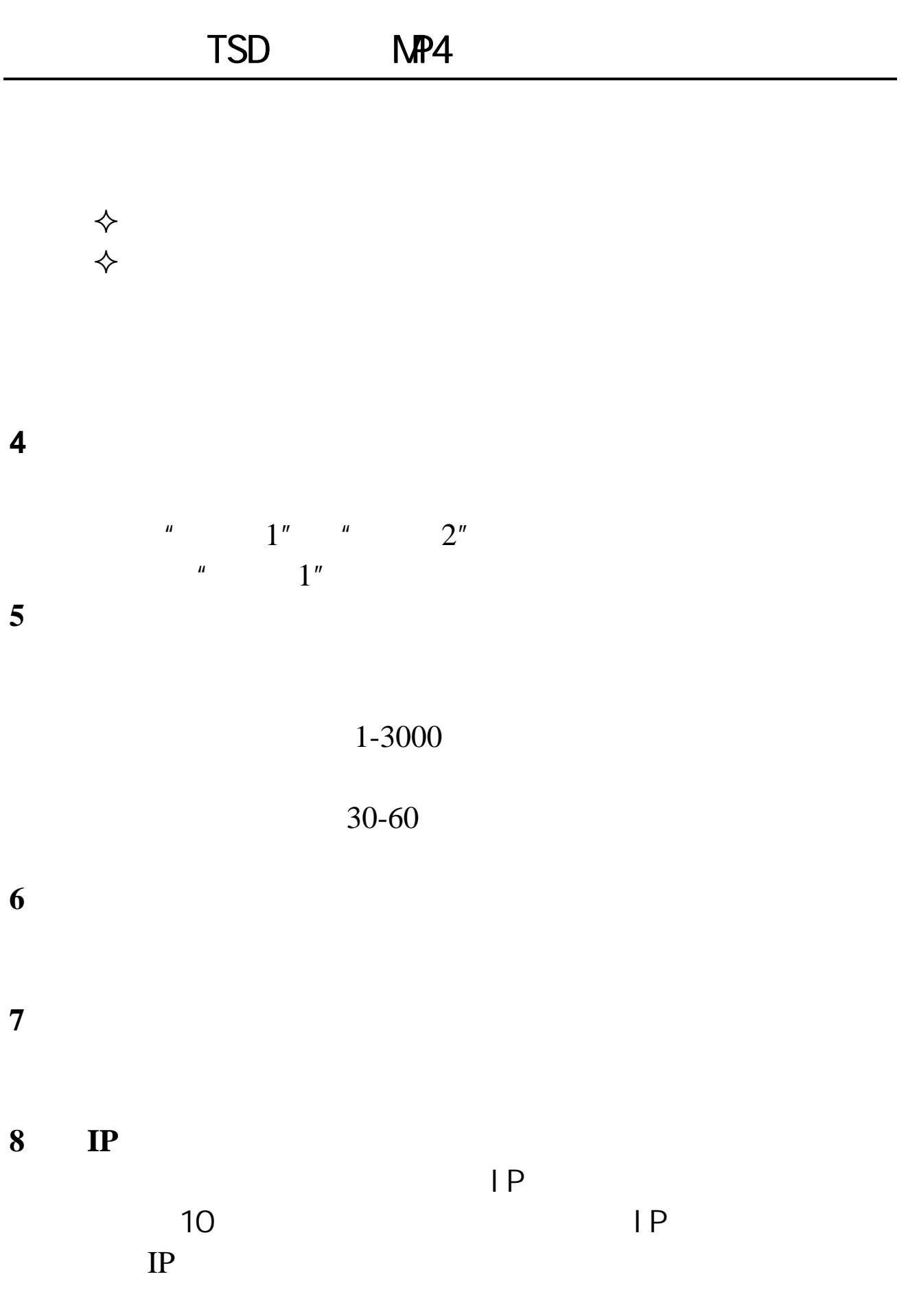

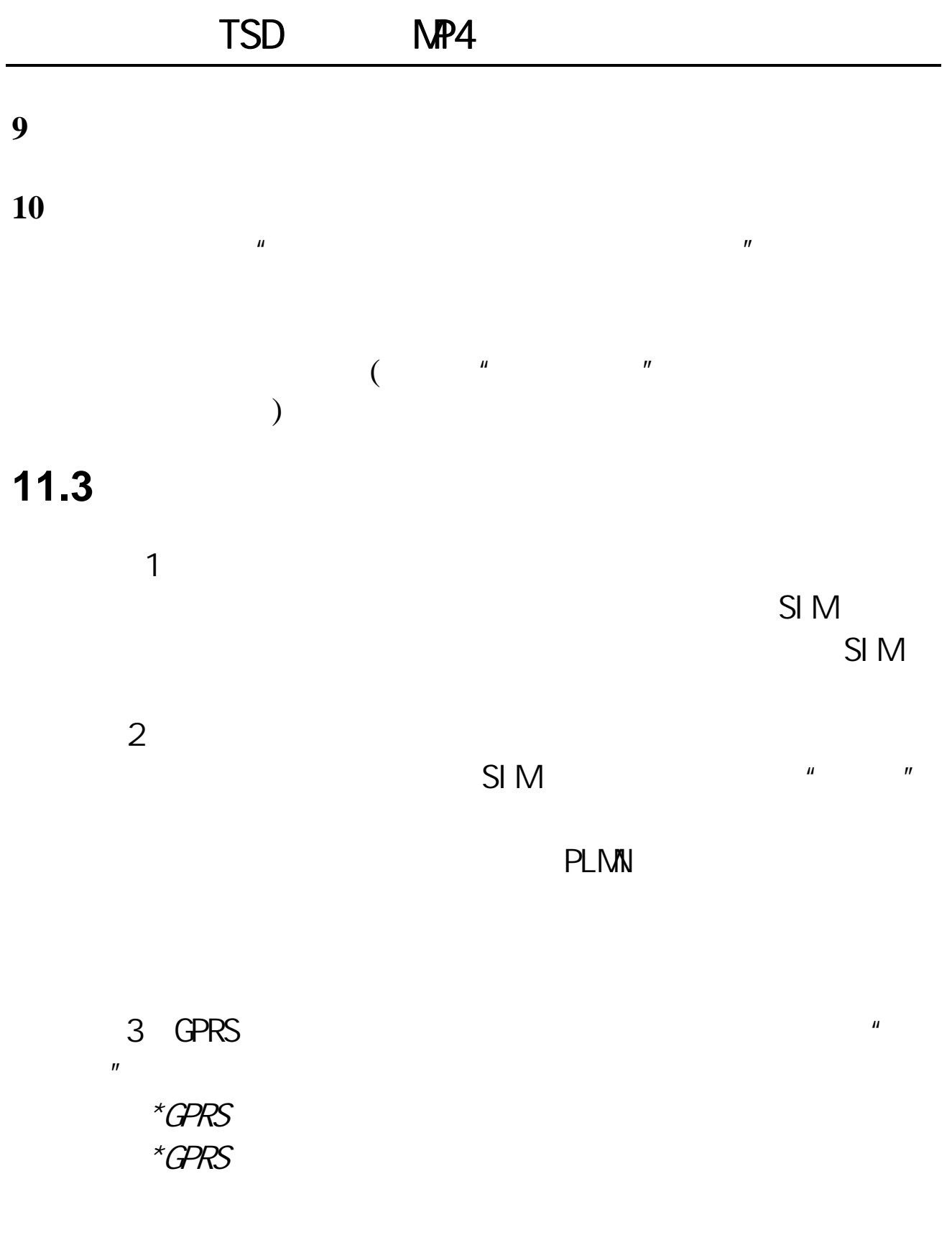

## TSD NP4 **11**.**4** 安全设置  $SIM$  $u \times u$  and  $u \times u$  $n = m$ PIN PIN2  $\star$  $\mathbf{u} = \mathbf{w}$  $\mathcal{N}$  $\frac{1}{\sqrt{2}}$ ,  $\frac{1}{\sqrt{2}}$ , and the contract of the contract of the contract of the contract of the contract of the contract of the contract of the contract of the contract of the contract of the contract of the contract of the contract of the con , and the contract of the contract of the contract of the contract of the contract of the contract of the contract of the contract of the contract of the contract of the contract of the contract of the contract of the con  $($  9999)  $\overline{a}$  $\overline{A}$  $\star$ SIM  $\star$ 95105368  $\star$

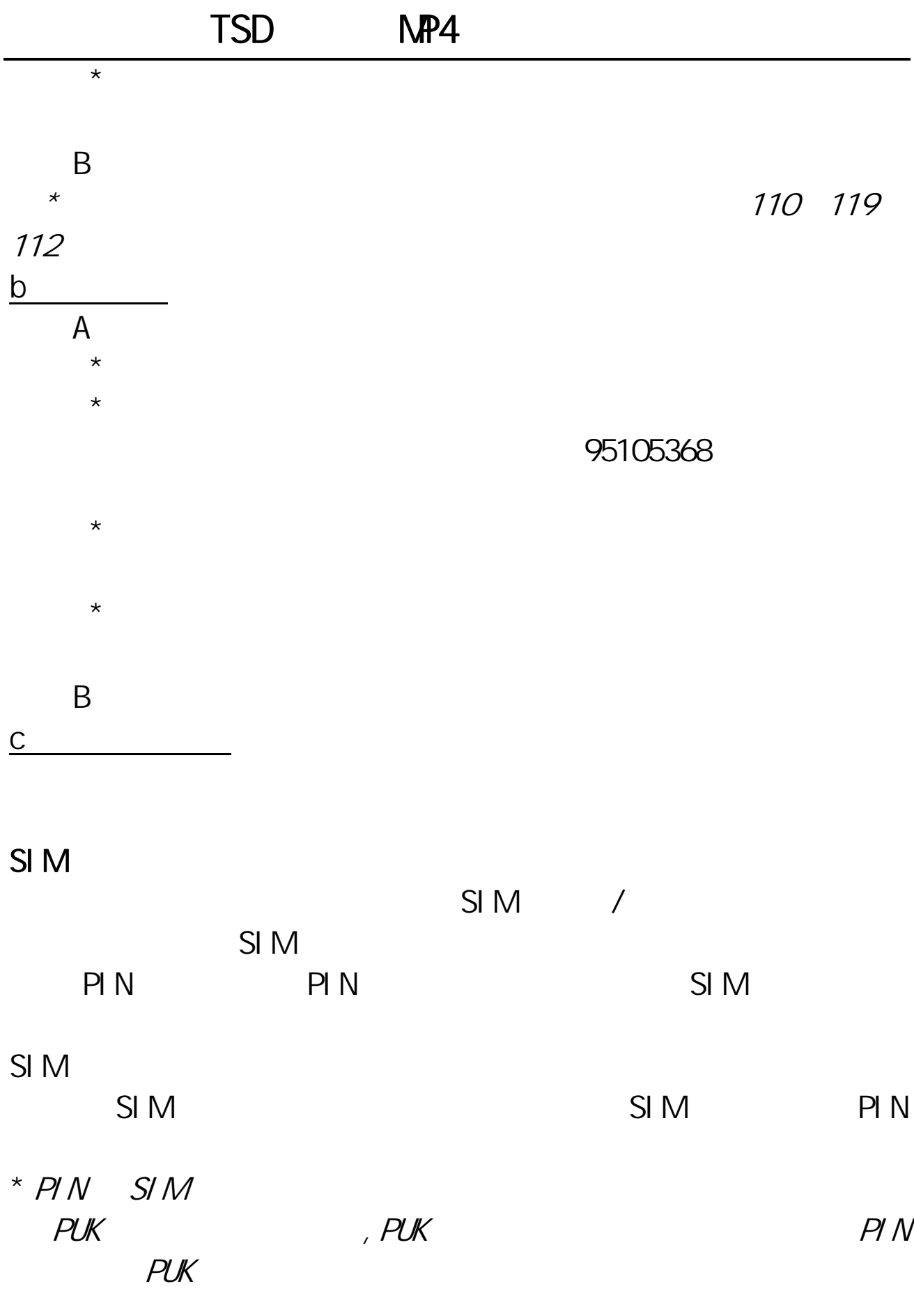

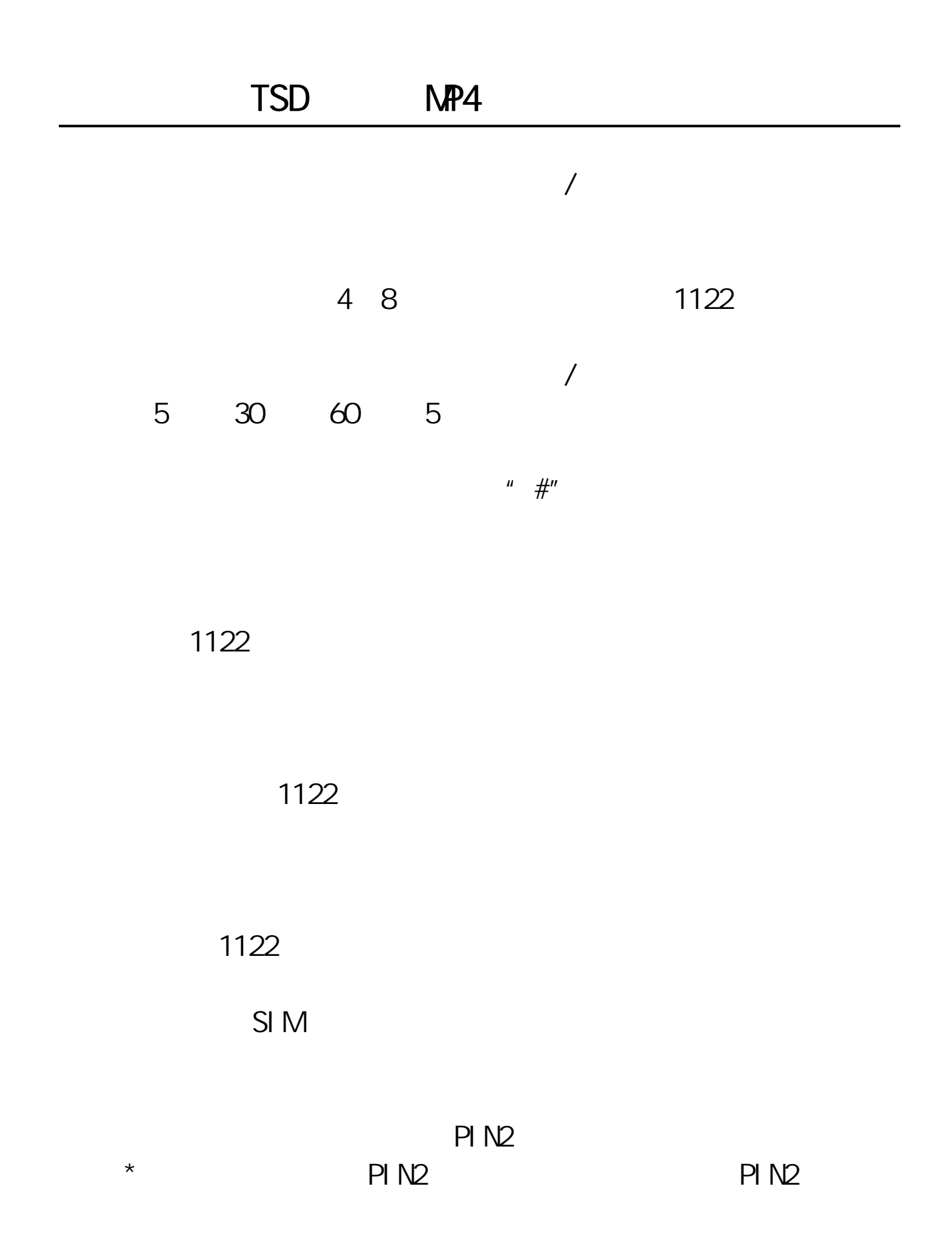

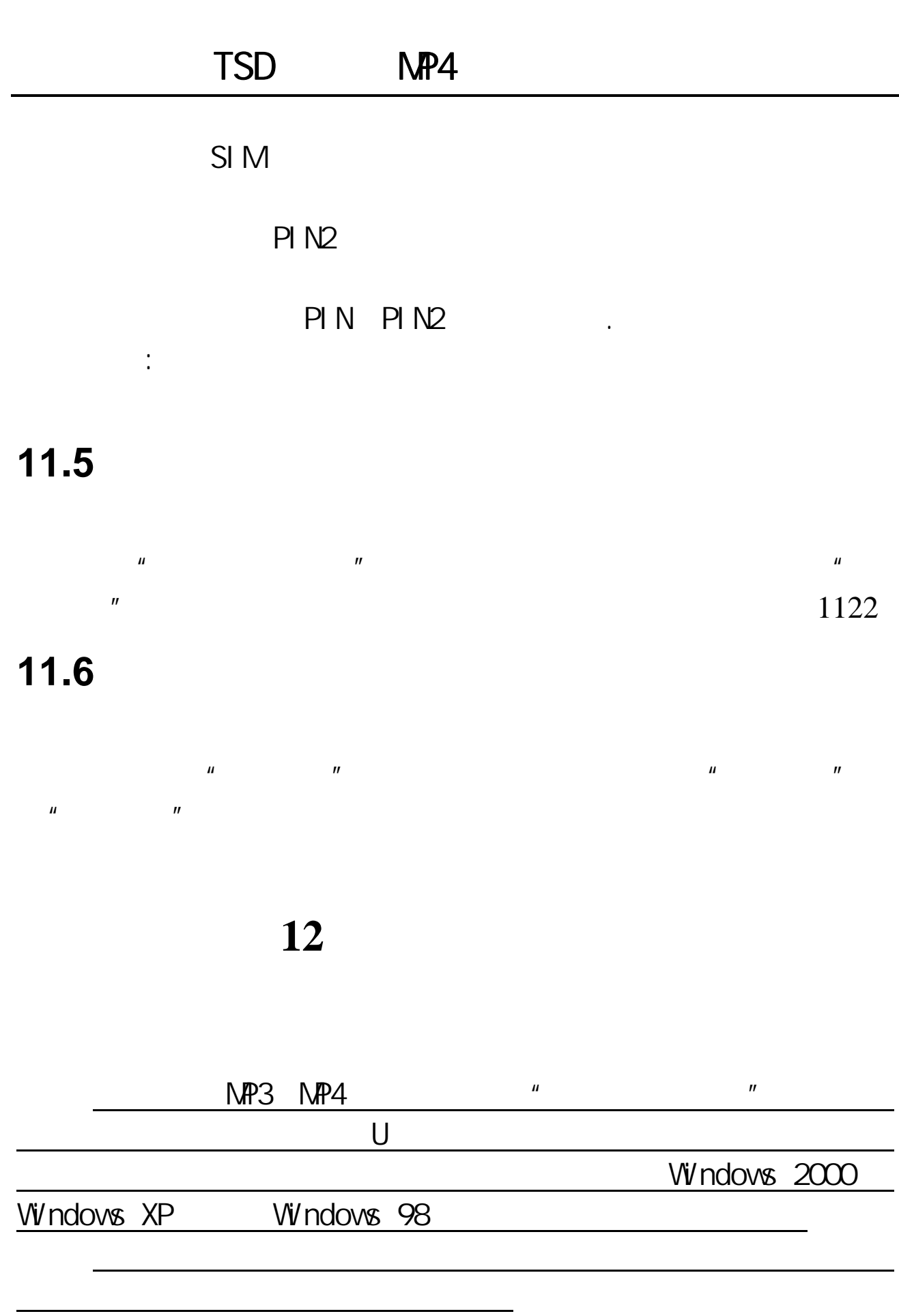

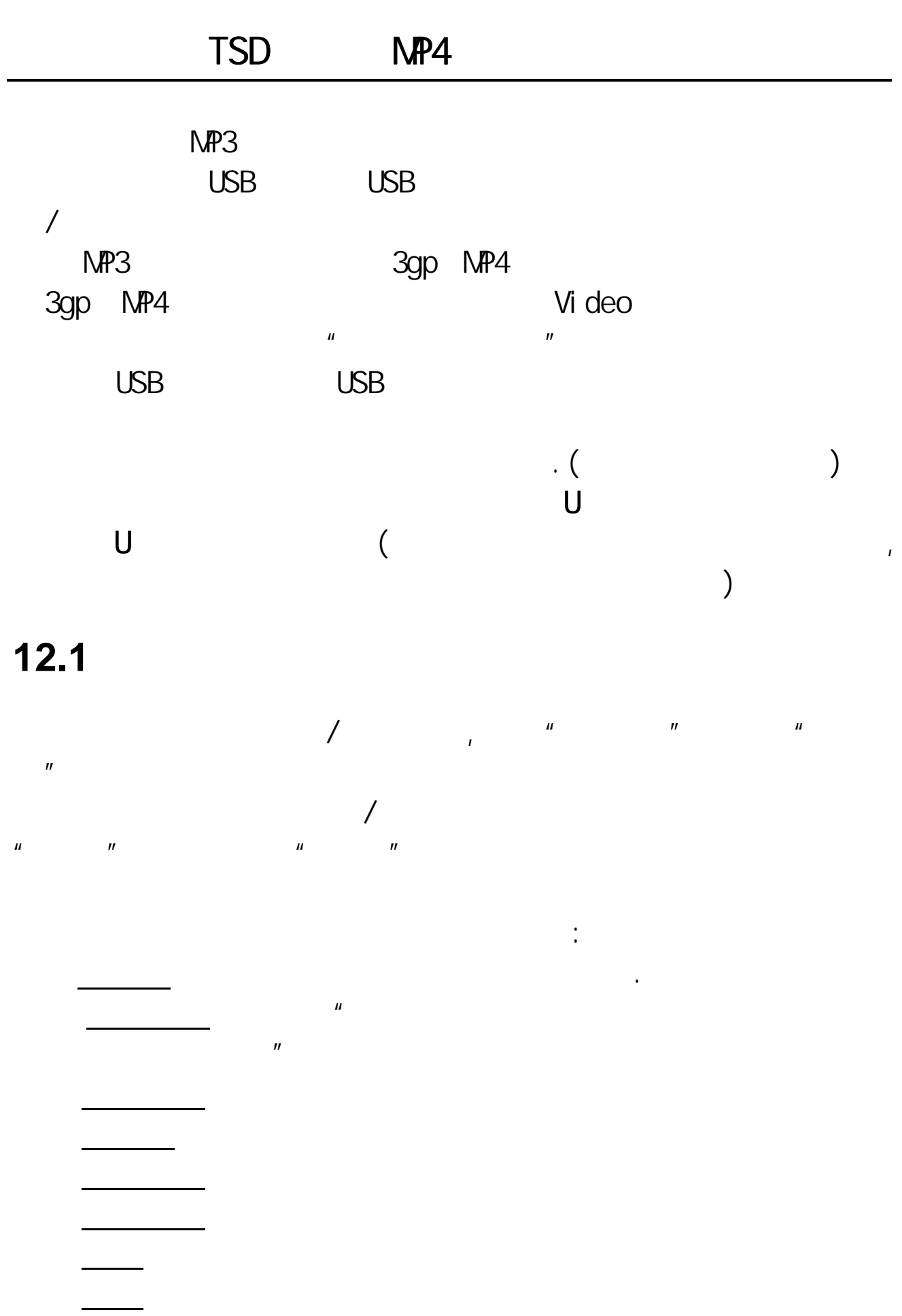

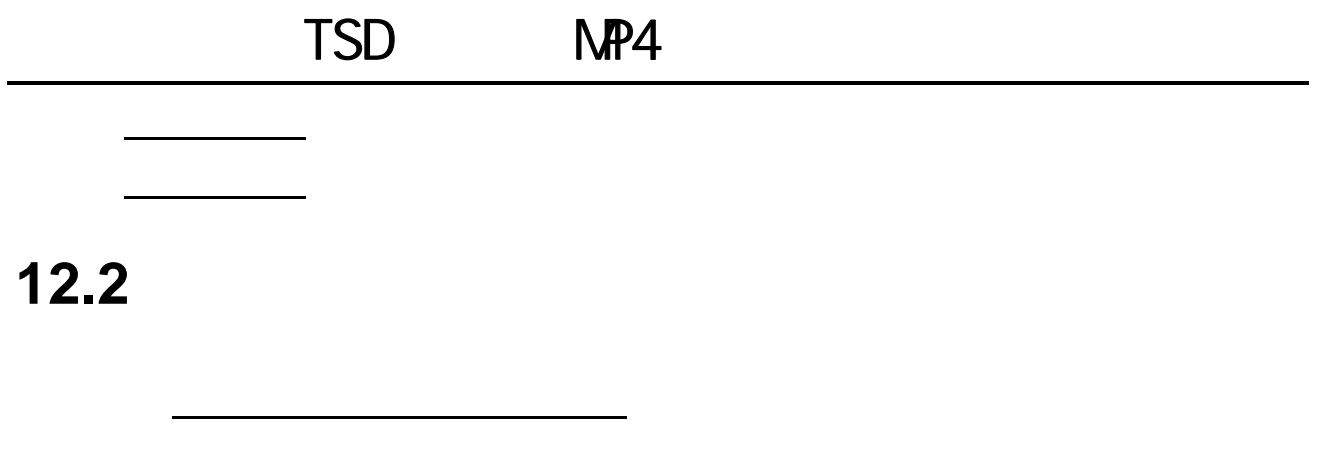

 $\mu$ 

 $\mu$  +  $\mu$  +  $\mu$  +  $\mu$  +  $\mu$  +  $\mu$ 

 $\frac{1}{\sqrt{2\pi}}$ ,  $\frac{1}{\sqrt{2\pi}}$ 

 $\lambda$  and  $\lambda$  and  $\lambda$ 

 $\mathbf{u}$ 

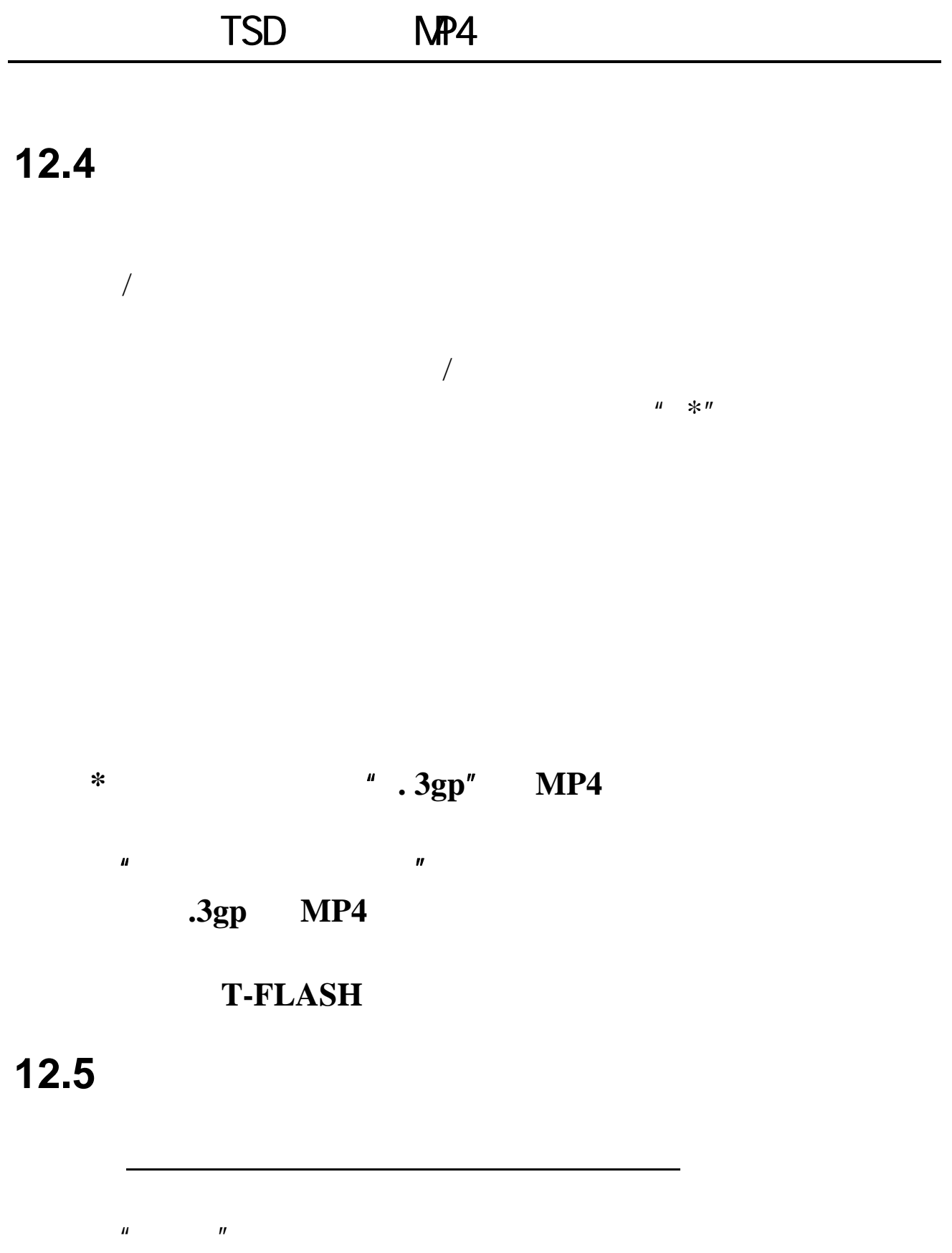

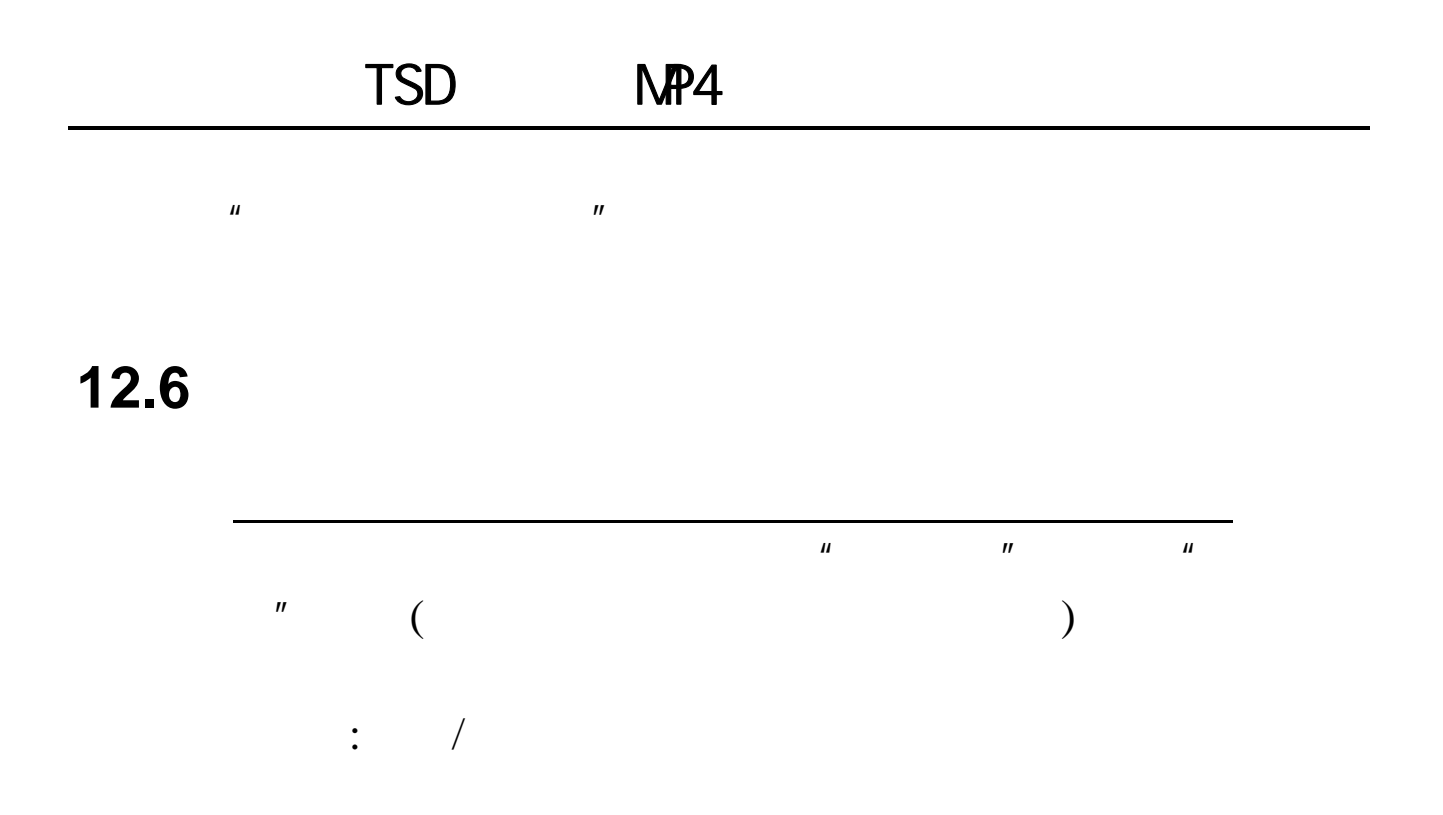

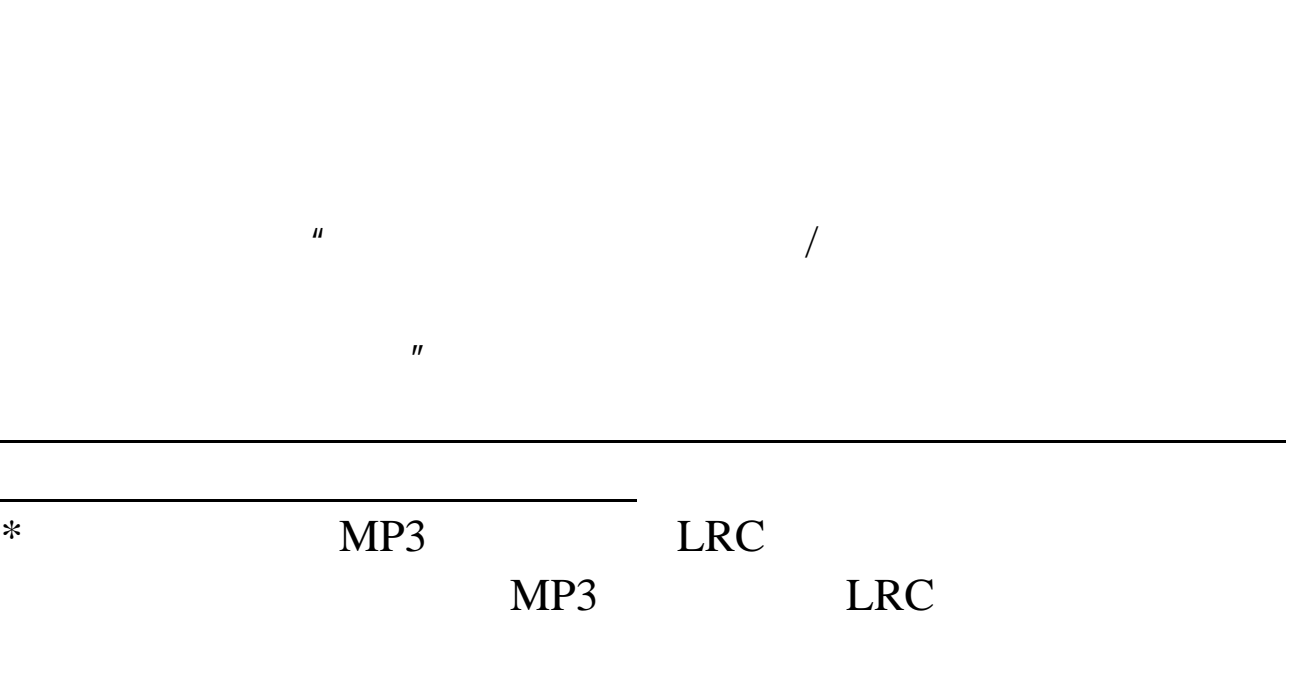

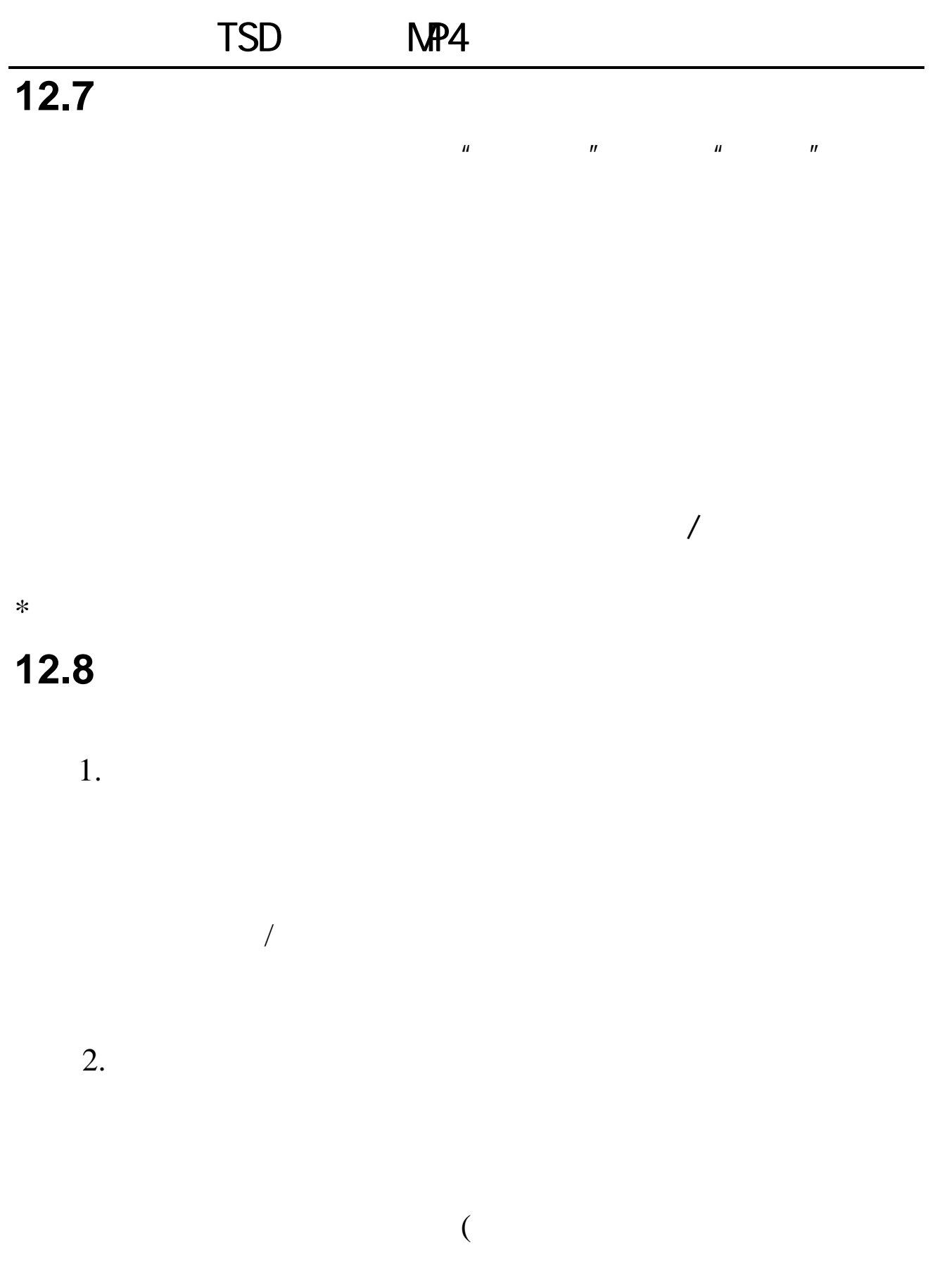

$$
\begin{array}{cc}\n\cdot & 1'' & \cdot & \cdot & 7'' \\
\cdot & & \text{#}'' \\
\cdot & & \text{O}' \\
\cdot & & \text{O}'' \\
\cdot & & & \text{O}'' \\
\end{array}
$$

13

T-Flash

 $\mu$  and  $\mu$ 

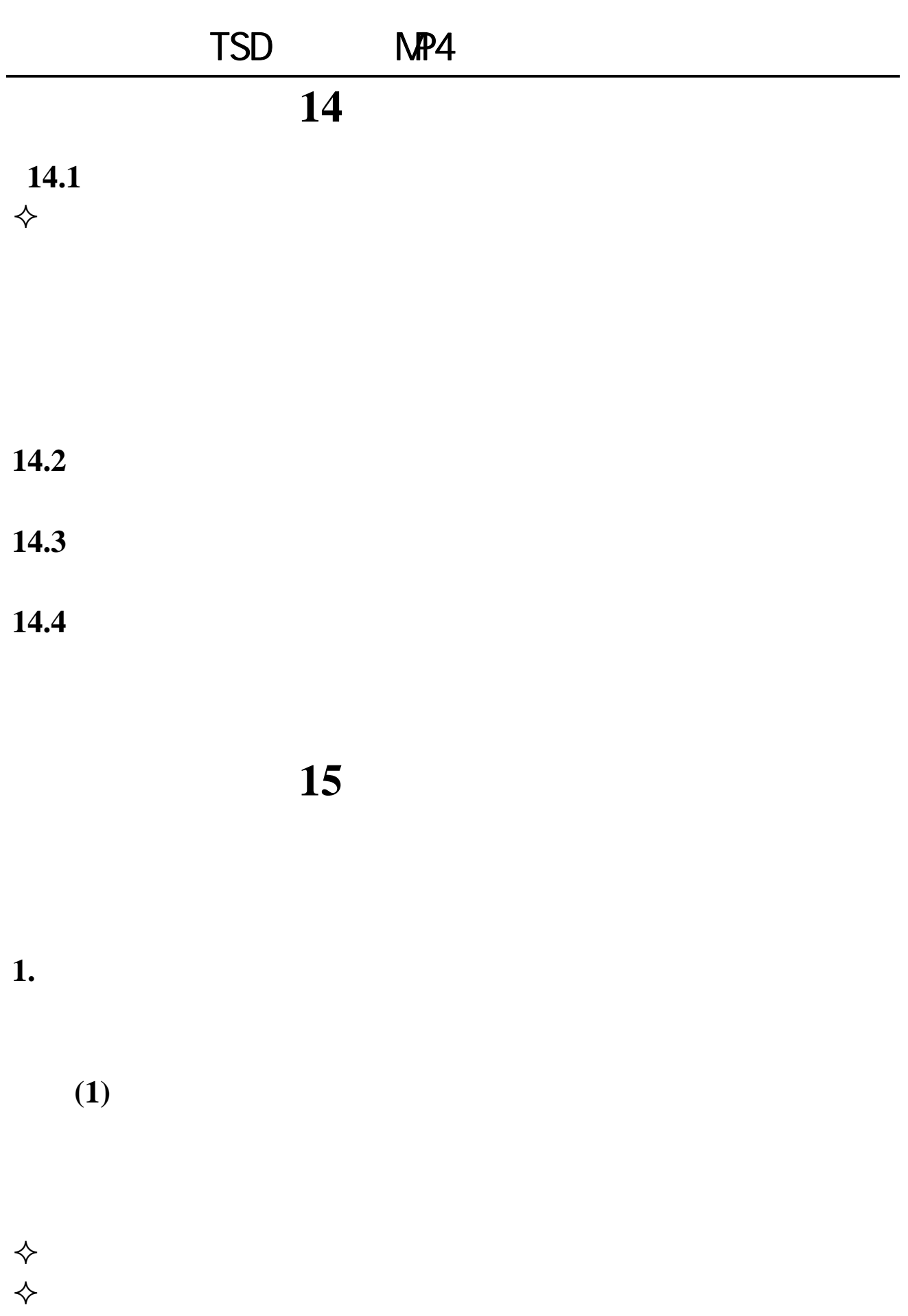

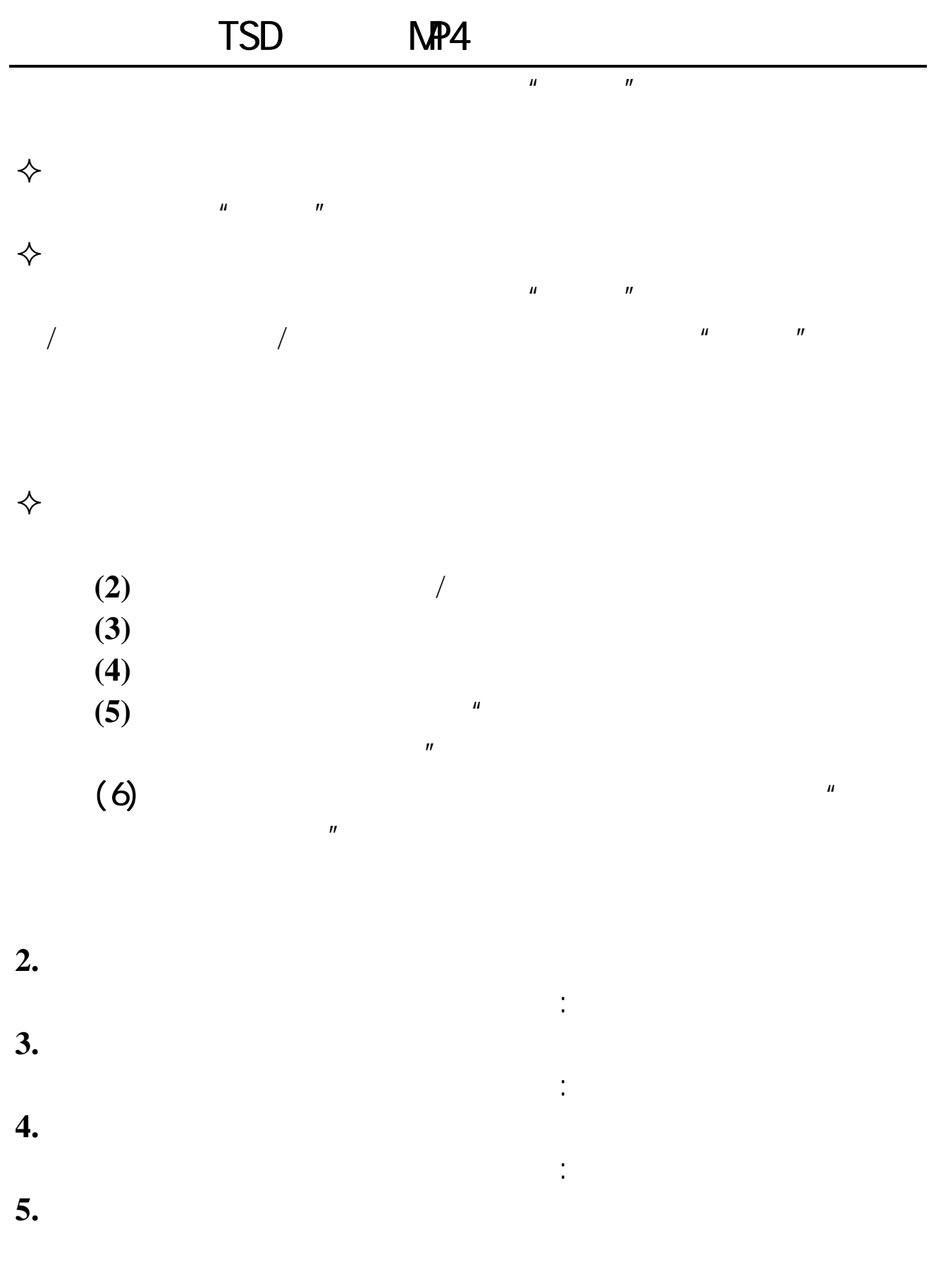

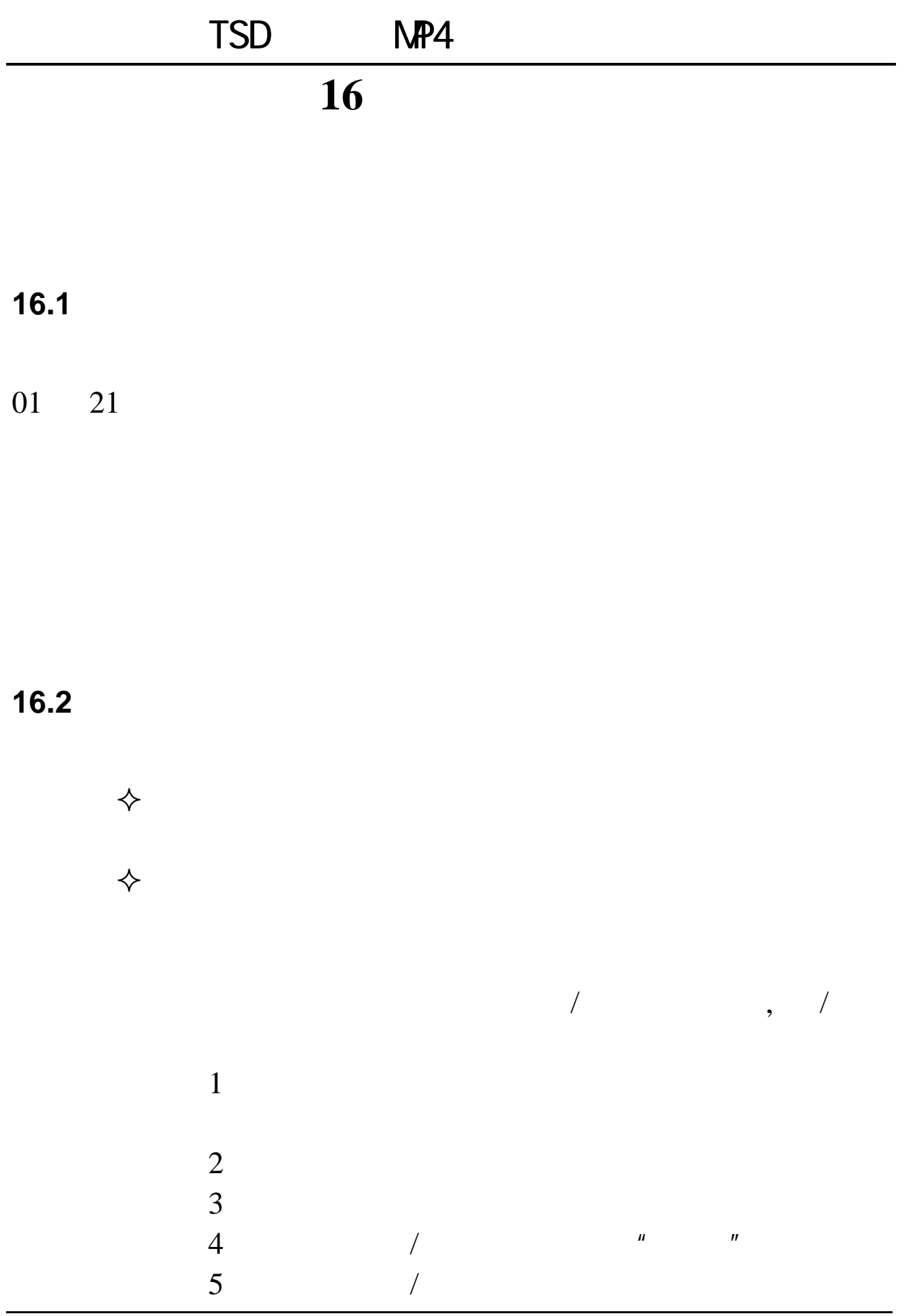

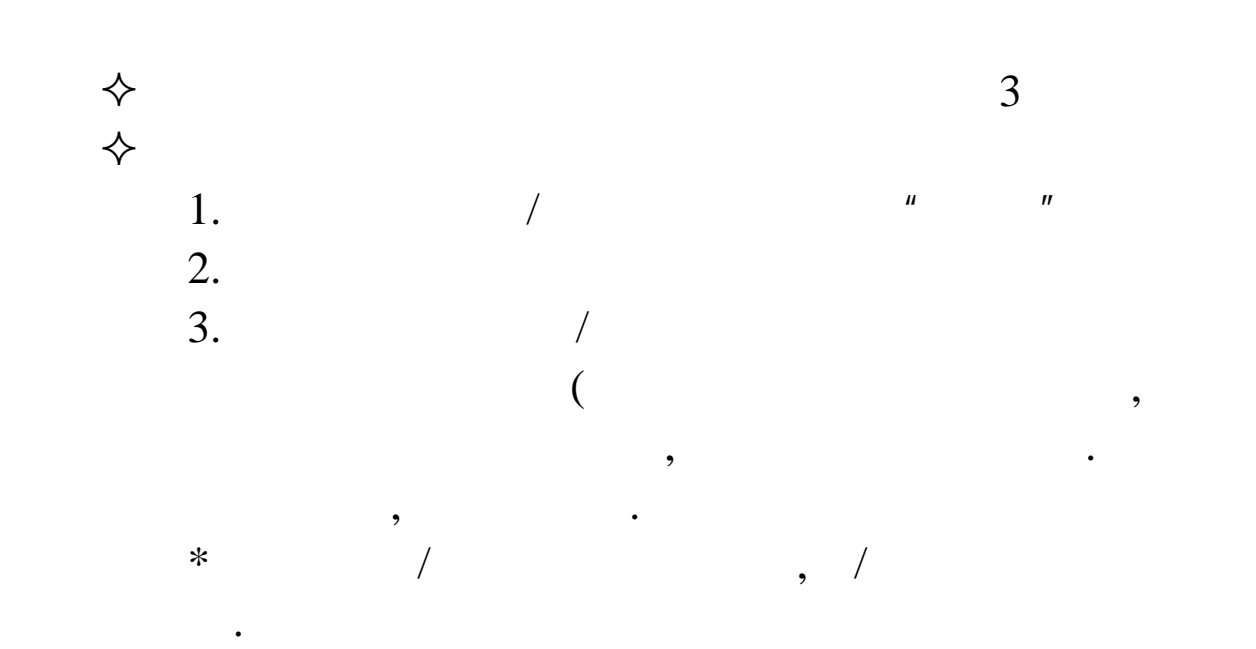

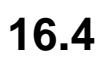

 $16.5$ 

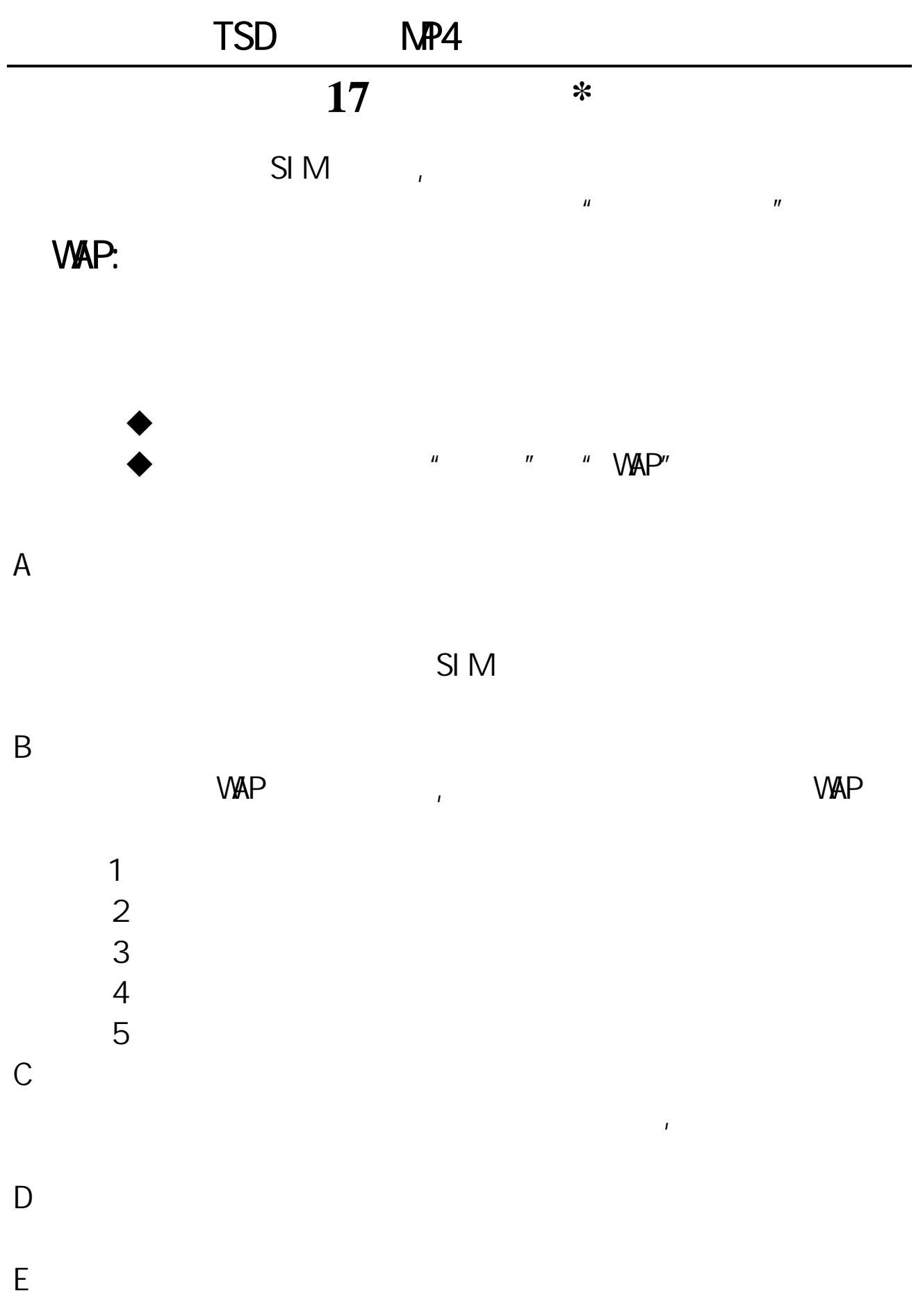

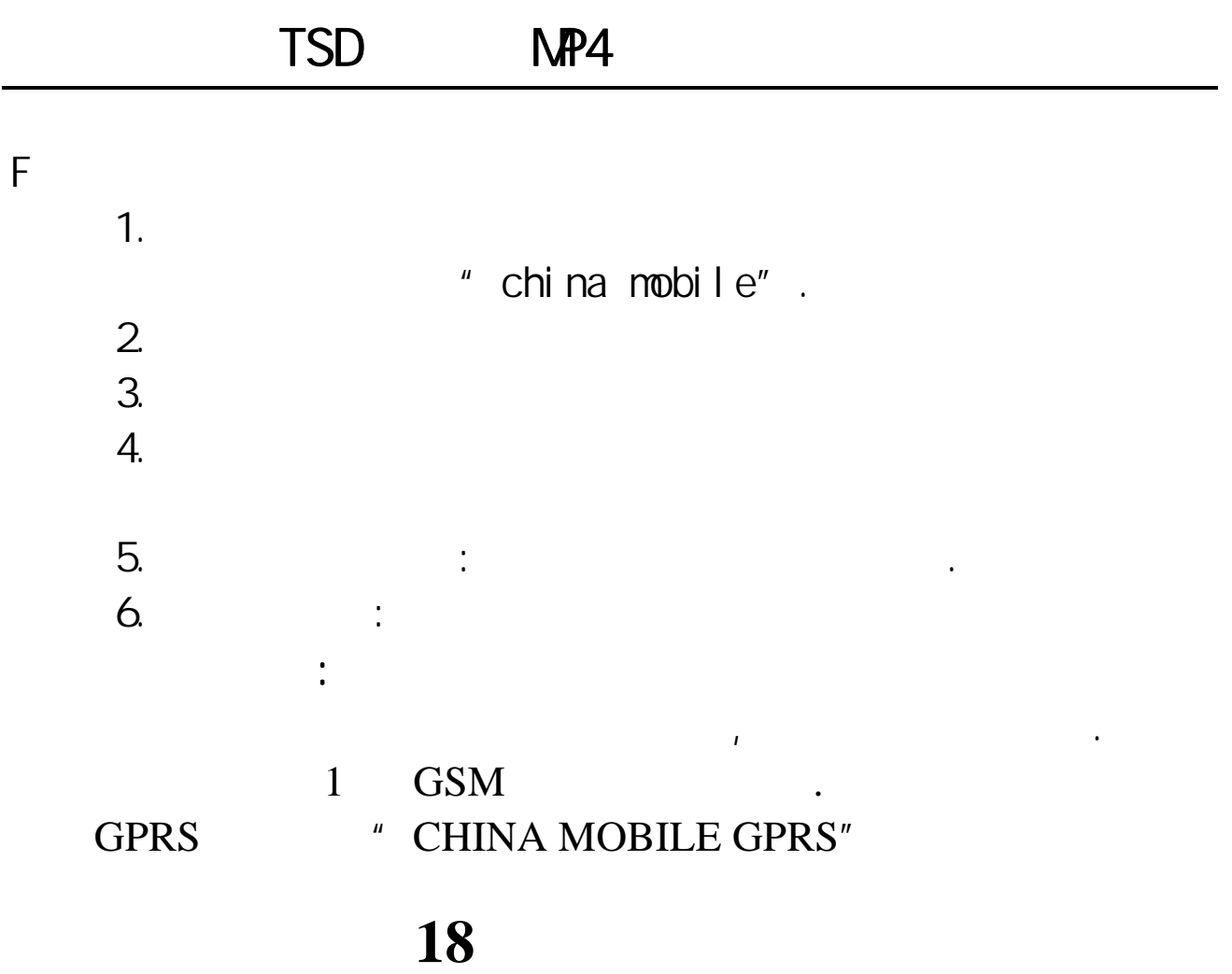

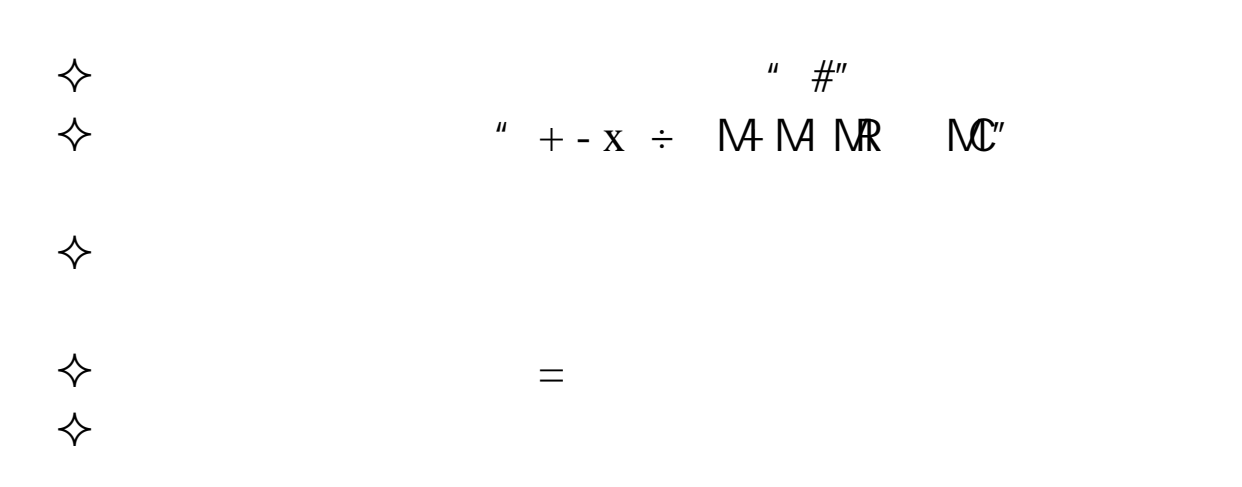

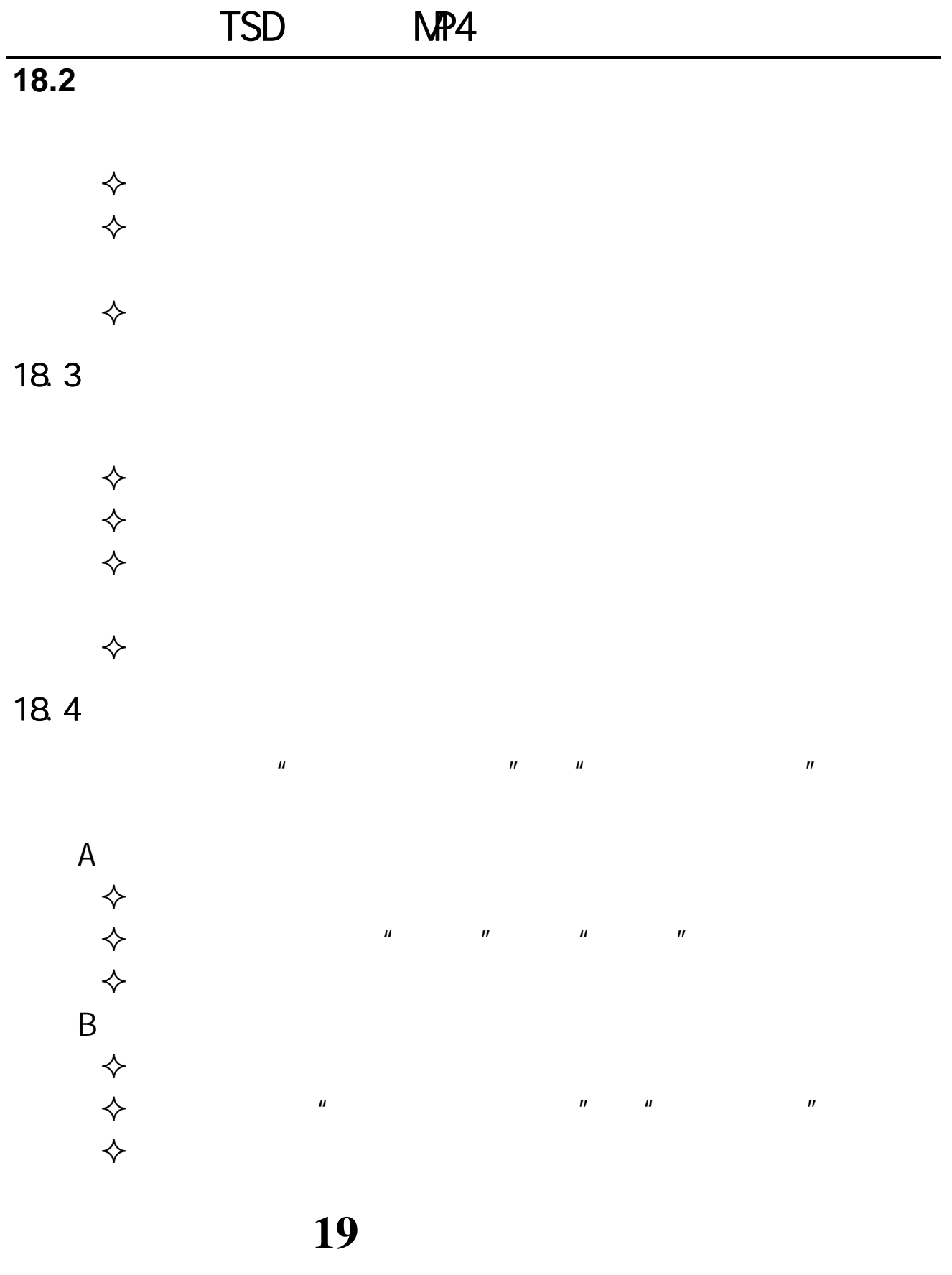

 $\mu$ 

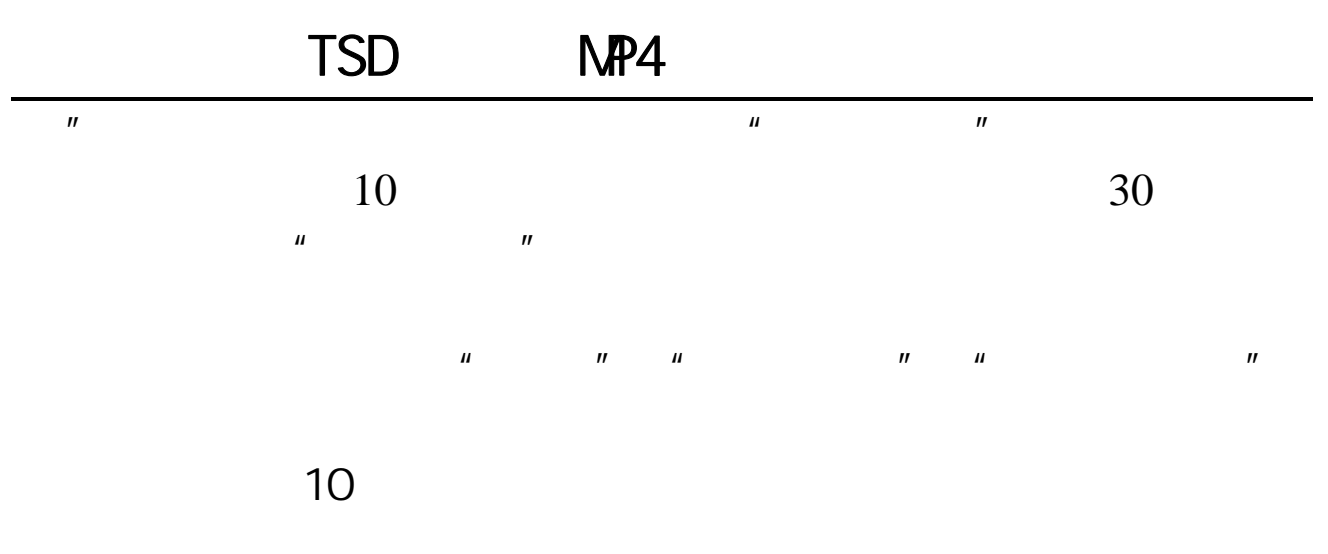

 $20$ 

**20.1** 

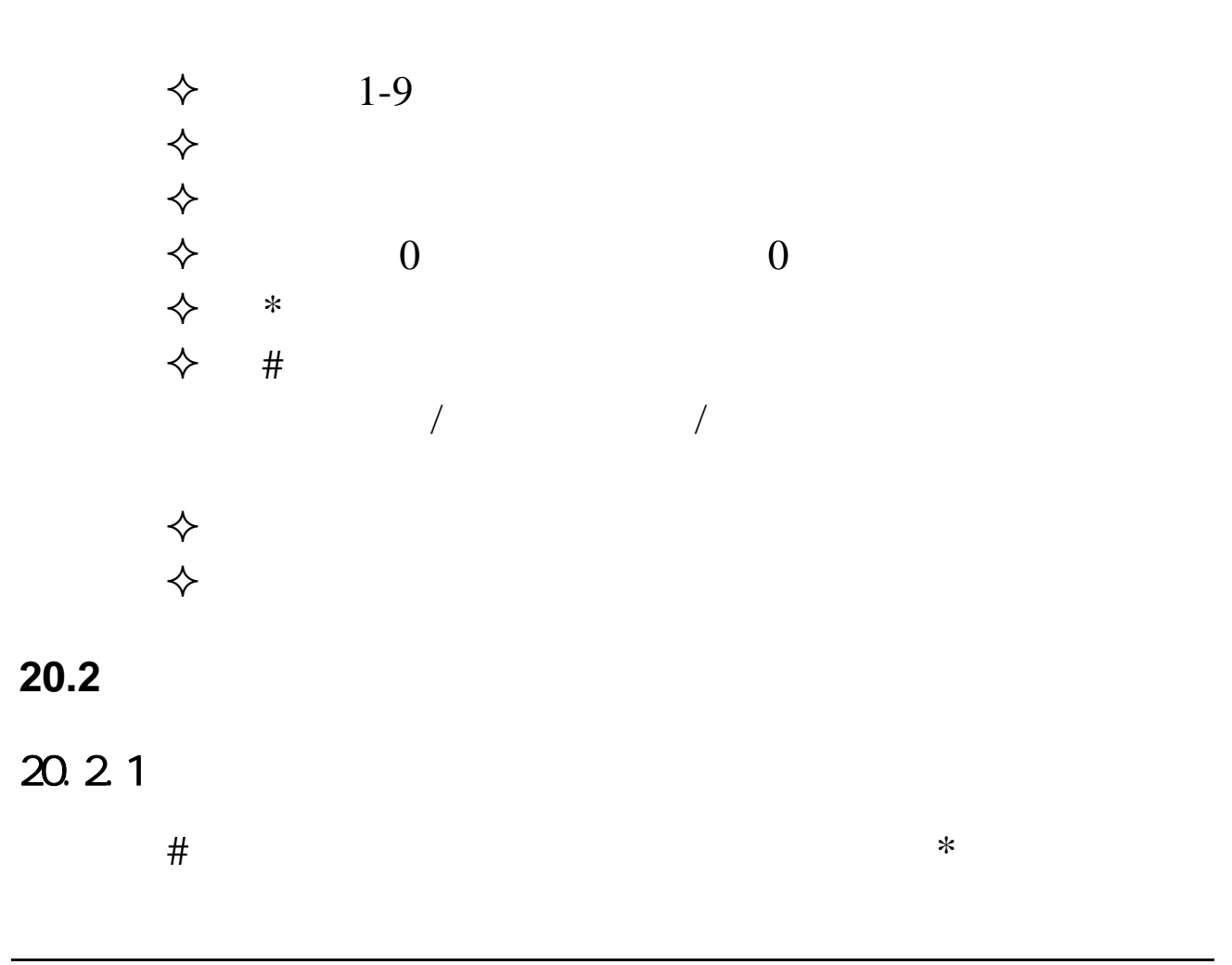

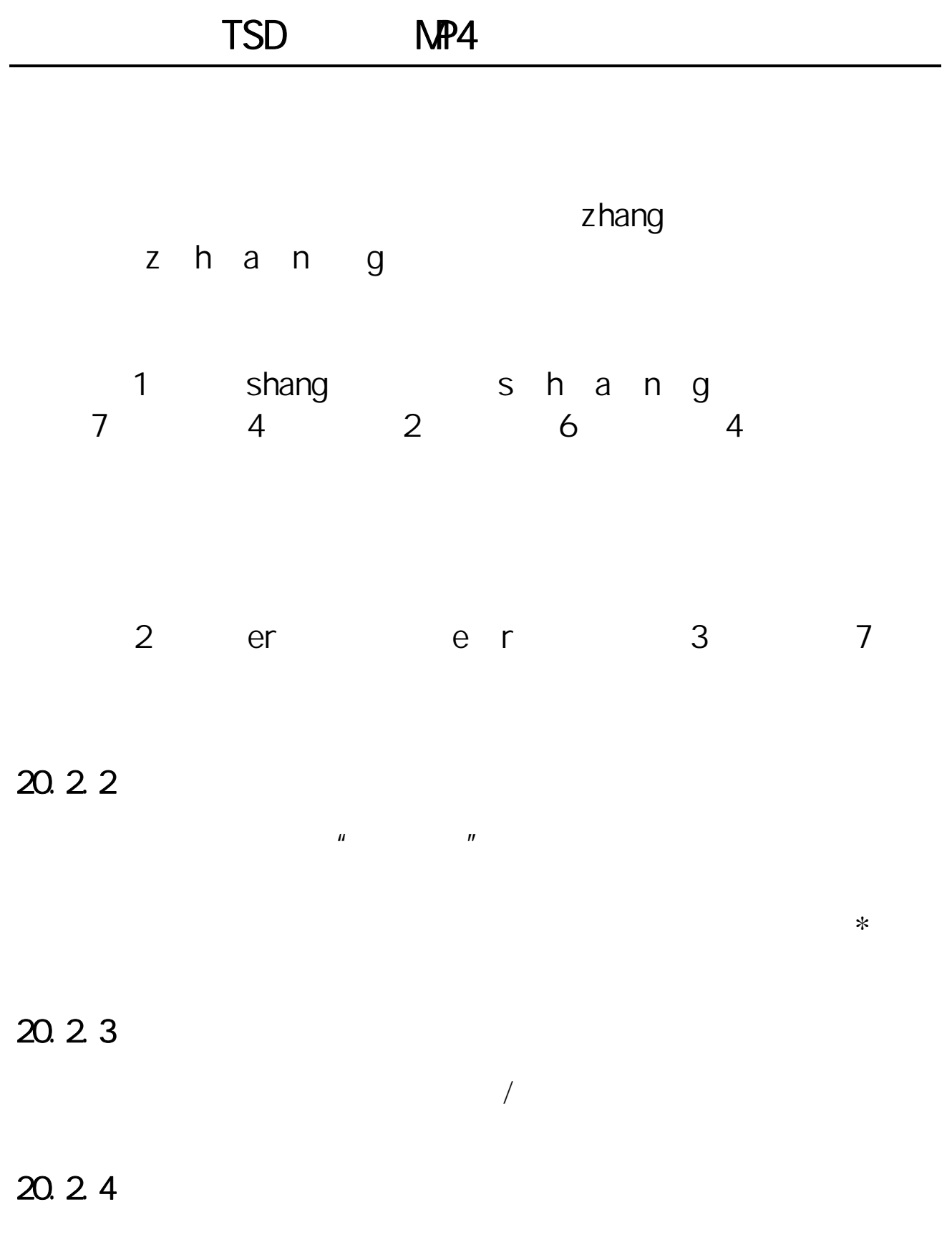

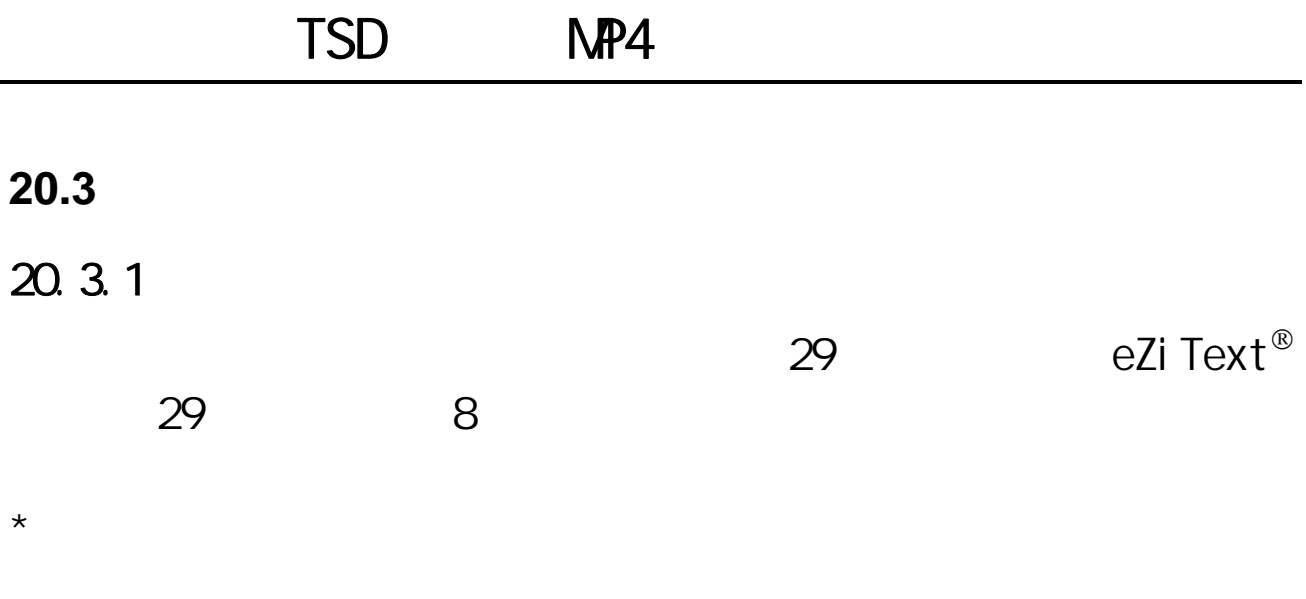

 $*$  eZiText®

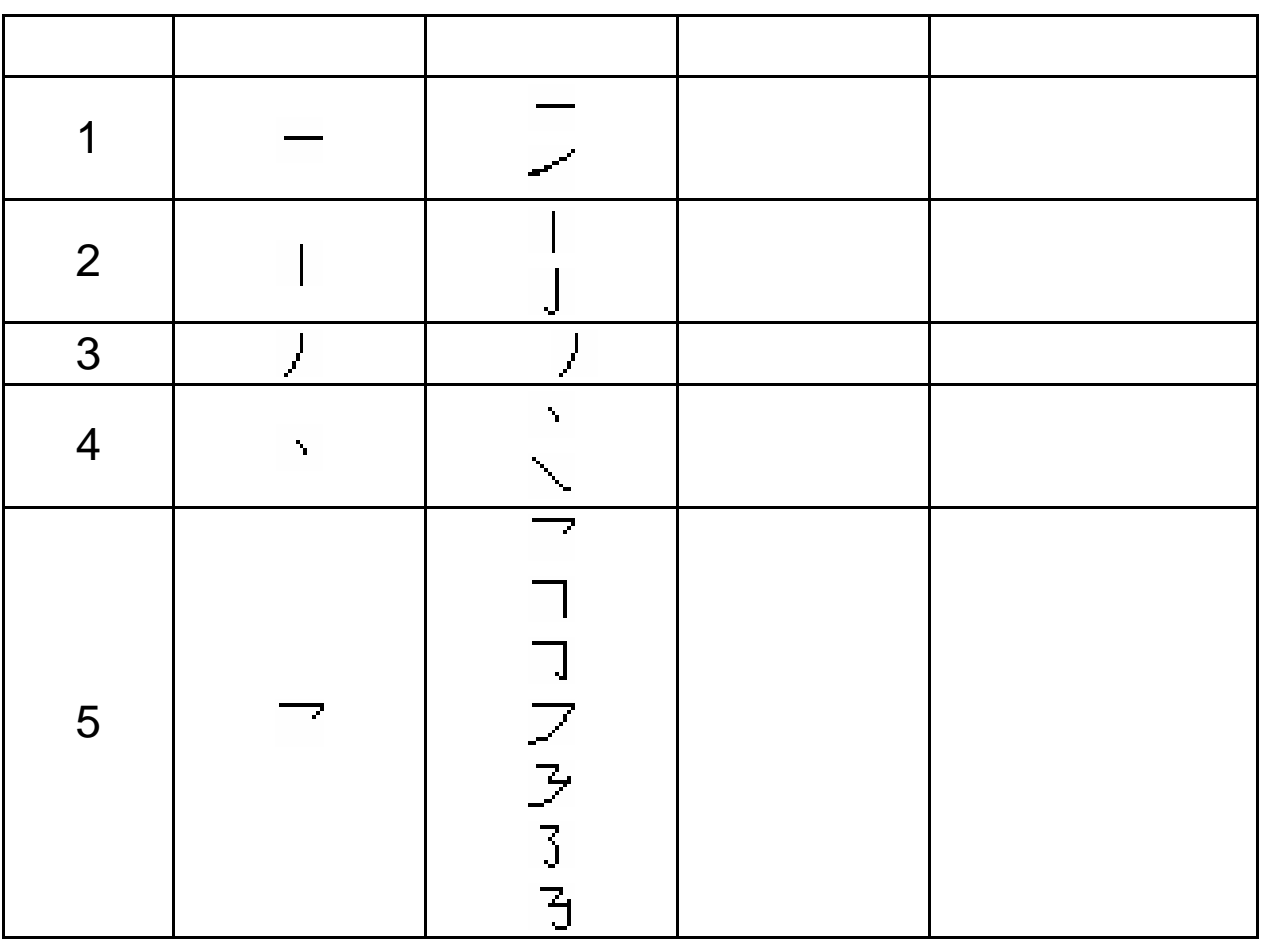

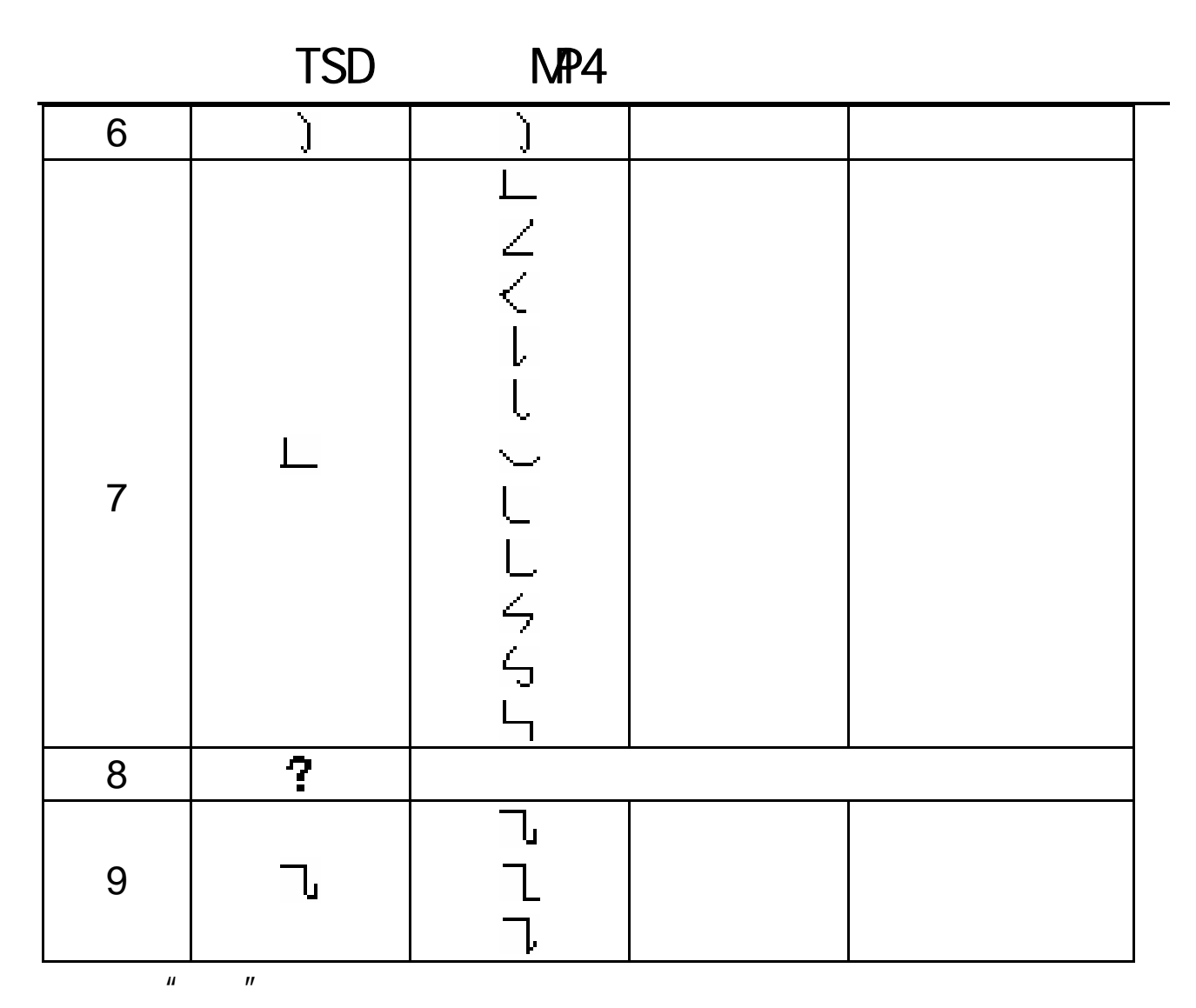

 $\left( \begin{array}{c} 1 \end{array} \right)$ 

 $(?)$ 

 $20.3.2$ 

• 先横后竖 如: 十------一 十 • 先撇后捺 如: 八------丿 八 • 从上到下 如: 早------日 早 • 从左到右 如: 地------土 地 •  $\blacksquare$ • 先中间后两边 如: 水------丨 水 • 先里头后封口 如: 固------ 固

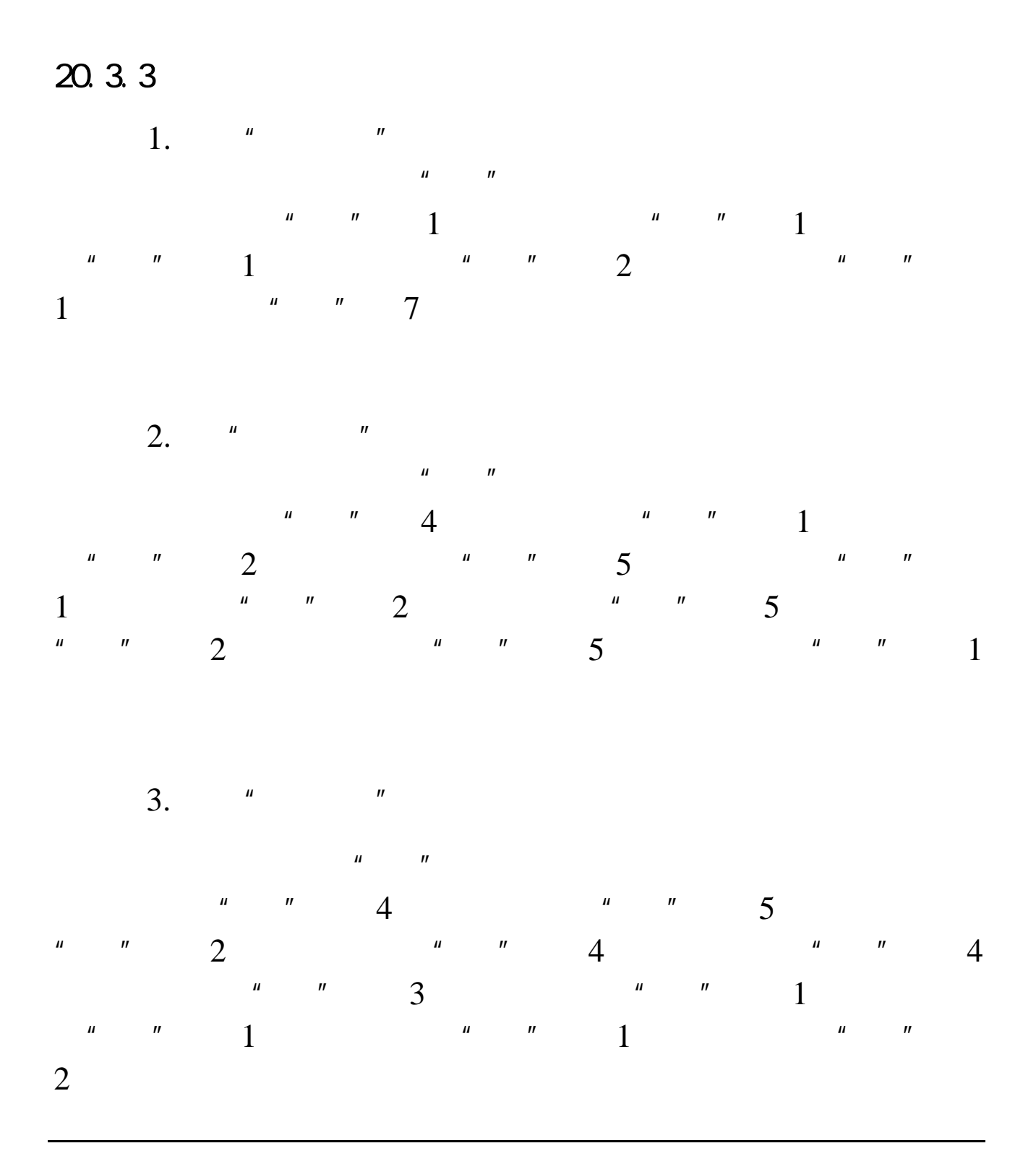

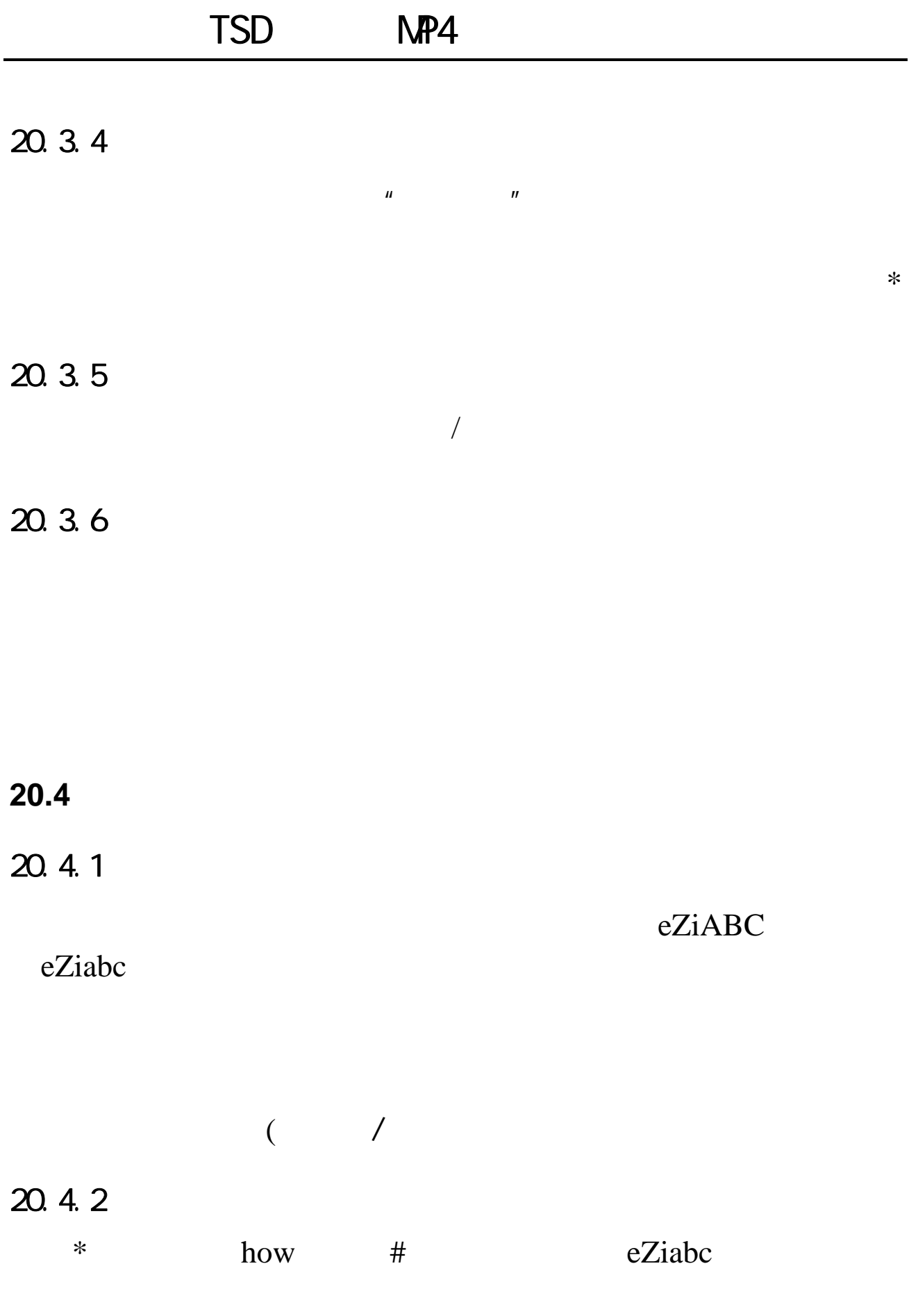

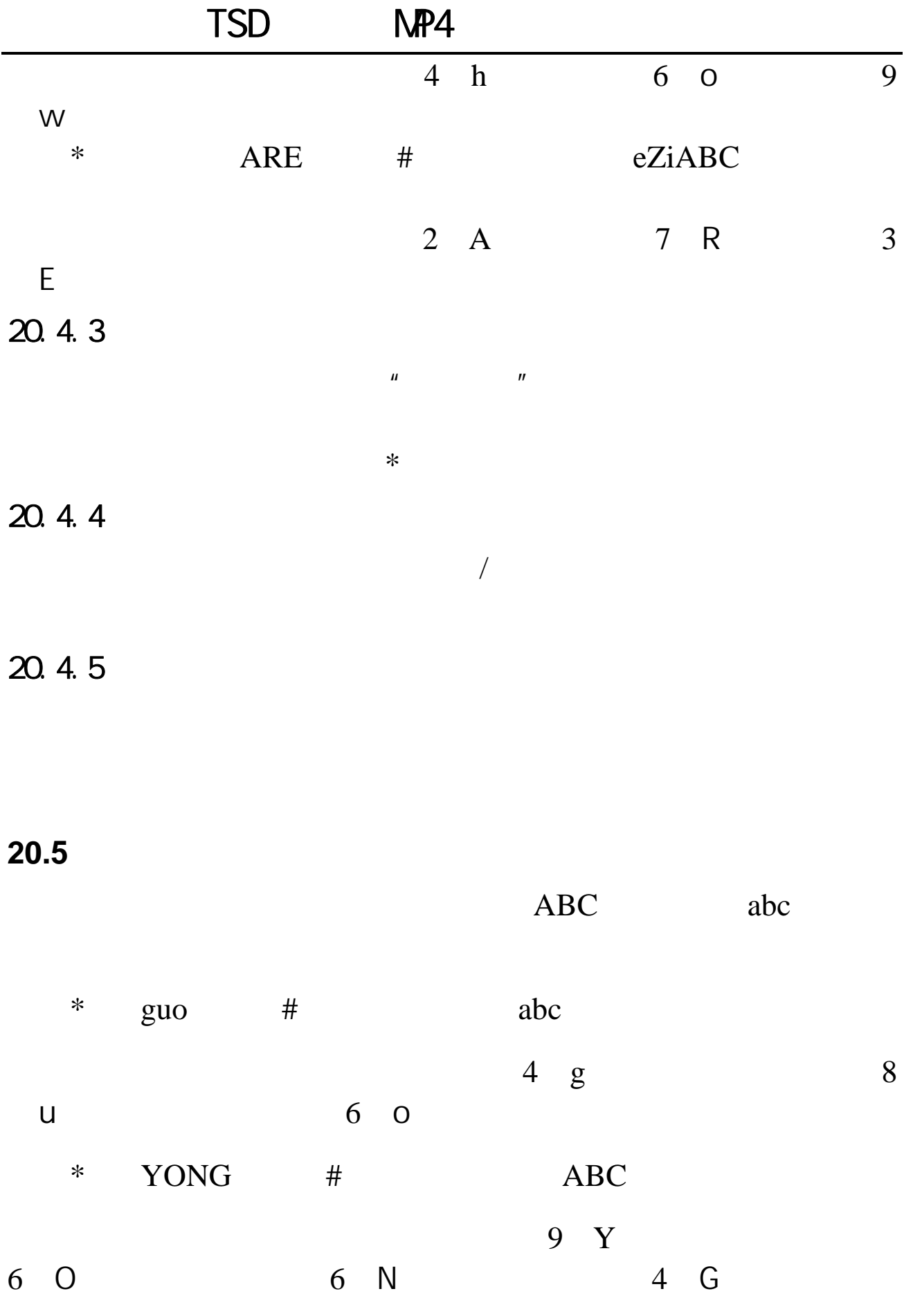

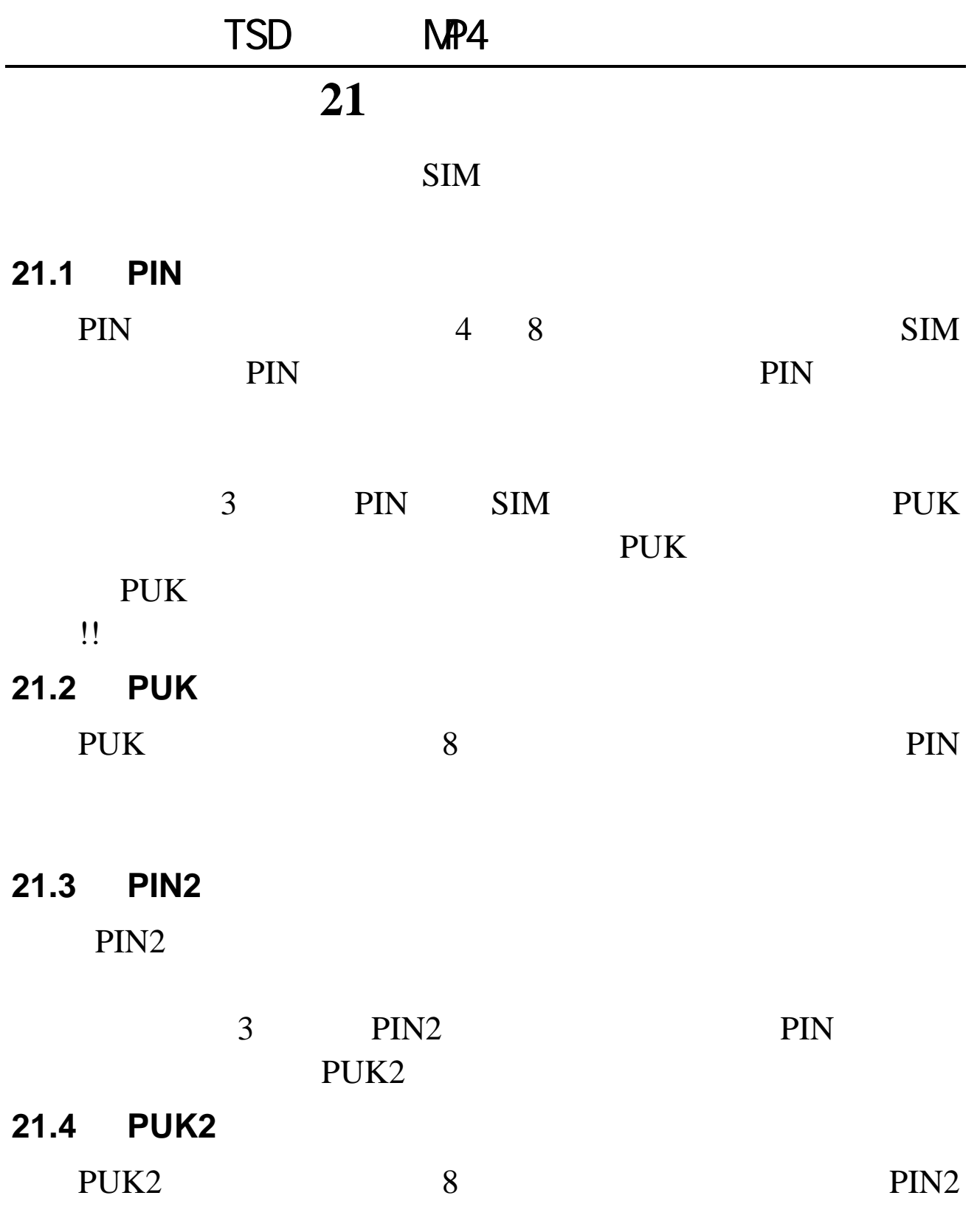

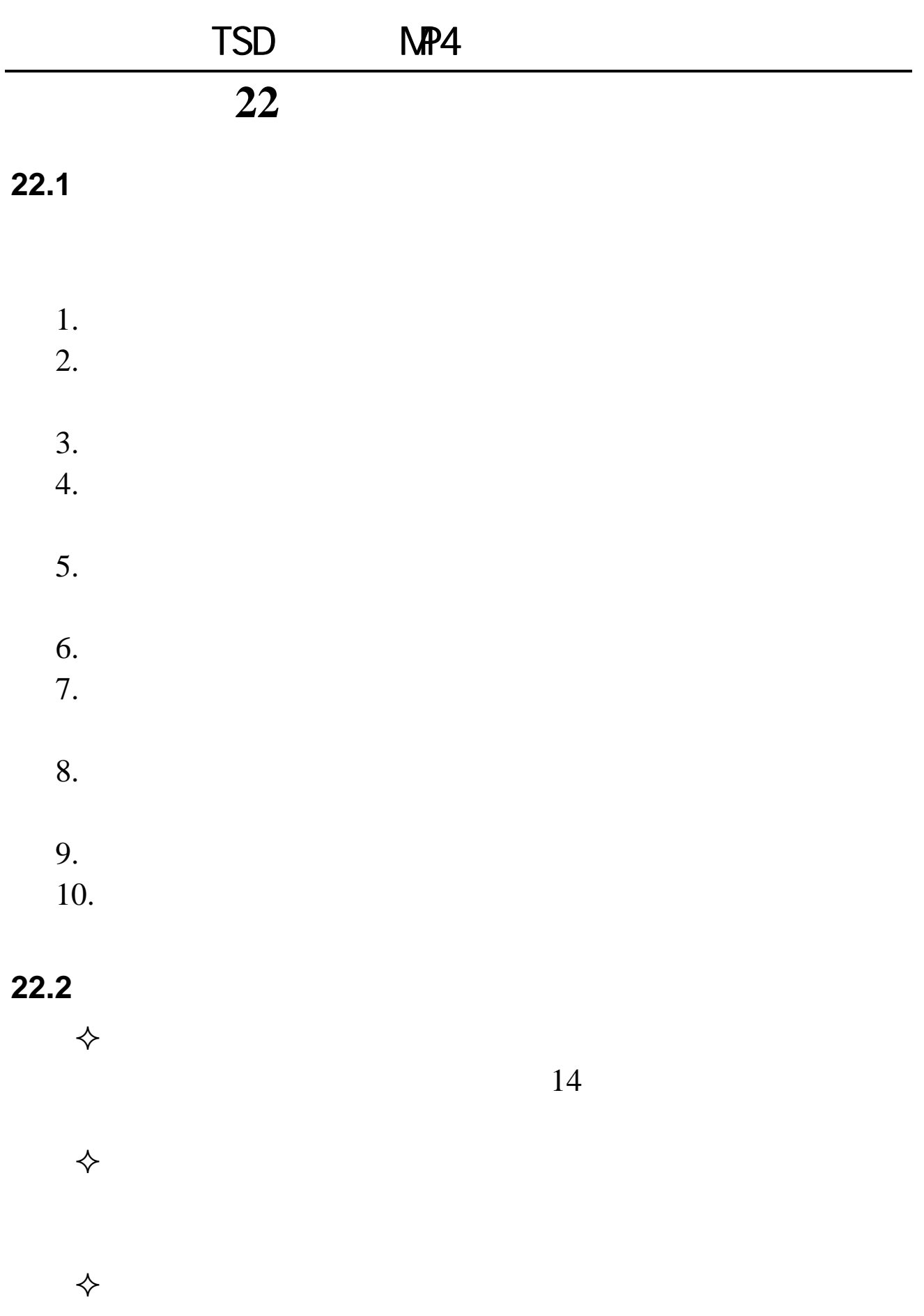

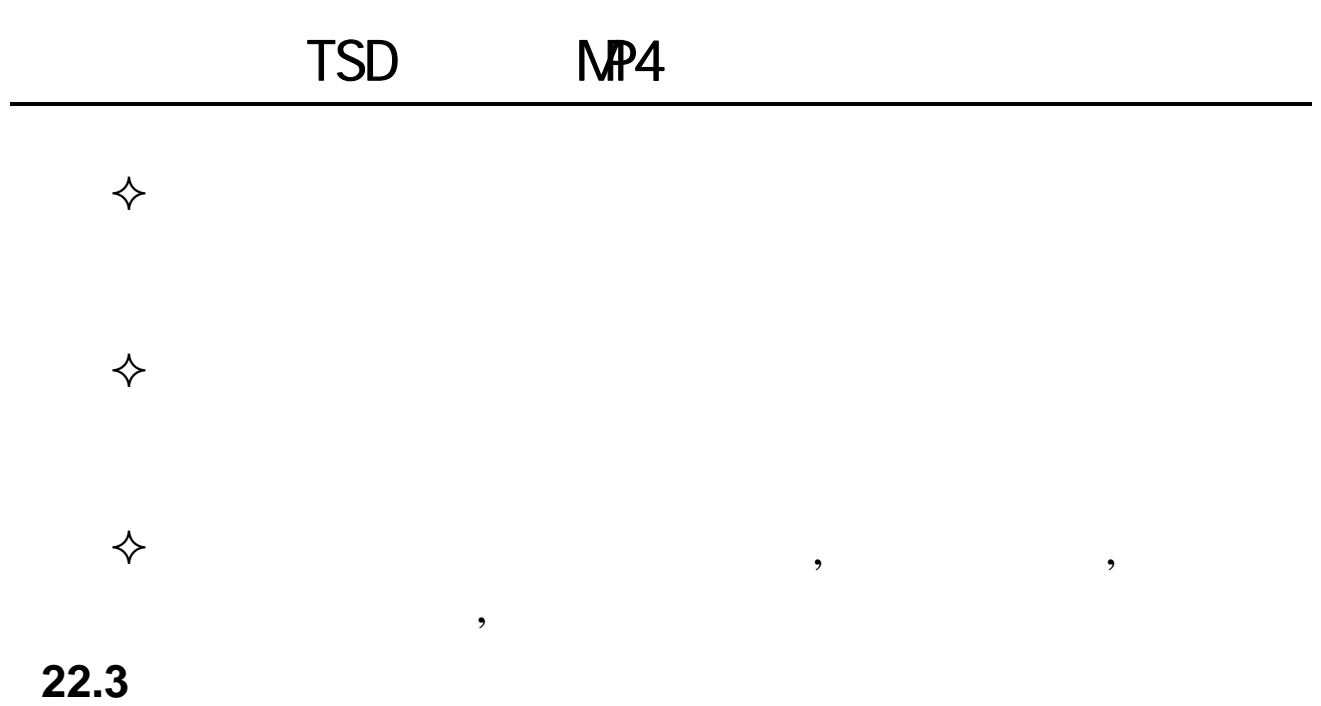

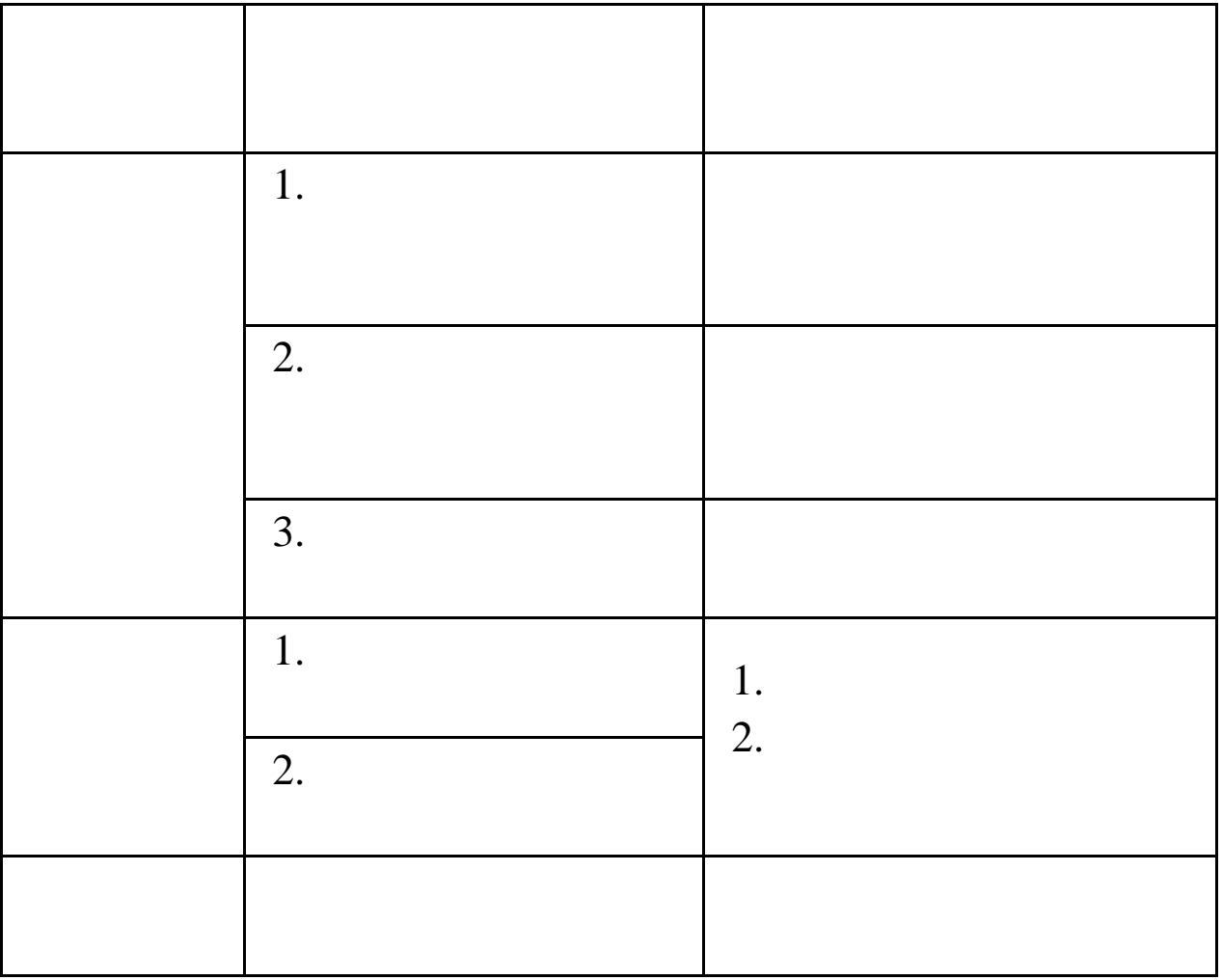

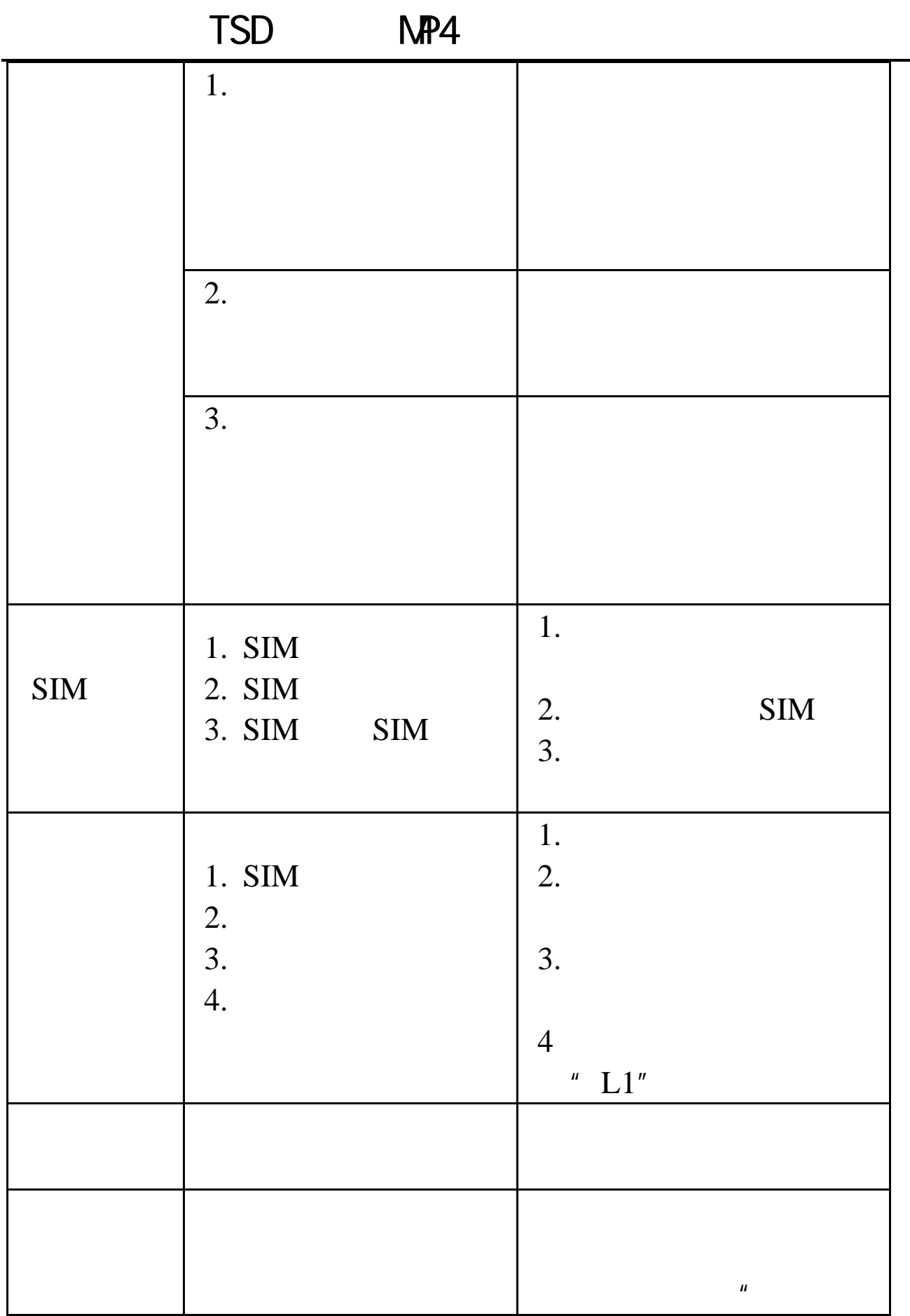

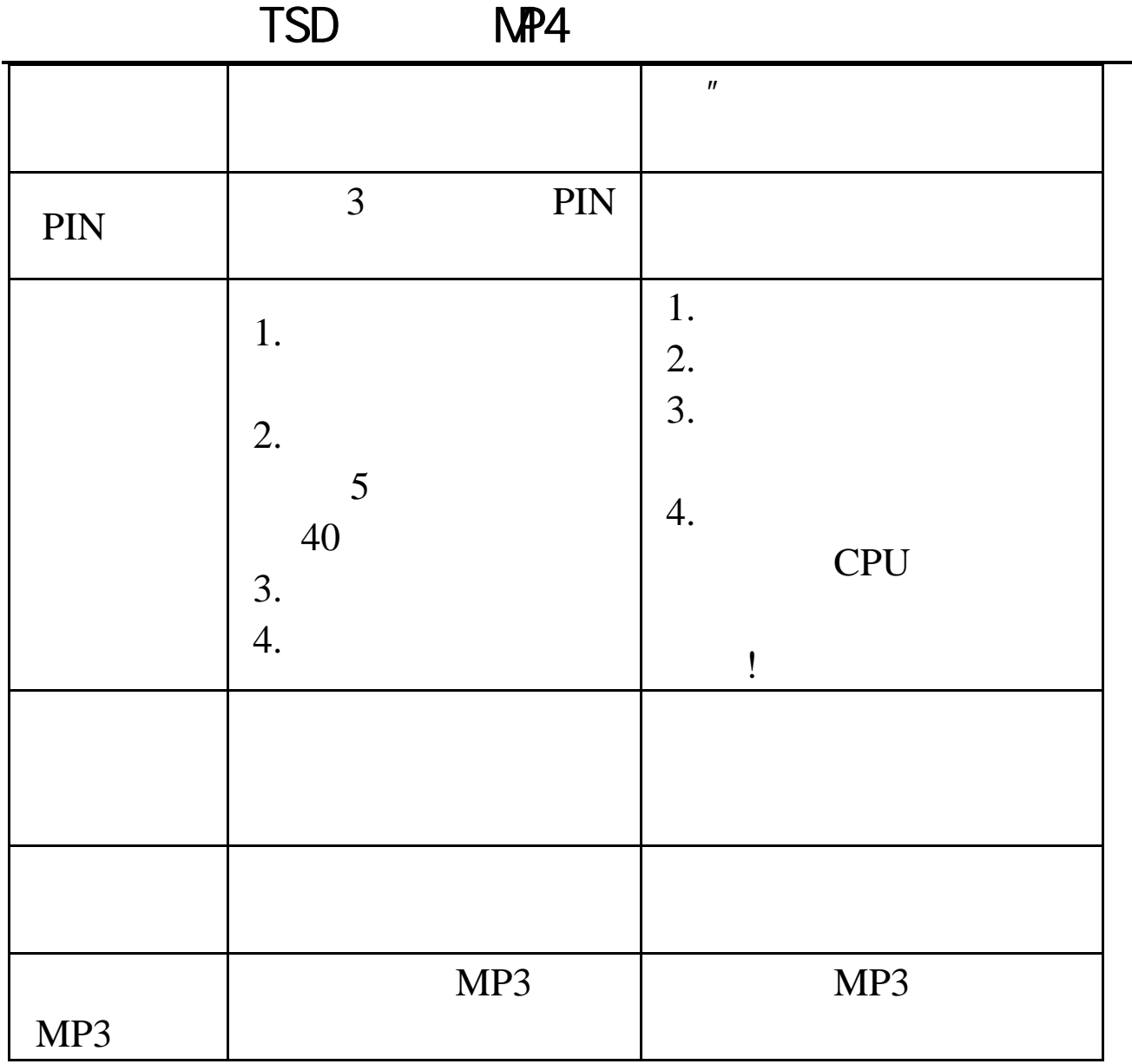

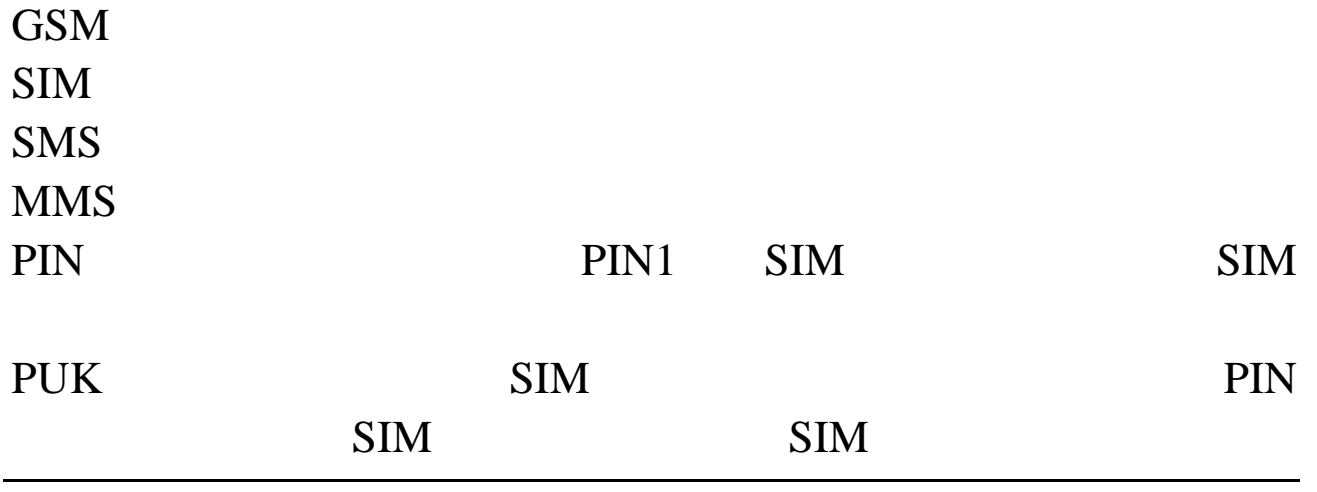

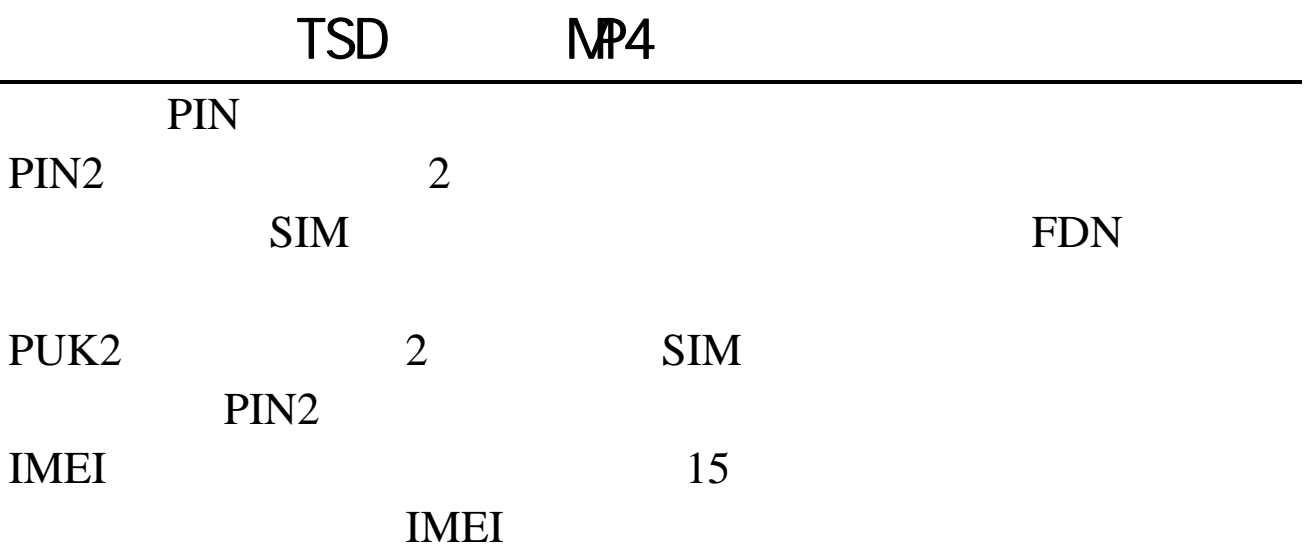

**EU** 指标

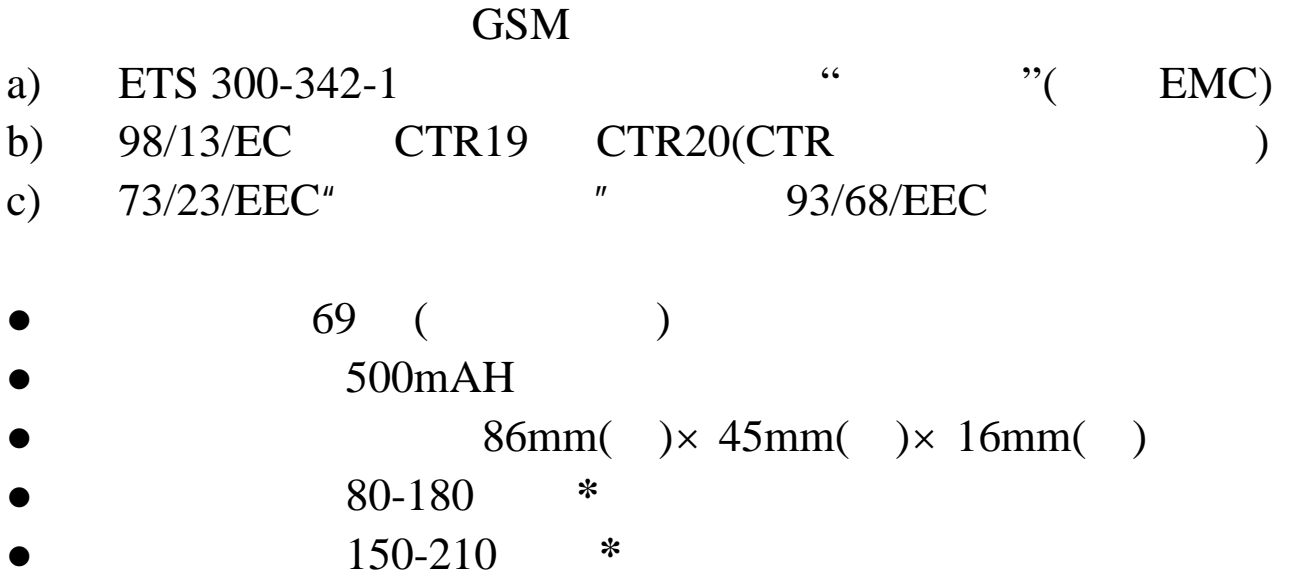

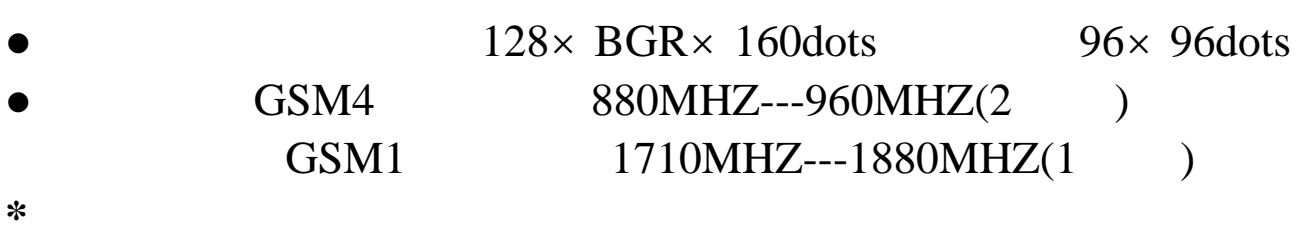